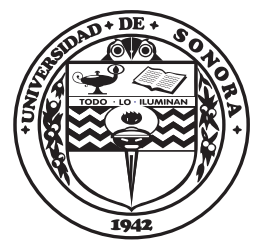

**El saber de mis hijos hará mi grandeza"**

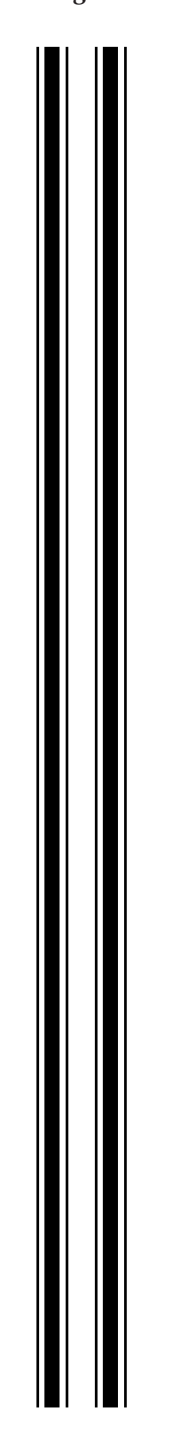

# UNIVERSIDAD DE SONORA

Division de Ciencias Exactas y Naturales ´

## Programa de Posgrado en Matemáticas

## Análisis de la ecuación Degasperis-Procesi generalizada

## T E S I S

Que para obtener el grado académico de:

Doctor en Ciencias (Matemáticas)

Presenta:

M. C. Jesús Noyola Rodríguez

Director de Tesis: Dr. Georgy Omelyanov

Hermosillo, Sonora, México, 3 de Diciembre de 2021.

### SINODALES

Dr. Martín Gildardo García Alvarado Universidad de Sonora, Hermosillo, Sonora.

Dr. Anatoli Merzon Instituto de Física y Matemáticas - UMSNH, Morelia, Michoacán.

Dr. Petr Zhevandrov Bolshakova Facultad de Ciencias Físico Matemáticas - UMSNH, Morelia, Michoacán.

Dr. Georgy Omelyanov Universidad de Sonora, Hermosillo, Sonora.

Dr. Daniel Olmos Liceaga Universidad de Sonora, Hermosillo, Sonora.

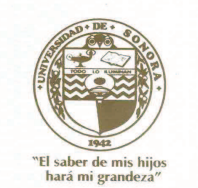

# **UNIVERSIDAD DE SONORA**

#### **ACTA DE EXAMEN DE GRADO**

En la ciudad de Hermosillo, Sonora, siendo las 10:00 horas del día 3 de diciembre de 2021, se reunieron en Plataforma Virtual de la Universidad de Sonora, los integrantes del jurado: Dr. Martín Gildardo García Alvarado

Dr. Anatoli Merzon Dr. Petr Zhevandrov Bolshakova Dr. Georgy Omelyanov Dr. Daniel Olmos Liceaga

bajo la presidencia del primero y fungiendo como secretario el último, para realizar el examen de grado del programa de Doctorado en Ciencias Matemáticas, a:

**JESUS NOYOLA RODRIGUEZ** 

"Análisis de la ecuación Degasperis-Procesi generalizada"

APROBADO POR UNANIMIDAD

quien de acuerdo a la opción de examen de grado presentó una tesis individual titulada

El jurado, después de debatir entre sí reservada y libremente, emitió el siguiente dictamen:

El saber de mis bij

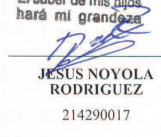

Acta: 25 Foja: 25 Libro: 1

Dr. Martin Gildardo García Alvarado

y para constancia se levantó la presente acta.

Daniel Olmos Liceaga<br>Dr. Daniel Olmos Liceaga<br>Secretario

**DR. JESÚS ADOLFO<br>MINJÁREZ SOSA,<br>Coordinador del Programa de<br>Doctorado en Ciencias<br>Matemáticas de la Universidad** Matematicas de la Universidad<br>de Sonora, hace constar que las<br>firmas que anteceden<br>corresponden al jurado que<br>intervino en el examen de<br>grado.

Hermosillo, Sonora, a 3 de<br>diciembre de 2021

Hosvo Miranez

**DR. JESÚS ADOLFO<br>MINJÁREZ SOSA** Coordinador de programa

Folio: 9856

Anatoli Merzon

 $\sigma$ Omelvanov

El saber de mis hijos hará mi grandeza **EXACTAS Y NATURALES** Coordinación Posgrado en Matemáticas

 $Z$ 

Dr. Petr Zhevandrov Bolshakova<br>Sinodal externo

 $\boldsymbol{A}$ la memoria de mi madre: Juana Rodríguez Nicacio

#### Agradecimientos

Siempre hay que encontrar el espacio y el tiempo para agradecer a Dios y a las personas que han marcado una diferencia en tu vida.

Agradezco inmensamente a Dios nuestro Señor Padre Todopoderoso, por haber permitido llegar a este punto y culminar esta tesis.

Agradezco a mi Madre que desde el cielo me sigue cuidando y guiando para poder cumplir con mis objetivos. Mam´a gracias, por el amor brindado y por darme una hermana que nunca me ha abandonado en este camino que no ha sido nada fácil, gracias, hermana Guadalupe Noyola. Un hermano que me ha observado para que todo vaya bien, gracias, Jos´e Luis Noyola, en general, le doy las gracias a toda mi familia: Mario Noyola, Gregorio Noyola, Joaquín Sereno, Luis Hernández, Eugenio Sereno y Concepción Sereno por todo el apoyo que me han dado.

Sin duda, debo agradecer a mi propia familia que es el motor principal de este trabajo, gracias a mi esposa Blanca Edith Carmona, a mis hijos Jesús Noyola y Stephanie Noyola.

Agradezco, especialmente al Dr. Georgy Omelyanov, porque gracias a su dirección se ha hecho posible esta tesis. Estoy muy satisfecho, por haber aprendido un poco de su enorme y gran conocimiento, espero poder seguir aprendiendo a su lado y un día ver que se sienta orgulloso de mí. Agradezco también, a mis sinodales por sus excelentes y valiosos comentarios en este trabajo, a los profesores: Dr. Anatoli Merzon, Dr. Petr Zhevandrov, Dr. Daniel Olmos y Dr. Martín García G. A.

Agradezco de forma especial al Dr. Martín Gildardo García Alvarado, por llevarme de la mano en parte de esta investigación, gracias por enseñarme a programar en Fortran y por sus buenas enseñanzas en matemáticas.

Agradezco a los profesores que además de ser buenos amigos han influido de manera positiva en este trabajo: Dr. Adolfo Minjarez, Dr. Adrián Acuña, Dr. José Crispín, Dr. Eduardo Velasco, Dr. José Manuel Islas, Dr. Juan Castillo, Dr. Arturo Montoya, Dr. Saul Díaz. etc. Le doy las gracias también a mis compañeros de clase y amigos en general: Luis Alberto López M. Mayra, Orozco, Ludwin Alí, Jair Pineda, Omar Rosario, Vladimir, Alfonso Caraveo, Claudio García, Nohemy, Jhonny, Nelson, Verónica Carmona, Mario Quinárez, Abel, Lili, Yesi, Rodo, Omar, Victor, María. Por último, agradezco el apoyo de quienes considero (sin fines de lucro) mis segundos padres: Abel Carmona Avilez y Vitelia Rosario.

Bajo el entendido que la lista es muy grande, pido una disculpa por omitir algunos nombres en este momento.

Gracias al CONACYT.

# Índice de contenido

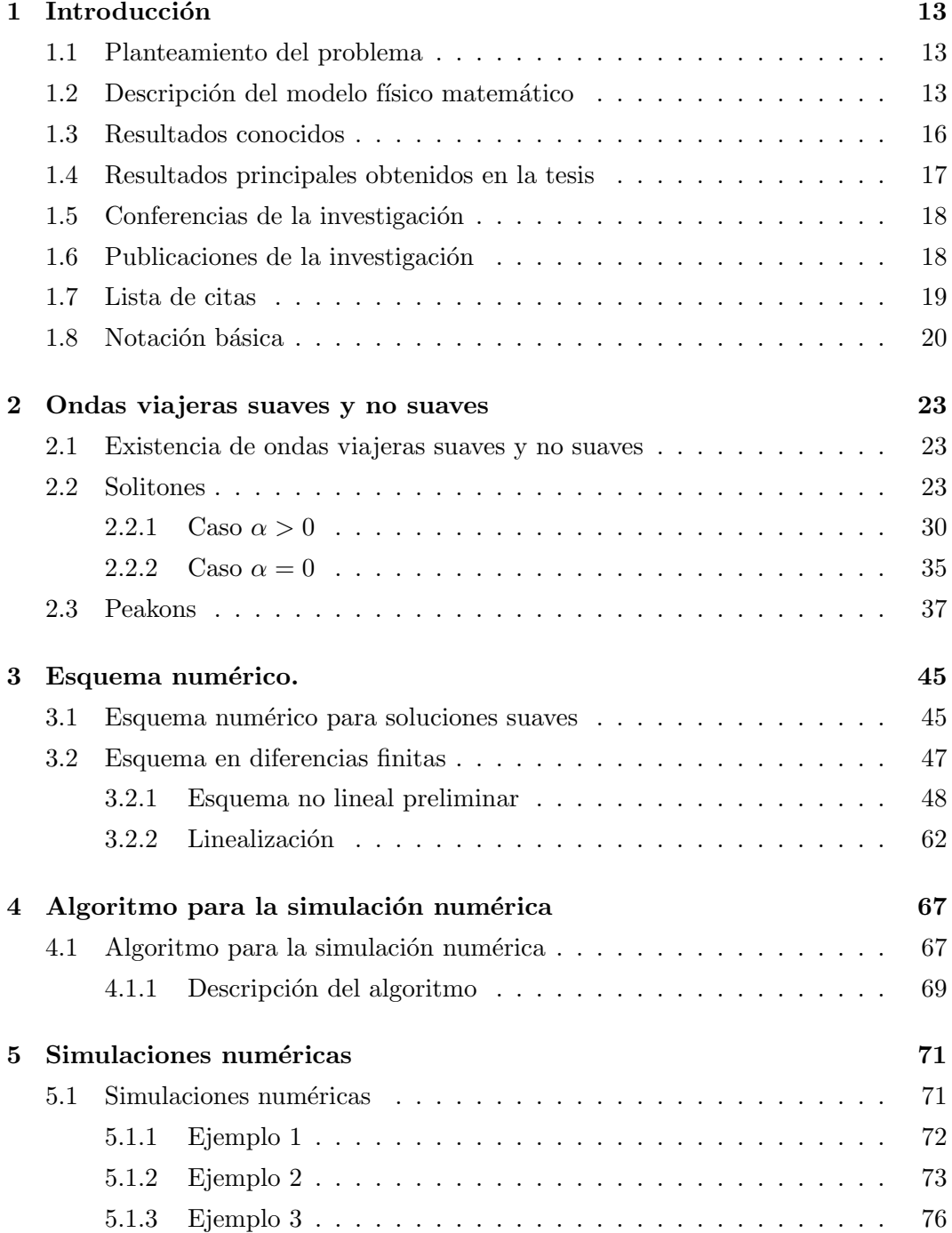

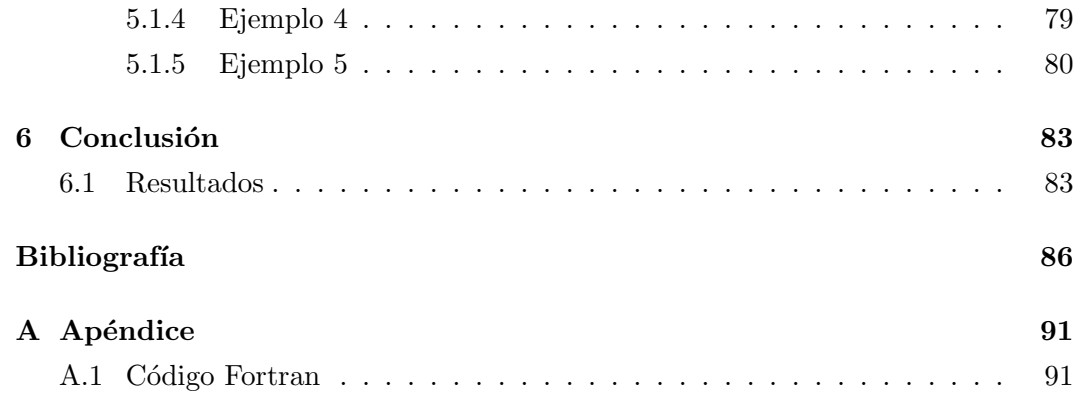

## <span id="page-12-0"></span>Capítulo 1

## Introducción

#### <span id="page-12-1"></span>1.1 Planteamiento del problema

Consideremos el modelo "Degasperis-Procesi generalizado" (gDP<sup>[1](#page-12-3)</sup>) ([\[1](#page-86-0)], 1999):

<span id="page-12-4"></span>
$$
\frac{\partial}{\partial t} \left\{ u - \alpha^2 \varepsilon^2 \frac{\partial^2 u}{\partial x^2} \right\} + \frac{\partial}{\partial x} \left\{ c_0 u + c_1 u^2 - c_2 \left( \varepsilon \frac{\partial u}{\partial x} \right)^2 + \varepsilon^2 (\gamma - c_3 u) \frac{\partial^2 u}{\partial x^2} \right\} = 0, \ x \in \mathbb{R}^1, \ t > 0,
$$
\n(1.1)

donde  $c_1 > 0$ ,  $\alpha \geq 0$ ,  $\gamma \geq 0$ ,  $c_i \geq 0$ ,  $i = 0, 2, 3$  son constantes tales que

<span id="page-12-5"></span>
$$
c_2 + c_3 > 0, \quad \gamma + \alpha > 0. \tag{1.2}
$$

Para el modelo [\(1.1\)](#page-12-4)-[\(1.2\)](#page-12-5), el objetivo es:

- 1.1. Encontrar condiciones necesarias y suficientes para la existencia de ondas viajeras suaves y, ondas viajeras continuas con la primer derivada acotada, bajo la condición  $u = u(x, t) \rightarrow 0$  cuando  $x \rightarrow \pm \infty$ .
- 1.2. Construir un esquema en diferencias finitas para soluciones suaves de la ecuación Degasperis-Procesi generalizada. Probar la estabilidad del esquema para solitones.
- 1.3. Realizar simulaciones numéricas y estudiar los procesos de propagación e interacción de solitones.

#### <span id="page-12-2"></span>1.2 Descripción del modelo físico matemático

El estudio de las ondas de agua es uno de los temas más antiguos que se han usado para describir el fenómeno de las ondas, particularmente por la física matemática. Sin embargo, hasta la segunda mitad del siglo XX, su estudio se limitaba casi ex-clusivamente a la teoría lineal [\[2\]](#page-86-1). Ciertamente, esta restricción deja fuera de la investigación fenómenos como los solitones y la ruptura de ondas. Para incluir tales manifestaciones de la naturaleza en el an´alisis de ondas de agua, es necesario tener en cuenta los efectos de la no linealidad y la dispersión. El objetivo de este trabajo

<span id="page-12-3"></span> $1$ Escribimos gDP por sus siglas en inglés "general Degasperis-Procesi".

es hacer un análisis de uno de los modelos más modernos de propagación de ondas superficiales que incluyen estos efectos. Antes de pasar al modelo, vamos a describir el fenómeno de propagación de ondas en superficies de agua. El estudio de dicho fen´omeno en general, es muy complicado de analizar. Por ello, una manera de simplificar el problema a un nivel razonable es no considerar la influencia de factores atmosf´ericos (por ejemplo, la velocidad del aire) y pasar a un modelo bidimensional. Entonces, las ecuaciones adimensionales de las ondas de agua para una superficie unidimensional, como se muestra en [\[2\]](#page-86-1), toman la forma:

<span id="page-13-0"></span>
$$
\mu \partial_x^2 \Phi + \partial_z \Phi^2 = 0 \qquad \qquad \text{sobre} \quad \Omega_t, \tag{1.3}
$$

$$
\partial_z \Phi = 0 \qquad \text{en} \quad z = -1, \tag{1.4}
$$

$$
\partial_t \zeta - \frac{1}{\mu} \left\{ -\mu \partial_x \zeta \partial_x \Phi + \partial_z \phi \right\} = 0 \qquad \text{en} \quad z = \nu \zeta, \tag{1.5}
$$

$$
\partial_t \Phi + \frac{\nu}{2} (\partial_x \Phi)^2 + \frac{\nu}{2\mu} (\partial_z \Phi)^2 = 0 \qquad \text{en} \quad z = \nu \zeta,
$$
 (1.6)

donde  $\Omega_t = \{(x, z), -1 < z < \nu \zeta(t, x)\}$  es el dominio del fluido delimitado por la superficie libre y el fondo plano  $\{z = -1\}$ , la función  $\nu \zeta(t, x)$  describe la desviación de la superficie libre del estado de equilibrio  $\zeta(t,x) = 0$  y,  $\Phi(t, \cdot)$  es el potencial de velocidad asociado al flujo (es decir, el campo de velocidad bidimensional  $v$  está dado por  $v = (\partial_x \Phi, \partial_z \Phi)^T$ , el símbolo  $\partial$  denota las derivadas parciales. Finalmente,  $\nu$  v  $\mu$  son dos parámetros adimensionales definidos como:

<span id="page-13-3"></span><span id="page-13-1"></span>
$$
\nu = a/h, \quad \mu = h^2/\lambda^2,\tag{1.7}
$$

donde h es la profundidad media,  $a$  es la amplitud y  $\lambda$  es la longitud de la onda en consideración.

El siguiente paso de simplificación al problema  $(1.3)-(1.6)$  $(1.3)-(1.6)$  se denomina, "aproximación de Green-Naghdi". Para ello, se define la componente horizontal de la velocidad promediada verticalmente:

<span id="page-13-2"></span>
$$
u(t,x) = \frac{1}{1+\nu\zeta} \int_{-1}^{\nu\zeta} \partial_x \Phi(t,x,z) dz,
$$
\n(1.8)

bajo la condición:

<span id="page-13-5"></span><span id="page-13-4"></span> $\mu \ll 1$ ,

esto también se conoce como "reescalamiento de aguas poco profundas". Consecuentemente, usando [\(1.8\)](#page-13-2) en [\(1.3\)](#page-13-0)-[\(1.6\)](#page-13-1), se obtienen las ecuaciones de Green-Naghdi (con una precisión  $\mathcal{O}(\mu^2)$ , ver [\[2\]](#page-86-1)):

$$
\zeta_t + \{(1 + \nu \zeta)u\}_x = 0,\t\t(1.9)
$$

$$
u_t + \zeta_x + \nu u_x = \frac{\mu}{3} \frac{1}{1 + \nu \zeta} \left\{ (1 + \nu \zeta)^3 (u_{xt} + \nu u u_{xx} - \nu (u_x)^2) \right\}_x.
$$
 (1.10)

Ahora, a diferencia de  $(1.7)$ , si se considera la suposición:

<span id="page-13-6"></span>
$$
\nu \to 0, \quad \mu \to 0. \tag{1.11}
$$

el sistema  $(1.9)$ ,  $(1.10)$  se reduce a la ecuación de onda:

$$
\zeta_t + u_x = 0, \quad u_t + \zeta_x = 0.
$$

Así, bajo la hipótesis [\(1.11\)](#page-13-6) cualquier perturbación de la superficie se divide en dos componentes que se mueven en direcciones opuestas. En consecuencia, este modelo lineal no describe tanto los solitones como la ruptura de ondas.

Lo siguiente consiste en el paso a ondas "unidireccionales". Preservando, en primer lugar los términos no lineales pero despreciando los efectos de dispersión, es decir,

$$
\nu \ll 1, \quad \mu \to 0. \tag{1.12}
$$

Entonces, se obtiene la ecuación de Burgers-Hopf:

<span id="page-14-0"></span>
$$
u_t + u_x + \nu \frac{3}{2} u u_x = 0. \tag{1.13}
$$

Las soluciones clásicas de la ecuación  $(1.13)$  se destruyen en un tiempo finito: generalmente, la función inicial suave se transforma a una onda de choque. Claro que no es el caso en las ondas en el agua. Para obtener un modelo más realista para la descripción de ondas sobre agua, Korteweg y de Vries usan la suposición siguiente:

<span id="page-14-2"></span>
$$
\mu \ll 1, \quad \nu = \mathcal{O}(\mu), \tag{1.14}
$$

para la simplificación del modelo  $(1.9)-(1.10)$  $(1.9)-(1.10)$   $([3], 1895)$  $([3], 1895)$  $([3], 1895)$ . El resultado es bien conocido como la ecuación de Korteweg-de Vries (KdV):

<span id="page-14-1"></span>
$$
u_t + u_x + \nu \frac{3}{2} u u_x + \mu \frac{1}{6} u_{xxx} = 0.
$$
 (1.15)

Nótese que  $\zeta = u + \mathcal{O}(\mu, \nu)$ . El equilibrio entre los efectos no lineales y de dispersión en [\(1.15\)](#page-14-1), implican la existencia de soluciones tipo solitón. Además, la ecuación de KdV es completamente integrable y, en particular, los solitones interactúan de forma elástica, es decir, las ondas recuperan su forma y velocidad después de interactuar de forma no lineal con otros solitones. Esta ecuación no describe la ruptura de las ondas.

Más recientemente, se observó que la dispersión puede implementarse de forma alternativa ( $[4]$ , 1966 y  $[5]$ , 1972). Con la misma precisión [\(1.14\)](#page-14-2) que la ecuación de KdV, este mecanismo conduce a la llamada ecuación de Benjamin-Bona-Mahony (BBM) [\[5\]](#page-86-4):

<span id="page-14-4"></span>
$$
u_t + u_x + \nu \frac{3}{2} u u_x - c\mu u_{xxt} = 0, \quad c > 0.
$$
 (1.16)

Al igual que  $(1.15)$ , esta ecuación tiene soluciones tipo solitón pero no describe la ruptura de la onda. Además, la ecuación BBM no es completamente integrable.

De hecho, ambas ecuaciones KdV y BBM, no describen correctamente las ondas de gran amplitud, cuyo comportamiento es m´as no lineal que dispersivo. Para mejorar la situación hay que tener en cuenta los efectos de dispersión no lineal. Esto conduce al siguiente reescalamiento de "Camassa-Holm":

<span id="page-14-3"></span>
$$
\mu \ll 1, \quad \nu = \mathcal{O}(\sqrt{\mu}).\tag{1.17}
$$

La generalización apropiada, en el sentido de que admite soluciones tipo solitón y describe la ruptura de ondas, de las ecuaciones KdV y BBM bajo el reescalamiento [\(1.17\)](#page-14-3) la proporciona la siguiente familia de ecuaciones denominada modelo Degasperis-Procesi generalizada:

<span id="page-15-1"></span>
$$
\frac{\partial}{\partial t} \left\{ u - \alpha^2 \varepsilon^2 \frac{\partial^2 u}{\partial x^2} \right\} + \frac{\partial}{\partial x} \left\{ c_0 u + c_1 u^2 - c_2 \left( \varepsilon \frac{\partial u}{\partial x} \right)^2 + \varepsilon^2 (\gamma - c_3 u) \frac{\partial^2 u}{\partial x^2} \right\} = 0, \ x \in \mathbb{R}^1, \ t > 0,
$$
\n(1.18)

donde,  $u \stackrel{\text{def}}{=} u(x,t)$  parametriza la forma rígida que toma la elevación del agua libre sobre la superficie, relativa al estado de equilibrio  $u = 0$ ; ver ([\[6](#page-86-5)], G. Omel'yanov): Aquí  $\varepsilon \alpha$  y  $\varepsilon \sqrt{\mu}$  son constantes del valor  $\mathcal{O}(\sqrt{\mu})$ . Las constantes  $\alpha \geq 0$  y  $\gamma \geq 0$  caracterizan las distintas manifestaciones de la dispersión "lineal". En la aproximación de Green-Naghdi se requiere la condición  $\alpha + \gamma > 0$ . El parámetro positivo  $\varepsilon$  mide el nivel de dispersión. Luego,  $c_0 \geq 0$  es una constante relacionada con la velocidad crítica de las ondas en aguas poco profundas,  $c_1 = \mathcal{O}(\nu)$  caracteriza la amplitud de onda típica. En este trabajo, asumimos que  $c_1 \geqslant 0$ .

Los términos de la ecuación (1) en [\[6](#page-86-5)] con  $c_2 \geq 0$  y  $c_3 \geq 0$  pueden tratarse como representaciones de la dispersión "no lineal",  $\varepsilon^2 c_2$  y  $\varepsilon^2 c_3$  son parámetros de valor  $\mathcal{O}(\nu\mu)$ . En la aproximación de Camassa-Holm, es necesaria la condición  $c_2 + c_3 > 0$ . En lo que sigue, suponemos que se cumplen estas hipótesis.

Es importante que la ecuación  $((1),[6])$  $((1),[6])$  $((1),[6])$  contenga términos no lineales con derivadas superiores. Esta no linealidad más fuerte de la ecuación gDP a diferencia de  $(1.15)$ y [\(1.16\)](#page-14-4), permite la aparición de rotura de ondas-un fenómeno fundamental en la teoría de las ondas de agua. Este hecho, puede demostrarse utilizando la ley de balance para el modelo [\(1.18\)](#page-15-1):

<span id="page-15-2"></span>
$$
\frac{d}{dt}\left\{\int_{-\infty}^{\infty}u^2dx + \alpha^2 \int_{-\infty}^{\infty}(\varepsilon u_x)^2dx\right\} = \varepsilon^{-1}(c_3 - 2c_2)\int_{-\infty}^{\infty}(\varepsilon u_x)^3dx. \tag{1.19}
$$

Excepto para el caso especial  $c_3 = 2c_2$ , la ley de balance [\(1.19\)](#page-15-2), implica, en términos generales, inestabilidad de la solución, es decir, rompimiento de ondas. Así, a diferencia de las ecuaciones con dispersión estándar, el modelo [\(1.18\)](#page-15-1) describe los fenómenos de rotura de las olas en la superficie del agua. En consecuencia, las soluciones clásicas de la ecuación  $((1),[6])$  $((1),[6])$  $((1),[6])$  son generalmente inestables y colapsan en poco tiempo. Desde el punto de vista f´ısico, esto significa el rompimiento de ondas.

#### <span id="page-15-0"></span>1.3 Resultados conocidos

De hecho, s´olo dos casos especiales han sido estudiados detalladamente antes de las investigaciones de Omelyanov y Noyola-Rodríguez:

- la ecuación Camassa-Holm (CH) ([\[7\]](#page-86-6), 1993) si  $c_2 = c_3/2, c_1 = 3c_3/2\alpha^2$  y  $\gamma = 0$ ;

- y la ecuación Degasperis-Procesi (DP) ([\[1\]](#page-86-0), 1999, ver también [\[8](#page-86-7)] y las referencias ahí contenidas) si  $c_2 = c_3$ ,  $c_1 = 2c_3/\alpha^2$  y  $c_0 = \gamma = 0$ .

Se sabe que las ecuaciones CH y DP tienen soluciones de larga duración del tipo onda viajera, solitones y sus análogos continuos: "peakons"<sup>[2](#page-16-1)</sup>: ondas continuas con la primer derivada acotada pero no suave y, "cuspons"<sup>[3](#page-16-2)</sup>. Estos últimos, son ondas viajeras continuas con una primera derivada no acotada (véase  $[2, 3, 7]$  $[2, 3, 7]$  $[2, 3, 7]$  $[2, 3, 7]$  y más adelante). Nótese también que los peakons tienen una representación exponencial muy sencilla, mientras que los solitones y los cuspons no pueden representarse en términos de funciones elementales.

Además, las ecuaciones CH y DP (así como la KdV) son completamente integrables, mientras que todos los dem´as casos particulares del modelo (1) son esencialmente no integrables (véase, por ejemplo,  $[1, 4]$  $[1, 4]$  $[1, 4]$ ). Asimismo, las ondas viajeras interactúan de manera elástica en estos modelos.

Para los dos casos especiales del modelo gDP con dispersión "no lineal", también, se ha probado la existencia global de la solución el el sentido débil (véase  $[1, 3-5]$  $[1, 3-5]$  $[1, 3-5]$  y sus referencias).

En lo que respecta al estudio numérico para las ecuaciones CH y DP, hay un enfoque muy común que es el modelo de Faedo-Galerkin, (ver  $[9-11]$ .

Un método alternativo para dichas ecuaciones, se implementó en  $[12]$ , en el cual se usa la transformada de Fourier para las simulaciones numéricas de la ecuación CH. Para la DP, se realizan simulaciones numéricas usando el método espectral de Fourier (Fourier Galerkin y pseudoespectral)[\[13\]](#page-87-0).

Respecto a el m´etodo de diferencias finitas, hasta donde sabemos se han creado algunos métodos conservativos para la ecuación  $DP([14, 15])$  $DP([14, 15])$  $DP([14, 15])$  $DP([14, 15])$  $DP([14, 15])$ . Más detalladamente, el esquema [\[14\]](#page-87-1) va a ser considerado en la introducción del capítulo 3.

#### <span id="page-16-0"></span>1.4 Resultados principales obtenidos en la tesis

Para el problema [\(1.1\)](#page-12-4)-[\(1.2\)](#page-12-5) los resultados principales obtenidos son:

- 2.1. Se han encontrado condiciones necesarias y suficientes para la existencia de ondas viajeras tipo solitón: soluciones suaves tales que  $u(x, t) \rightarrow 0$  con  $x \rightarrow$ ±∞. Además, se ha encontrado la relación entre la amplitud de la onda y su velocidad.
- 2.2. Se obtienen resultados similares para la existencia de soluciones llamadas peakons.
- 2.3. Se ha construido un esquema en diferencias finitas económico: para pasar de un nivel al siguiente en la variable temporal, el esquema usa  $\mathcal{O}(I)$  operaciones aritméticas, donde  $I$  es el número de discretización del intervalo espacial. Se ha probado la estabilidad del esquema para solitones.
- 2.4. El esquema se implementó en el lenguaje Fortran y se probó en varios casos.

<span id="page-16-1"></span> ${}^{2}$ El término inglés peakons se refiere a las ondas con un pico en el origen, es decir, no suaves. En este trabajo usamos la palabra peakons en lugar de su equivalente en español: "pico en".

<span id="page-16-2"></span> ${}^{3}$ El término inglés cuspons o su equivalente en español cuspónes se refieren a soluciones con pico en el origen. Adem´as, su primer derivada es no acotada

2.5. Los resultados de numerosos experimentos demostraron el caracter elástico de la interacción de los solitones.

### <span id="page-17-0"></span>1.5 Lista de conferencias en las que se presentaron los resultados de la investigación

- 3.1. Esquema numérico conservativo para ecuaciones no integrables. Presentada en la XXXI Semana Nacional de Investigación y Docencia en Matemáticas, Mayo 2021, Hermosillo, Sonora.
- 3.2. Modelo de evolución de olas en superficies de agua con poca profundidad. Presentada en la Universidad Auntónoma de Guerrero, Diciembre 2020, Acapulco Gro.
- 3.3. Descripción numérica de ondas suaves y no suaves para el modelo Degasperis-Procesi generalizado. Presentada en el 53 Congreso Nacional de la Sociedad Matemática Mexicana, A través de Zoom, Octubre 2020.
- 3.4. Descripción numérica de ondas suaves para el modelo Degasperis-Procesi generalizado. Presentada en el Zoom-Workshop: Geometría y sistemas dinámicos, A través de Zoom, Mayo 2020.
- 3.5. Esquema numérico para soluciones suaves del modelo Degasperis-Procesi generalizado. Presentada en el VIII Taller de geometría y sistemas din´amicos, Abril 2019, Guaymas, Sonora.
- 3.6. Análisis numérico de ondas viajeras para el modelo Degasperis-Procesi generalizado. Presentada en la XXIX Semana Nacional de Investigación y Docencia en Matemáticas. Marzo 2019, Hermosillo, Sonora.
- 3.7. Existencia de ondas viajeras para la ecuación generalizada Degasperis -Procesi. Presentada en el 51 Congreso Nacional de la Sociedad Matemática Mexicana. Octubre 2018, Villahermosa, Tabasco.
- 3.8. Esquema en diferencias finitas para la ecuación generalizada Degasperis-Procesi. Presentada en el VII Taller de geometría y sistemas din´amicos. Abril 2018, Guaymas, Sonora.
- 3.9. Esquema numérico para la ecuación Camassa-Holm. Presentada en el Taller de sistemas dinámicos y control. Marzo 2018, Hermosillo, Sonora.

### <span id="page-17-1"></span>1.6 Lista de publicaciones en las que se presentan los resultados de la investigación

Los resultados del estudio fueron el contenido de dos artículos [\[16,](#page-87-3) [17\]](#page-87-4) publicados en revistas internacionales y un artículo [\[18\]](#page-87-5) publicado en <http://arxiv.org/abs/1712.04410>.

#### <span id="page-18-0"></span>1.7 Lista de citas

- 5.1. Solitons and peaked solitons for the general Degasperis-Procesi model. J. Noyola Rodriguez and Omelyanov, [http://arxiv.org/abs/1806.01927,2018,15pp.](http://arxiv.org/abs/1806.01927, 2018, 15 pp.)
	- 5.1.1. Georgy Omelyanov, Classical and Nonclassical Solitary Waves in the General Degasperis—Procesi Model, Russian Journal of Mathematical Physics, 26(3), 384-390, July 2019, Springer, [DOI0.1134/S1061920819030129.](DOI 0.1134/S1061920819030129.)
- 5.2. General Degasperis-Procesi equation and its solitary wave solutions. J. Noyola Rodriguez and G. Omel'yanov. Chaos, Solitons and Fractals, 2019; Vol. 118, pp. 41-46. Elsevier, ISSN: 0960-0779.
	- 5.2.1 G. Omel'yanov, Cuspon-type waves and their properties. NONLINEAR PHENOMENA IN COMPLEX SYSTEMS, 2021, Vol.24, No.2, pp.145 – 155,

[DOI:https://doi.org/10.33581/1561-4085-2021-24-2-145-155.](DOI: https://doi.org/10.33581/1561-4085-2021-24-2-145-155.)

- 5.2.2. G. Omel'yanov, Collision of solitons in non-integrable versions of the Degasperis-Procesi model, Chaos, Solitons and Fractals, 2020; Vol. 136, 109802. Elsevier, ISSN: 0960-0779, 09/07/2020, <https://doi.org/10.1016/j.chaos.2020.109802.>
- 5.2.3. Georgy Omelyanov, Classical and Nonclassical Solitary Waves in the General Degasperis—Procesi Model, Russian Journal of Mathematical Physics, 26(3), 384-390, July 2019, Springer, [DOI0.1134/S1061920819030129.](DOI 0.1134/S1061920819030129.)
- 5.2.4. Lijuan Qian, Raghda A. M. Attia, Yuyang Qiu, Dianchen Lu, and Mostafa M. A. Khater, The shock peakon wave solutions of the general Degasperis– Procesi equation, International Journal of Modern Physics B, Vol. 33, No. 29, 1950351 (2019), <https://doi.org/10.1142/S021797921950351X.>
- 5.2.5. G. Omel'yanov , Classical and Nonclassical Solitary Waves in the General Degasperis—Procesi Model. Russian Journal of Mathematical Physics, 26(3), 384-390, July 2019, Springer, [DOI10.1134/S1061920819030129.](DOI 10.1134/S1061920819030129.)
- 5.2.6. G. Omelyanov. Non-smooth waves and anti-solitons in the general Degasperis-Procesi model. Insight-Physics, 2019, Vol 2, No 1, pp.1-10, Piscomed Publisher. [doi:10.18282/ip.v2i1.187.](doi: 10.18282/ip.v2i1.187.)
- 5.2.7. Chuanhai Xu, Yuhai Wu, Lixin Tian, The Peakons and Periodic Cusp Waves Solutions of the Modified DP Equation, International Journal of Nonlinear Science, Vol.26(2018), No.3, pp.150-155, ISSN1749-3889 (print), 1749-3897 (online)
- 5.3. A finite difference scheme for smooth solutions of the general Degasperis-Procesi equation. J. Noyola Rodriguez and G. Omel'yanov. Numerical Methods for Partial Differential Equations, Volume 36, Issue 4, pp 887-905, July 2020, [DOI:10.1002/num.22456,Wiley,02/07/2020.](DOI: 10.1002/num.22456, Wiley, 02/07/2020.)

5.3.1. G. Omel'yanov, Cuspon-type waves and their properties. NONLINEAR PHENOMENA IN COMPLEX SYSTEMS, 2021, Vol.24, No.2, pp.145 – 155,

[DOI:https://doi.org/10.33581/1561-4085-2021-24-2-145-155.](DOI: https://doi.org/10.33581/1561-4085-2021-24-2-145-155.)

5.3.2. G. Omel'yanov, Collision of solitons in non-integrable versions of the Degasperis-Procesi model, Chaos, Solitons and Fractals, 2020; Vol. 136, 109802. Elsevier, ISSN: 0960-0779, 09/07/2020, <https://doi.org/10.1016/j.chaos.2020.109802.>

#### <span id="page-19-0"></span>1.8 Notación básica

Ahora vamos a introducir la notación que se usa en este trabajo:

- $\mathbb{R}^n$  es el espacio euclidiano de dimensión n.
- $\mathbf{x} = (x_1, x_2, \dots, x_n)$  es un punto en  $\mathbb{R}^n$ .

Si  $n = 1$ , denotamos  $\mathbb{R}^1 = \mathbb{R}$  que representa el conjunto de los números reales y en este caso  $\mathbf{x} = x$ .

- $\bullet \ \Omega$ es un dominio en $\mathbb{R}^n;$ en la mayoría de los casos  $\Omega$ es acotado.
- $L(E, F)$  está formado por los operadores lineales y continuos de E en F.
- Si  $1 \leqslant p < \infty$

$$
L^{p}(\Omega) = \left\{ u(\mathbf{x}) : \Omega \to \mathbb{R}, \text{ tal que } \left( \int_{\Omega} |u(\mathbf{x})|^{p} d\mathbf{x} \right)^{1/p} < \infty. \right\}
$$

En este caso la norma en  $L^p(\Omega)$  se define

$$
||u(\mathbf{x})||_{L^p(\Omega)} = \left(\int_{\Omega} |u(\mathbf{x})|^p d\mathbf{x}\right)^{1/p}.
$$

• Si  $p = \infty$ 

$$
L^{\infty}(\Omega) = \{u(\mathbf{x}) : \Omega \to \mathbb{R}, \text{ tal que } |u(\mathbf{x})| < C \text{ c.t. } p \text{. en } \Omega, \}
$$

donde  $C$  es una constante. Aquí, la norma es

$$
||u(\mathbf{x})||_{L^{\infty}(\Omega)} = \sup_{\mathbf{x} \in \Omega} \text{ess } |u(\mathbf{x})|.
$$

• Sea  $0 \leq k < \infty$  entonces

 $C^{k}(\Omega) = \{u : \Omega \to \mathbb{R} \text{ tal que } u \text{ es una función } k - \text{ veces diferenciable}\}\.$ 

Si  $k = \infty$ , se dice que u es una función infinitamente diferenciable o suave.

• Sea $\Omega \subset \mathbb{R}^n$ un conjunto abierto. Para cada función  $u \in C^1(\Omega)$ se define su soporte como:

$$
supp u := \{ \mathbf{x} \in \Omega \text{ tal que } u(\mathbf{x}) \neq 0 \}.
$$

• Espacio de funciones de prueba

 $\mathfrak{D}\left(\Omega\right) := \{u \in C^{\infty}\left(\Omega\right) : \text{supp } u \text{ es compacto y está contenido en } \Omega\}$ .

• Espacio de funciones de distribuciones

 $\mathfrak{D}'(\Omega) := \{T : \mathfrak{D}(\Omega) \to \mathbb{R} \mid T \text{ es un operator lineal y continue}\}.$ 

• Operador derivada

$$
D^{\alpha} = \frac{\partial^{\alpha_1 + \alpha_2 + \dots + \alpha_n}}{\partial x_1^{\alpha_1} \dots \partial x_n^{\alpha_n}}, \quad \alpha = (\alpha_1, \alpha_2, \dots, \alpha_n), \quad |\alpha| = |\alpha_1| + |\alpha_2| + \dots + |\alpha_n|.
$$

• Espacios de Sobolev

$$
\mathcal{W}_m^l(\Omega) = \{ u \, | \, D^{\alpha}u \in L^m(\Omega), \, |\alpha| \leq l \}.
$$

## <span id="page-22-0"></span>Capítulo 2

## Ondas viajeras suaves y no suaves

### <span id="page-22-1"></span>2.1 Existencia de ondas viajeras suaves y no suaves

En este capítulo, para el modelo gDP, se prueba la existencia de ondas viajeras suaves  $(solitones y antisolitones<sup>1</sup>)$  $(solitones y antisolitones<sup>1</sup>)$  $(solitones y antisolitones<sup>1</sup>)$  y, su análogo continuo (peakons). Por ello, reescribimos el problema a tratar:

<span id="page-22-4"></span>
$$
\frac{\partial}{\partial t} \left\{ u - \alpha^2 \varepsilon^2 \frac{\partial^2 u}{\partial x^2} \right\} \n+ \frac{\partial}{\partial x} \left\{ c_0 u + c_1 u^2 - c_2 \left( \varepsilon \frac{\partial u}{\partial x} \right)^2 + \varepsilon^2 (\gamma - c_3 u) \frac{\partial^2 u}{\partial x^2} \right\} = 0, \ x \in \mathbb{R}^1, \ t > 0,
$$
\n(2.1)

Bajo la suposición, siguiente:

<span id="page-22-8"></span>
$$
\gamma + \alpha > 0
$$
,  $\gamma \ge 0$ ,  $\alpha \ge 0$ ,  $c_0 \ge 0$ ,  $c_k > 0$ ,  $k = 1, 2, 3$ . (2.2)

Y comenzamos el análisis del modelo gDP para ondas suaves y no suaves.

#### <span id="page-22-2"></span>2.2 Solitones

Buscamos una solución clásica de  $(2.1)$  en la forma

<span id="page-22-7"></span><span id="page-22-6"></span><span id="page-22-5"></span>
$$
u = A\omega(\eta, A), \quad \eta = \beta \left( x - Vt - x^0 \right) / \varepsilon, \tag{2.3}
$$

donde suponemos que  $\omega(\eta, \cdot) \in C^{\infty}(\mathbb{R}^1)$ , es tal que:

$$
\frac{d^k}{d\eta^k}\omega(\eta, A) \to 0 \quad \text{cuando} \quad \eta \to \pm \infty \quad k = 0, 1, \dots,
$$
\n(2.4)

$$
\omega(0, A) = 1,\tag{2.5}
$$

la condición de normalización [\(2.5\)](#page-22-5) implica que el parámetro libre  $A$  en [\(2.3\)](#page-22-6) sea la amplitud de la onda,  $x^0$  es la posición inicial de la propagación,  $V = V(A)$  es la velocidad con la que se propaga la onda, dicha velocidad es aún desconocida y uno

<span id="page-22-3"></span><sup>1</sup>Las ondas viajeras suaves con amplitudes negativas se les llama antisolitones

de nuestros objetivos es determinarla con respecto a la amplitud.

Calculando las derivadas de la función  $(2.3)$  y sustituyendo en  $(2.1)$ , obtenemos

$$
- \frac{A\beta V}{\varepsilon} \frac{d\omega}{d\eta} + \alpha^2 \frac{A\beta^3 V}{\varepsilon} \frac{d^3 \omega}{d\eta^3} + c_0 \frac{A\beta}{\varepsilon} \frac{d\omega}{d\eta} + c_1 \frac{A^2 \beta}{\varepsilon} \frac{d\omega^2}{d\eta} + \gamma \frac{A\beta^3}{\varepsilon} \frac{d^3 \omega}{d\eta^3} - c_2 \frac{A^2 \beta^3}{\varepsilon} \frac{d}{d\eta} \left(\frac{d\omega}{d\eta}\right)^2 - c_3 \frac{A^2 \beta^3}{\varepsilon} \frac{d}{d\eta} \left(\omega \frac{d^2 \omega}{d\eta^2}\right) = 0,
$$

multiplicando por  $\varepsilon/(A\beta)$ , se obtiene

$$
-V\frac{d\omega}{d\eta} + \alpha^2 \beta^2 V \frac{d^3 \omega}{d\eta^3} + c_0 \frac{d\omega}{d\eta}
$$
  
+  $c_1 A \frac{d\omega^2}{d\eta} + \gamma \beta^2 \frac{d^3 \omega}{d\eta^3} - c_2 A \beta^2 \frac{d}{d\eta} \left(\frac{d\omega}{d\eta}\right)^2 - c_3 A \beta^2 \frac{d}{d\eta} \left(\omega \frac{d^2 \omega}{d\eta^2}\right) = 0,$ 

e integrando y usando la propiedad [\(2.4\)](#page-22-7), encontramos que la constante de integración es cero, así, pasamos a la ecuación;

<span id="page-23-0"></span>
$$
\left(\gamma + \alpha^2 V - c_3 A \omega\right) \frac{d^2 \omega}{d\eta^2} = c_2 A \left(\frac{d\omega}{d\eta}\right)^2 + \frac{1}{\beta^2} \left\{ \left(V - c_0\right) \omega - c_1 A \omega^2 \right\}.
$$
 (2.6)

Además, supondremos que

<span id="page-23-1"></span>
$$
\gamma + \alpha^2 V \neq 0. \tag{2.7}
$$

Para simplificar la expresión [\(2.6\)](#page-23-0), definimos  $\beta = \sqrt{c_1 \left(c_2 + c_3\right)}/c_3$  y bajo la condición  $(2.7)$ , obtenemos la ecuación siguiente:

<span id="page-23-2"></span>
$$
\left\{1 - \frac{c_3 A}{\gamma + \alpha^2 V} \omega\right\} \frac{d^2 \omega}{d \eta^2} = \frac{c_2 A}{\gamma + \alpha^2 V} \left(\frac{d\omega}{d\eta}\right)^2 + \frac{c_3^2 \omega}{c_1 (c_2 + c_3)(\gamma + \alpha^2 V)} (V - c_0 - c_1 A \omega), \quad \eta \in \mathbb{R}^1.
$$
\n(2.8)

El problema  $(2.8)$  junto con  $(2.4)$  y con el parámetro V aún desconocido se le conoce como el problema de dispersión inversa:  $V$  debe ser tal que,  $(2.8)$  tiene la solución con la propiedad  $(2.4)$ . Por esta razón, el paso que sigue es encontrar V que nos permita resolver  $(2.8)$ . Para llevar a cabo este último paso, tenemos dos opciones:

1. Estudiar el retrato de fase del sistema asociado a la ecuación diferencial  $(2.8)$ . Para describir esta manera, consideremos la ecuación KdV con el reescalamiento  $\beta = \sqrt{\left(V - c_0\right)/\gamma}$ . En este caso, pasamos de la ecuación[\(2.6\)](#page-23-0) al sistema:

<span id="page-23-3"></span>
$$
x^{'} = y, \quad y^{'} = x \left\{ 1 - c_1 A \left( V - c_0 \right)^{-1} x \right\} \tag{2.9}
$$

donde  $x = \omega$  y  $y = \omega'$ .

<span id="page-24-0"></span>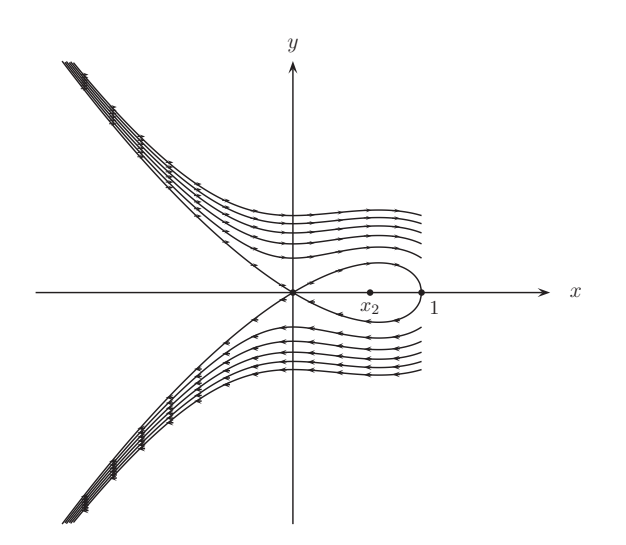

Fig. 2.1: Retrato de fase del sistema [\(2.9\)](#page-23-3) con el parámetro  $V = c_0 + 2c_1A/3$ 

Para el parámetro  $V = c_0 + 2c_1A/3$ , la ecuación KdV obtenida de [\(2.6\)](#page-23-0), tiene solución tipo solitón, asociada con la órbita homoclínica que separa todas las otras trayectorias del sistema  $(2.9)$ , dicha órbita se conoce como separatriz, como se muestra en la Fig. [2.1.](#page-24-0) Además, los puntos de equilibrio  $(0, 0)$  y  $x_2 = (2/3, 0)$ , pueden analizarse por separado para mayor información del sistema (ver, por ejemplo, [\[19,](#page-87-6) [20](#page-87-7)], donde se analiza el retrato de fase para algunos casos particulares de [\(2.1\)](#page-22-4)).

2. Otra manera de tratar el problema  $(2.8)$  junto con  $(2.4)$ , es construir la solución para  $\eta > 0$  y encontrar la condición de existencia tal que  $\omega^{(2k+1)}(0, A) = 0$ con  $k = 0, 1, \ldots$ . Cabe mencionar, que para esta forma de tratar el problema toma una importancia fundamental la normalización  $(2.5)$ . Por último, podemos continuar con la solución para  $\eta < 0$  usando la propiedad de que la función sea par (ver [\[21](#page-87-8), [22](#page-87-9)]). Retomando el ejemplo de la KdV, en vez de pasar de [\(2.6\)](#page-23-0) al sistema [\(2.9\)](#page-23-3), escribimos [\(2.6\)](#page-23-0) en la forma:  $\omega'' = \omega \left(1 - c_1 A (V - c_0)^{-1} \omega\right)$ , multiplicando por  $\omega^{'}$  e integrando y usando [\(2.4\)](#page-22-7), obtenemos la ecuación diferencial de primer orden  $\omega' = \pm \omega \left\{1 - 2c_1A(V - c_0)^{-1}\omega/3\right\}^{1/2}$ Ahora, es claro que para  $\eta \geq 0$ , eligiendo el signo negativo,  $V = c_0 + 2c_1A/3$  y usando [\(2.5\)](#page-22-5) obtenemos la solución  $\omega = \operatorname{sech}^2(\eta/2)$ . Consecuentemente, la propiedad par nos permite definir la solución para  $\eta < 0$ .

En este trabajo elegimos la segunda forma de tratar el problema de dispersión inversa [\(2.8\)](#page-23-2) junto con [\(2.4\)](#page-22-7). Para ello, primero vamos a simplificar el problema [\(2.8\)](#page-23-2) y enseguida probar que se verifica la condición  $(2.7)$ . Sea el reescalamiento a la función  $\omega(\eta, \cdot)$  siguiente:

<span id="page-24-1"></span>
$$
W(\eta, \cdot) = p\omega(\eta, \cdot), \quad p = c_3 A/(\gamma + \alpha^2 V). \tag{2.10}
$$

Por consiguiente, calculamos las derivadas de  $W(\eta, \cdot)$  y haciendo la sustitución en [\(2.8\)](#page-23-2), se obtiene

$$
\frac{1}{p}(1 - W) \frac{d^2W}{d\eta^2} = \frac{c_2}{c_3} \frac{1}{p} \left(\frac{dW}{d\eta}\right)^2 + \frac{c_3}{c_1} \frac{V - c_0}{(c_2 + c_3)A} W - \frac{c_3}{c_2 + c_3} \frac{1}{p} W^2,
$$

multiplicando por  $p$ , obtenemos el problema no integrable directamente;

<span id="page-25-1"></span>
$$
(1 - W) \frac{d^2 W}{d\eta^2} = \frac{c_2}{c_3} \left(\frac{dW}{d\eta}\right)^2 + p \frac{c_3(V - c_0)}{(c_2 + c_3)c_1 A} W - \frac{c_3}{c_2 + c_3} W^2.
$$
 (2.11)

Sea la transformación

<span id="page-25-0"></span>
$$
W = 1 - g^r, \t\t(2.12)
$$

con r un parámetro libre y  $g \stackrel{\text{def}}{=} g(\eta, A)$ . Usando el cambio [\(2.12\)](#page-25-0) y calculando las derivadas, la ecuación  $(2.11)$  se escribe en la forma:

<span id="page-25-3"></span>
$$
-rg^{2r-1}\frac{d^2g}{d\eta^2} = \left\{r\left(\frac{c_2+c_3}{c_3}\right) - 1\right\}rg^{2(r-1)}\left(\frac{dg}{d\eta}\right)^2 - \frac{c_3}{c_2+c_3}g^{2r} + g^r\left\{2\frac{c_3}{c_2+c_3} - p\frac{c_3}{c_2+c_3}\frac{V-c_0}{c_1}\right\} + p\frac{c_3}{c_2+c_3}\left(\frac{V-c_0}{c_1}\right) - \frac{c_3}{c_2+c_3}.
$$
\n(2.13)

Ahora, definimos el parámetro;

<span id="page-25-2"></span>
$$
r = c_3/(c_2 + c_3). \tag{2.14}
$$

Consecuentemente, usando la igualdad [\(2.14\)](#page-25-2) para r, es claro que se elimina el término g' del problema [\(2.13\)](#page-25-3) y sustituyendo la igualdad [\(2.10\)](#page-24-1) para p, en la ex-presión simplificada de [\(2.13\)](#page-25-3), se obtiene;

$$
-g^{2r-1}\frac{d^2g}{d\eta^2} = -g^{2r} + \left(2 - \frac{c_3}{\gamma + \alpha^2 V} \frac{V - c_0}{c_1}\right) g^r + \left(\frac{c_3}{\gamma + \alpha^2 V} \frac{V - c_0}{c_1} - 1\right),
$$

multiplicando por  $-g^{1-2r}$ , obtenemos

<span id="page-25-4"></span>
$$
\frac{d^2g}{d\eta^2} = g - (2 - q) g^{1-r} + (1 - q) g^{1-2r}, \quad \eta \in \mathbb{R}^1,
$$
\n(2.15)

donde

<span id="page-25-6"></span>
$$
q \stackrel{\text{def}}{=} c_3(V - c_0) / (c_1(\gamma + \alpha^2 V)), \tag{2.16}
$$

Nótese que la expresión para el parámetro  $q$  es sólo para compactar la expresión simplificada de [\(2.13\)](#page-25-3) a la forma [\(2.15\)](#page-25-4).

De la expresión para  $\omega$  en [\(2.10\)](#page-24-1) junto con la propiedad [\(2.4\)](#page-22-7), se tienen las siguientes propiedades:

 $\omega \to 0 \quad \Leftrightarrow \quad W \to 0 \quad \Leftrightarrow \quad (1 - g^r) \to 0 \quad \text{cuando} \quad \eta \to \pm \infty,$ 

es decir,  $(2.4)$  y  $(2.10)$  implican

<span id="page-25-5"></span>
$$
g \to 1 \quad \text{cuando} \quad \eta \to \pm \infty. \tag{2.17}
$$

Tomando en cuenta [\(2.17\)](#page-25-5), es posible verificar en [\(2.15\)](#page-25-4) que la segunda derivada de g tiende a cero en el infinito. De la propiedad [\(2.4\)](#page-22-7), se tiene que la primer derivada de g tambi´en debe tender a cero en el infinito. Por tanto, pasamos del problema de dispersión inversa al problema siguiente:

$$
\frac{d^2g}{d\eta^2} = g - (2 - q) g^{1-r} + (1 - q) g^{1-2r}, \quad \eta \in \mathbb{R}^1,
$$
\n(2.18)

$$
g|_{\eta \to \pm \infty} = 1, \quad dg/d\eta|_{\eta \to \pm \infty} \to 0. \tag{2.19}
$$

Es importante recordar que el problema  $(2.18)-(2.19)$  $(2.18)-(2.19)$  contiene los parámetros p y q, que a su vez, dependen de la velocidad la cual aún no hemos determinado.

Por otro lado, de  $(2.5)$  y  $(2.10)$  se obtiene de manera implícita el valor para la función q en  $\eta = 0$ ;

<span id="page-26-4"></span>
$$
1 = \omega|_{\eta=0} = \left(W|_{\eta=0}\right) / p = \left(1 - g^r|_{\eta=0}\right) / p, \tag{2.20}
$$

en otras palabras, la transformación  $(2.12)$  y la condición de normalización  $(2.5)$ , implican

<span id="page-26-2"></span><span id="page-26-1"></span><span id="page-26-0"></span>
$$
g|_{\eta=0} = (1-p)^{1/r} \,. \tag{2.21}
$$

Supongamos ahora que

<span id="page-26-6"></span>
$$
p \in (0,1), \tag{2.22}
$$

esta condición, implica que  $g|_{\eta=0}$  sea un número real para todo r y que  $g|_{\eta=0} \in (0,1)$ .

Ahora, partiendo de la ecuación [\(2.18\)](#page-26-0) y multiplicando dicha ecuación por  $d\tilde{q}/d\eta$ se obtiene:

$$
\frac{d}{d\eta} \left( \frac{dg}{d\eta} \right)^2 = \frac{d}{d\eta} \left\{ g^2 + 2\frac{q-2}{2-r}g^{2-r} + \frac{1-q}{1-r}g^{2(1-r)} \right\},\,
$$

e integrando se sigue;

$$
\left(\frac{dg}{d\eta}\right)^2 = g^2 - 2\frac{2-q}{2-r}g^{2-r} + \frac{1-q}{1-r}g^{2(1-r)} - \mathcal{C},
$$

donde,  $\mathcal C$  es la constante de integración. De las propiedades [\(2.17\)](#page-25-5) y [\(2.19\)](#page-26-1), encontramos la expresión de dicha constante, como sigue;

<span id="page-26-3"></span>
$$
\mathcal{C} = r \frac{r - q}{(1 - r)(2 - r)}.\tag{2.23}
$$

Considerando  $(2.21)$ ,  $(2.23)$ , la existencia de la continuación par y el problema  $(2.18)$ -[\(2.19\)](#page-26-1), pasamos al problema:

<span id="page-26-5"></span>
$$
\frac{dg}{d\eta} = \pm \sqrt{F(g, q)}, \ \eta \in \mathbb{R}^1; \ g|_{\eta=0} = (1 - p)^{1/r}, \ dg/d\eta|_{\eta=0} = 0,
$$
\n(2.24)

donde

<span id="page-26-7"></span>
$$
F(g,q) = g^2 - 2\frac{2-q}{2-r}g^{2-r} + \frac{1-q}{1-r}g^{2-2r} - r\frac{r-q}{(1-r)(2-r)}.\tag{2.25}
$$

Es claro de  $(2.20)$  que podemos escribir p como sigue

<span id="page-27-2"></span>
$$
p = 1 - g_*^r,\tag{2.26}
$$

para  $g_* = g|_{\eta=0}$ . Más adelante, analizamos detalladamente la existencia del valor  $g_*$ y daremos las fórmulas para encontrar dicho valor. Consecuentemente, para la función  $F(g, q)$  tenemos

<span id="page-27-0"></span>
$$
F(g,q)|_{g=g_*} = 0 \quad \Leftrightarrow \quad dg/d\eta|_{\eta=0} = 0,
$$
\n(2.27)

<span id="page-27-1"></span>donde  $q = q(g_*)$  una constante y como resultado de  $(2.27)$  se obtiene la existencia de la continuación par.

$$
F(g_*, q) = 0 \qquad \Longleftrightarrow \qquad \frac{dg}{d\eta}\Big|_{\eta=0} = 0
$$
  

$$
\text{if} \qquad \text{if} \qquad \text{if} \qquad
$$

Fig. 2.2: Diagrama para la existencia de la solución par  $g$  al problema [\(2.24\)](#page-26-5).

Las condiciones  $(2.22)$  y  $(2.27)$  son necesarias para la existencia de la solución par al problema  $(2.24)$ , ver Fig. [2.2.](#page-27-1) Las igualdades  $(2.16)$ ,  $(2.26)$  y la expresión para p en [\(2.10\)](#page-24-1), se usan para determinar el parámetro V en términos de  $g_*$ . Ahora, bajo las suposiciones [\(2.22\)](#page-26-6) y [\(2.27\)](#page-27-0), elegimos el signo positivo en [\(2.24\)](#page-26-5) y buscamos la solución al problema para  $\eta > 0$ , dicho de otro modo, buscamos la solución al problema de Cauchy:

<span id="page-27-3"></span>
$$
\frac{dg}{d\eta} = \sqrt{F(g, q)}, \quad \eta \in (0, \infty); \quad g|_{\eta = 0} = g_*,
$$
\n(2.28)

donde  $g_*$  satisface la condición [\(2.27\)](#page-27-0). La parte derecha de la ecuación diferencial  $(2.28)$  es sólo una función continua, como consecuencia, la solución existe para  $q =$ const y  $\eta \geq 0$ . Claramente no hay unicidad de la solución, ya que  $g = g_*$  y las ondas viajeras son soluciones de [\(2.28\)](#page-27-3).

El siguiente paso es verificar que el parámetro  $q$  debe ser positivo. Ahora, considerando  $\eta \gg 1$  y escribiendo  $g = 1 - w$ , de [\(2.28\)](#page-27-3) obtenemos

$$
\left(\frac{dw}{d\eta}\right)^2 = F\Big((1-w), q\Big). \tag{2.29}
$$

Usando el teorema Taylor, se obtiene

<span id="page-27-4"></span>
$$
\left(\frac{dw}{d\eta}\right)^2 = rqw^2.
$$
\n(2.30)

De [\(2.30\)](#page-27-4), se concluye que la función  $w = 1 - g$  decrece exponencialmente si y solo si  $q > 0$ .

Por tanto, para  $\eta \ge \text{const.} > 0$  la función  $F(g, \cdot)$  satisface la condición de Lipschitz. Por lo que, en este caso la solución al problema [\(2.28\)](#page-27-3) existe y es única. Nótese que para cada constante q se verifica lo siguiente:

<span id="page-28-0"></span>
$$
F(g,q)\Big|_{g=1} = \left\{ g^2 - 2\frac{2-q}{2-r}g^{2-r} + \frac{1-q}{1-r}g^{2-2r} - \frac{r(r-q)}{(1-r)(2-r)} \right\} \Big|_{g=1} = 0,
$$
\n(2.31)

$$
\frac{d}{dg}F(g,q)\Big|_{g=1} = \left\{2g\left(1 - (2-q)g^{-r} + (1-q)g^{-2r}\right)\right\}\Big|_{g=1} = 0,\tag{2.32}
$$

<span id="page-28-2"></span><span id="page-28-1"></span>
$$
\frac{d^2}{dg^2}F(g,q)\Big|_{g=1}\left\{2-2(1-r)(2-q)g^{-r}+2(1-2r)(1-q)g^{-2r}\right\}\Big|_{g=1} = 2rq.\tag{2.33}
$$

De manera similar a  $(2.31)$ ,  $(2.32)$  y  $(2.33)$  tenemos también

$$
F(g,q)\Big|_{g^r=(1-q)} = r(1-r)^{-1}(2-r)^{-1}\Big\{(1-q)^{(2-r)/r}[r+q(1-r)]-(r-q)\Big\},\tag{2.34}
$$

<span id="page-28-3"></span>
$$
\frac{d}{dg}F(g,q)\Big|_{g^r=(1-q)} = 2(1-q)^{(1-r)/r} \left\{ (1-q) - (2-q) + 1 \right\} = 0,
$$
\n(2.35)

$$
\left. \frac{d^2}{dg^2} F(g, q) \right|_{g^r = (1-q)} = 2(1-q)^{-1} \{1 - q - (1-r)(2-q) + 1 - 2r\} = \frac{-2rq}{1-q}.
$$
\n(2.36)

De las igualdades [\(2.32\)](#page-28-1) y [\(2.35\)](#page-28-3), es claro que la función  $F(g, \cdot)$  para  $g > 0$  tiene explícitamente dos puntos crítcos:  $g = 1$  y  $g^r = (1 - q)$ . Como  $g^r > 0$  se tiene que  $q < 1$ , consecuentemente, obtenemos

<span id="page-28-4"></span>
$$
F(g,q)|_{g^r=(1-q)} > 0
$$
 y  $(d^2F(g,q)/dg^2)|_{g^r=(1-q)} < 0.$  (2.37)

Las propiedades [\(2.31\)](#page-28-0)-[\(2.37\)](#page-28-4) implican la existencia de  $g_* \in (0,1)$  tal que se satisface [\(2.27\)](#page-27-0). Como se muestra en la figura siguiente:

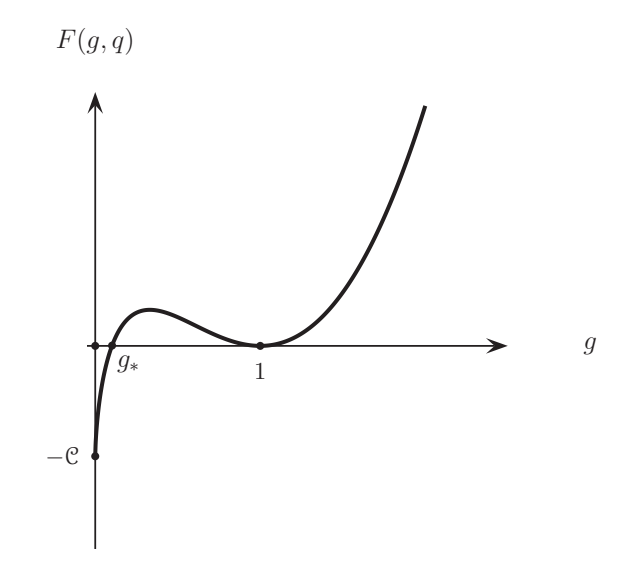

Fig. 2.3: Comportamiento de la función  $F(q, q)$  descrita en [\(2.25\)](#page-26-7) respecto a q; con q = const. tal que  $0 < q < r$  y  $-\mathcal{C} = r(q-r)/(1-r)(2-r)$ .

Obsérvese que,  $F(g, q)|_{g=0} = -(r-q)/((1-r)(2-r)) < 0$  si y solo si  $q < r$ . De aquí y de  $(2.30)$  obtenemos la condición para q:

<span id="page-29-2"></span>
$$
0 < q < r. \tag{2.38}
$$

El análisis siguiente es para determinar el parámetro velocidad de onda  $V$ , en función de la amplitud y confirmar la condición  $(2.7)$ . Considerando la expresión para p en  $(2.10)$  y q en  $(2.16)$ , vamos a tratar las dos posibilades de  $\alpha$  por separado;

$$
\alpha > 0 \quad y \quad \alpha = 0.
$$

#### <span id="page-29-0"></span>2.2.1 Caso  $\alpha > 0$

Es importante notar que, en el caso que la ecuación[\(2.27\)](#page-27-0) para  $F(g_*, q)$ , se pueda resolver mediante operaciones algebraicas, entonces la raíz se obtiene en términos del parámetro q y la amplitud A, es decir,  $g_* = g_*(q, A)$ , luego, usando [\(2.10\)](#page-24-1), [\(2.16\)](#page-25-6) y [\(2.26\)](#page-27-2) es posible escribir el parámetro q en función de  $V$ ;  $q = q(V, A)$ , por último, de la expresión para  $q$  en  $(2.16)$  se determina la velocidad de onda en términos de la amplitud  $V = V(A)$ , al mismo tiempo, se determinan los valores  $q = q(A)$  y  $g_* = g_*(A).$ 

Para el caso general, es complicado encontrar explícitamente la raíz de la ecuación para  $F(g, \cdot)$  en [\(2.27\)](#page-27-0), por esta razón, vamos a transformar dicha ecuación de tal manera que podamos encontrar la solución, ya sea en la manera exacta o numérica. Usando las igualdades  $(2.10)$  y  $(2.26)$ , se obtiene la expresión para V en términos de g∗ en la forma:

<span id="page-29-1"></span>
$$
V = \frac{1}{\alpha^2} \left\{ \frac{c_3 A}{1 - g_*^r} - \gamma \right\}.
$$
 (2.39)

La fórmula [\(2.39\)](#page-29-1) implica que  $\gamma + \alpha^2 V = c_3 A/(1 - g_*^r) \neq 0$  para todo  $A \neq 0$ , por tanto, la condición [\(2.7\)](#page-23-1) se satisface si  $\alpha > 0$ . Luego, si sustituimos [\(2.39\)](#page-29-1) en el parámetro q dada en  $(2.16)$  se obtiene

<span id="page-30-0"></span>
$$
q = \frac{c_3}{c_1 \alpha^2} \left\{ 1 - \frac{\gamma_\alpha}{c_3 A} \left( 1 - g_*^r \right) \right\}, \quad \gamma_\alpha = \gamma + c_0 \alpha^2. \tag{2.40}
$$

Usando la expresión  $q = q(g_*)$  en la forma  $(2.40)$  y al sustituirla en la función  $F(g, q)$ descrita en  $(2.25)$ , de  $(2.27)$  se obtiene la función

$$
F(g_*, q(g_*) ) = \{(1-r)(2-r)\}^{-1} \left\{ (1-r)(2-r)g_*^2 - 2(1-r) \left(2 + \frac{\gamma_\alpha}{c_1 \alpha^2 A} - \frac{c_3}{c_1 \alpha^2}\right) g^{2-r} + 2(1-r) \frac{\gamma_\alpha}{c_1 \alpha^2 A} g_*^2 + 2(2-r) \left(1 + \frac{\gamma_\alpha}{c_1 \alpha^2 A} - \frac{c_3}{c_1 \alpha^2}\right) g_*^{2(1-r)} - \frac{\gamma_\alpha}{c_1 \alpha^2 A} (2-r) g_*^{2-r} + r \frac{\gamma_\alpha}{c_1 \alpha^2 A} g_*^r - r \left(r + \frac{\gamma_\alpha}{c_1 \alpha^2 A} - \frac{c_3}{c_1 \alpha^2}\right) \right\} = 0,
$$

factorizando términos semejantes y redifiniendo parámetros para simplificar la notación, encontramos la función a resolver para  $g_*$ , como sigue

<span id="page-30-1"></span>
$$
F(g_*, q(g_*)) \stackrel{\text{def}}{=} \rho_1 g_*^2 - \rho_2 g_*^{2-r} + \rho_3 g_*^{2-2r} + \rho_4 g_*^r - C_1 = 0,
$$
 (2.41)

donde

$$
\rho_1 = (1 - r)(2 - r + 2\xi), \quad \rho_2 = 2(1 - r)(2 - \theta) + (4 - 3r)\xi,\n\rho_3 = (2 - r)(1 - \theta + \xi), \quad \rho_4 = r\xi, \quad C_1 = r(r - \theta + \xi),
$$
\n(2.42)

aqu´ı

$$
\theta = \frac{c_3}{c_1 \alpha^2} \quad \text{y} \quad \xi = \frac{\gamma_\alpha}{c_1 \alpha^2 A}.
$$

Por tanto, bajo [\(2.38\)](#page-29-2) la función  $F(g, q)$  con  $q = \text{const.}$  tiene una raíz en el intervalo  $(0, 1)$ , la cual generalmente se obtiene de resolver la ecuación  $(2.41)$ .

Sin embargo, calculando la derivada de  $\omega$  obtenemos

$$
\frac{d\omega}{d\eta} = -\frac{r}{p}g^{-(1-r)}\frac{dg}{d\eta},\tag{2.43}
$$

donde vemos que  $\omega^{'}$  puede tener una singularidad en  $g_* = 0$ . Al mismo tiempo, la igualdad $F\left(g_\ast, q\right)=0$  implica para cada $g_\ast\neq 0$ 

$$
\left. \frac{d\omega}{d\eta} \right|_{\eta=0} = 0. \tag{2.44}
$$

Ahora, usando la expresión  $(2.40)$  reescribimos la desigualdad  $(2.38)$  en la forma:

$$
0 < c_3 - \frac{\gamma_\alpha}{A} \left( 1 - g_*^r \right) < r c_1 \alpha^2, \quad \gamma_\alpha = \gamma + c_0 \alpha^2. \tag{2.45}
$$

De manera que si  $A > 0$  tenemos  $\gamma_{\alpha}/A > \gamma_{\alpha} (1 - g_*^r)/A$  lo que implica

$$
0 < c_3 - \frac{\gamma_\alpha}{A} < c_3 - \frac{\gamma_\alpha}{A} \left( 1 - g_*^r \right) < r c_1 \alpha^2.
$$

Si  $A < 0$  entonces  $\gamma_{\alpha} (1 - g_*^r)/A > \gamma_{\alpha}/A$  y multiplicando por un menos se tiene  $-\gamma_{\alpha}/A \, < \, -\gamma_{\alpha} \left(1 - g_{*}^{r}\right)/A$ , consecuentemente

$$
0 < c_3 - \frac{\gamma_\alpha}{A} < c_3 - \frac{\gamma_\alpha}{A} \left( 1 - g_*^r \right) < r c_1 \alpha^2.
$$

Por consiguiente, obtenemos la condición necesaria para la existencia de  $q_*$  respecto a la amplitud y los parámetros  $(2.2)$ , como sigue

<span id="page-31-0"></span>
$$
0 < c_3 - \frac{\gamma_\alpha}{A} < rc_1\alpha^2. \tag{2.46}
$$

Ahora, de [\(2.46\)](#page-31-0) tenemos las relaciones siguientes:

- Si  $\gamma_{\alpha} > 0$  y  $c_3 < rc_1\alpha^2$  entonces la desigualdad [\(2.46\)](#page-31-0) se satisface si A pertenece al conjunto  $\mathbb{R}^1 \setminus (A^*, 0)$  donde  $A^* = \gamma_\alpha/(c_3 - rc_1\alpha^2)$ .
- Si  $\gamma_{\alpha} > 0$  y  $c_3 > rc_1\alpha^2$  entonces [\(2.46\)](#page-31-0) se verifica si  $A \in (0, A^*)$  con  $A^* =$  $\gamma_\alpha/(c_3 - rc_1\alpha^2)$ , es decir, si  $0 < A < A^*$  se tiene que  $\gamma_\alpha/A^* < \gamma_\alpha/A$  y en consecuencia

$$
0 < c_3 - \frac{\gamma_\alpha}{A} < c_3 - \frac{\gamma_\alpha}{A^*} = rc_1\alpha^2.
$$

- Si  $\gamma_{\alpha} > 0$  y  $c_3 = rc_1\alpha^2$  es claro que  $(2.46)$  se realiza para todo  $A > 0$
- Si  $\gamma_{\alpha} = 0$  y  $c_3 < rc_1 \alpha^2$  entonces [\(2.46\)](#page-31-0) se cumple para todo  $A \in \mathbb{R}^1$ .

Por tanto, para  $\alpha > 0$  hemos probado el teorema siguiente:

**Teorema 1.** Sean los parámetros [\(2.2\)](#page-22-8) con  $\alpha > 0$  y bajo las condiciones

$$
A \in \{\mathbb{R}^1 \setminus (A^*, 0)\} \quad si \quad \gamma_\alpha > 0 \quad y \quad c_3 < \alpha^2 rc_1,
$$
\n
$$
(2.47)
$$

$$
A \in (0, A^*) \quad si \quad \gamma_{\alpha} > 0 \quad y \quad c_3 > \alpha^2 rc_1,
$$
\n
$$
(2.48)
$$

 $A > 0$  si  $\gamma_{\alpha} > 0$  y  $c_3 = \alpha^2$  $(2.49)$ 

$$
A \in \mathbb{R}^1 \quad si \quad \gamma = 0, \quad c_0 = 0 \quad y \quad c_3 < \alpha^2 r c_1,\tag{2.50}
$$

donde  $\gamma_{\alpha} = \gamma + c_0 \alpha^2$  y  $A^* = \gamma_{\alpha}/(c_3 - \alpha^2 rc_1)$ . Entonces la ecuación [\(2.1\)](#page-22-4) tiene la solución tipo solitón  $(2.3)$  que se propaga con una velocidad constante siguiente:

<span id="page-31-3"></span><span id="page-31-2"></span><span id="page-31-1"></span>
$$
V = \frac{1}{\alpha^2} \left\{ \frac{c_3 A}{1 - g_*^r} - \gamma \right\},\tag{2.51}
$$

donde  $g_* \in (0,1)$  se obtiene de resolver  $(2.41)$ .

Ahora, vamos a dar algunos ejemplos donde se usan nuestras fórmulas para resolver  $(2.1)$ . Nótese que cada afirmación descrita en  $(2.47)-(2.50)$  $(2.47)-(2.50)$  definen una familia de ecuaciones. Sin pérdida de generalidad, elegimos la familia [\(2.49\)](#page-31-3) y damos los ejemplos siguientes:

<span id="page-32-5"></span>Ejemplo 1. Sean los parámetros

<span id="page-32-3"></span>
$$
\gamma = 0, \quad c_1 = \frac{3c_3}{2\alpha^2}, \quad c_3 = 2c_2,
$$
\n(2.52)

con estos valores la ecuación  $(2.1)$  se le conoce como el famoso modelo de **Camassa-Holm** ver [\[7](#page-86-6), [12](#page-86-10)]. Para este ejemplo, tenemos que  $r = 2/3$  y la función  $F(g, q)$  tiene la forma

<span id="page-32-0"></span>
$$
F(g,q) = g^2 - \frac{3}{2}(2-q)g^{4/3} + 3(1-q)g^{2/3} - \left(1 - \frac{3}{2}q\right). \tag{2.53}
$$

Considerando que  $g_* = 1$  es una raíz de multiplicidad 2 en [\(2.53\)](#page-32-0), obtenemos

<span id="page-32-1"></span>
$$
F(g,q) = \left(g^{2/3} - 1\right)^2 \left(g^{2/3} - 1 + 3q/2\right),\tag{2.54}
$$

de [\(2.54\)](#page-32-1), es claro que

<span id="page-32-2"></span>
$$
g_*^{2/3} = 1 - 3q/2. \tag{2.55}
$$

De [\(2.54\)](#page-32-1) obtenemos  $g_* = g_*(q)$  como se muestra en [\(2.55\)](#page-32-2). Usando [\(2.26\)](#page-27-2) y la igualdad [\(2.10\)](#page-24-1) para p, obtenemos  $q = q(V, A) = 2c_3A/3\alpha^2V$ . Ahora, usando la expresión para q definida en  $(2.16)$  con los valores  $(2.52)$  tenemos la otra igualdad  $q = q(V) = 2(V - c_0)/3V$ . Por tanto, usando las dos igualdades para  $q(V) = q(V, A)$ ,  $encontramos la velocidad de on da V en términos de la amplitud, consecuentemente,$ encontramos  $q_*$  en función de la amplitud, es decir, se tiene

<span id="page-32-4"></span>
$$
V = c_0 + \frac{c_3 A}{\alpha^2} \quad y \quad g_* = \left( c_0 \alpha^2 / (c_0 \alpha^2 + c_3 A) \right)^{3/2}.
$$
 (2.56)

Para los valores [\(2.52\)](#page-32-3) la condición [\(2.38\)](#page-29-2) se satisface si y solo si  $c_0 > 0$ . Por tanto, el problema  $(2.1)$  con los parámetros  $(2.52)$  admite solución tipo solitón si y solo si  $c_0 > 0$ , dicha solución se obtiene de resolver el problema [\(2.28\)](#page-27-3) donde  $F(q,q)$  tiene la forma  $(2.54)$  y  $g_*$  dada en  $(2.56)$ .

Para este ejemplo, es conocido que si  $c_0 = 0$  entonces la ecuación admite solución  $únicamente continua con un salto en la primer derivada, tales soluciones se conocen$ como peakons y las vamos a tratar más adelante.

En el Ejemplo [1](#page-32-5) se muestra un caso particular de [\(2.1\)](#page-22-4) integrable. El siguiente ejemplo es una ecuación no integrable que pertenece a la familia [\(2.49\)](#page-31-3) con  $c_0 = 0$  $y \gamma > 0$ .

<span id="page-32-8"></span>Ejemplo 2. Sean los parámetros siguientes:

<span id="page-32-6"></span>
$$
c_0 = 0
$$
,  $c_1 = \frac{5c_3}{4\alpha^2}$ ,  $c_3 = 4c_2$ . (2.57)

Los valores [\(2.57\)](#page-32-6) definen en [\(2.1\)](#page-22-4) una clase de ecuaciones no integrables que pertenecen a la familia [\(2.49\)](#page-31-3). Para estos parámetros  $r = 4/5$  y la función [\(2.25\)](#page-26-7) se escribe

<span id="page-32-7"></span>
$$
F(g,q) = \left(g^{2/5} - 1\right)^2 \left\{ g^{6/5} + 2g^{4/5} + \frac{5q - 1}{3}g^{2/5} + \frac{2}{3}\left(5q - 4\right) \right\}.
$$
 (2.58)

Para encontrar todas las raíces de la función  $F(q, q)$  en [\(2.58\)](#page-32-7), usamos la igualdad  $(2.40)$  y pasamos de  $(2.58)$  a la función a resolver

<span id="page-33-0"></span>
$$
F(g_{*}q(g_{*})) = \frac{2}{5} \left(\frac{3}{5} + \xi\right) g_{*}^{2} - \frac{4}{5} \left(\frac{3}{5} + 2\xi\right) g_{*}^{6/5} + \frac{6}{5} \left(\frac{1}{5} + \xi\right) g_{*}^{2/5} + \frac{4}{5} \xi g_{*}^{4/5} - \frac{4}{5} \xi, \tag{2.59}
$$

donde  $\xi = \gamma/(5c_2A)$ . Ahora, considerando que  $g_* = 1$  es raíz de [\(2.59\)](#page-33-0) de multiplicidad 2, factorizamos dicha función en la forma

$$
F(g_{*q}(g_{*})) = \frac{2}{5} \left( g_{*}^{2/5} - 1 \right) \left\{ \left( \frac{3}{5} + \xi \right) \left( g_{*}^{8/5} + g_{*}^{6/5} - g_{*}^{2/5} \right) - 3 \left( \frac{1}{5} + \xi \right) g_{*}^{4/5} + 2 \xi \right\},
$$
  
=  $\frac{2}{5} \left( g_{*}^{2/5} - 1 \right)^{2} \left\{ \left( \frac{3}{5} + \xi \right) \left( g_{*}^{6/5} + 2 g_{*}^{4/5} \right) + \left( \frac{3}{5} - \xi \right) g_{*}^{2/5} + \frac{6}{5} \right\}.$ 

 $para\; g_* = \pm i \in \mathbb{C} \; se \; tiene\; que \; g_*^{2/5} = -1, \; además, \; es \; sencillo \; probar \; que \; g_* = \pm i$ son raíces de la función  $(2.59)$  y usando la fórmula cuadrática, obtenemos

$$
F(g_*, q(g_*)) = \left(g_*^{2/5} - 1\right)^2 \left(g_*^{2/5} + 1\right) \left(g_*^{2/5} - \kappa_1\right) \left(g_*^{2/5} + \kappa_2\right). \tag{2.60}
$$

con

$$
\kappa_1 = \frac{1}{2} \left\{ -1 + \sqrt{8 \left( \frac{3+10\xi}{3+5\xi} \right) - 7} \right\}, \ \kappa_2 = \frac{1}{2} \left\{ 1 + \sqrt{8 \left( \frac{3+10\xi}{3+5\xi} \right) - 7} \right\}.
$$

Para nuestro objetivo, elegimos la raíz real de nuestro interés

<span id="page-33-1"></span>
$$
g_* = \left(\frac{1}{2}\right)^{5/2} \left\{-1 + \sqrt{8\left(\frac{3c_2A + 2\gamma}{3c_2A + \gamma}\right) - 7}\right\}^{5/2}.
$$
 (2.61)

Usando la raíz  $(2.61)$  se definen los parámetros V y q en la manera siguiente:

$$
V = \alpha^{-2} \left\{ \frac{8c_2(3c_2A + \gamma)}{3(c_2A - \gamma) + \sqrt{3}\sqrt{(3c_2A + \gamma)(c_2A + \gamma)}} - \gamma \right\}
$$

 $\overline{y}$ 

$$
q = \frac{4}{5} - \frac{\gamma}{10c_2A(3c_2A+\gamma)} \left\{ 3(c_2A-\gamma) + \sqrt{3}\sqrt{(3c_2A+\gamma)(c_2A+\gamma)} \right\}.
$$

Por tanto, con los parámetros  $(2.57)$  y los valores de V y q determinados por la raíz  $g_*$  dada en [\(2.61\)](#page-33-1), la ecuación [\(2.1\)](#page-22-4) tiene solución tipo solitón con amplitudes arbitrarias no negativas si y solo si  $\gamma > 0$ . La solución se obtiene de resolver [\(2.28\)](#page-27-3) con  $F(g, q)$  descrita en  $(2.58)$  y  $g_*$  en  $(2.61)$ .

En en el Ejemplo [2](#page-32-8) se muestra un caso de la familia  $(2.49)$  más complicado de resolver, pero que es posible encontrar de manera explícita la raíz de la función [\(2.25\)](#page-26-7). El ejemplo siguiente pertenece a la familia [\(2.47\)](#page-31-1) y es una caso en el que no es posible encontrar  $g_*$  de manera explícita, en estos casos se recurre a los métodos numéricos.

<span id="page-34-3"></span>Ejemplo 3. Ahora, estudiaremos la ecuación  $(2.1)$  con los parámetros

<span id="page-34-2"></span>
$$
c_3 = 5c_2, \quad c_1 = 3c_2, \quad \alpha = 2c_2. \tag{2.62}
$$

Con estos valores  $r = 5/6$ , y la función  $F(g, q)$  que usaremos para resolver el problema [\(2.28\)](#page-27-3) tiene la forma

<span id="page-34-1"></span>
$$
F(g,q) = \left(g^{1/6} - 1\right)^2 \left\{ g^{10/6} + 2g^{9/6} + 3g^{8/6} + 4g^{7/6} + 5g + \frac{3}{7} \left(4q + 6\right)g^{5/6} + \frac{1}{7} \left(24q + 1\right)g^{4/6} + \frac{4}{7} \left(9q - 4\right)g^{3/6} + \frac{3}{7} \left(16q - 11\right)g^{1/3} + \frac{10}{7} \left(6q - 5\right)g^{1/6} + \frac{5}{7} \left(6q - 5\right)\right\}.
$$
\n(2.63)

Para encontrar la raíz  $g_* \in (0,1)$  de la función [\(2.63\)](#page-34-1), usamos [\(2.40\)](#page-30-0) con los valores  $(2.62)$  y se obtiene la función a resolver

<span id="page-34-4"></span>
$$
0 = f(g*) = \left\{ \rho_1 x^{10} + 2\rho_1 x^9 + 3\rho_1 x^8 + 4\rho_1 x^7 + 5\rho_1 x^6 + (6\rho_1 - \rho_2) x^5 + (7\rho_1 - 2\rho_2) x^4 + (8\rho_1 + \rho_4 - 3\rho_2) x^3 + (9\rho_1 + 2\rho_4 - 4\rho_2) x^2 + (10\rho_1 + 3\rho_4 - 5\rho_2) x + 11\rho_1 + 4\rho_4 - 6\rho_2 + \rho_3 \right\}_{x=g_*^{1/6}}
$$
\n(2.64)

donde

$$
\rho_1\!=\!\frac{1}{6}\!\left(2\xi\!+\!\frac{7}{6}\right),\ \rho_2\!=\!\frac{2}{6}\left(2\!-\!\theta\right)\!+\!\frac{9}{6}\xi,\ \rho_3\!=\!\frac{7}{6}\!\left(1\!-\!\theta\!+\!\xi\right),\ \rho_4\!=\!\frac{5}{6}\xi
$$

con  $\theta = c_3/c_1\alpha^2$ ,  $\xi = (\gamma + c_0\alpha^2)/c_1A\alpha^2$ . Para esta familia de ecuaciones [\(2.47\)](#page-31-1), el problema  $(2.1)$  tiene soluciones tipo solitón. Además, admite soluciones con amplitud negativa (antisolitones.)

El Ejemplo [3](#page-34-3) es uno de los ejemplos en los cuales no podemos encontrar g∗ en forma explícita, en este caso, se resuelve  $(2.64)$  numéricamente.

#### <span id="page-34-0"></span>2.2.2 Caso  $\alpha = 0$

De la igualdad para  $p$  en [\(2.10\)](#page-24-1) y  $q$  en [\(2.16\)](#page-25-6), para  $\alpha = 0$  tenemos

<span id="page-34-6"></span>
$$
p = c_3 A/\gamma, \quad q = c_3 (V - c_0)/\gamma c_1.
$$
 (2.65)

En este caso, usaremos el parámetro libre  $q$  para determinar la velocidad en función de la amplitud, también consideramos la suposición  $(2.22)$ .

De [\(2.26\)](#page-27-2), escribimos

<span id="page-34-5"></span>
$$
g_* = (1 - p)^{1/r}.
$$
\n(2.66)

Claramente, el valor  $g_*$  es conocido. Sustituimos [\(2.66\)](#page-34-5) en la función  $F(g, q)$  definida en [\(2.25\)](#page-26-7) y obtenemos

$$
F(g_*,q) = (1-r)^{-1}(2-r)^{-1} \left\{ (1-p)^{2(1-r)/r} \left[ (1-r)(2-r)(1-p)^2 -2(1-r)(2-q)(1-p) + (2-r)(1-q) \right] - r(r-q), \right\}
$$

desarrollando términos se sigue

$$
F(g_*,q) = (1-r)^{-1}(2-r)^{-1}\left\{(1-p)^{2(1-r)/r}(2p^2 - 3rp^2 + 2rp -2qp + r^2p^2 - 2r^2p + r^2 - rq + 2rqp) - r(r - q),\right\}
$$

reordenando, se obtiene la función para  $q$ 

<span id="page-35-0"></span>
$$
F(g_{*}g) = r(1-r)^{-1}(2-r)^{-1}(1-p)^{2(1-r)/r} \left\{ p^{2}(\frac{2}{r}+r-3) + 2p(1-r) + r - r(1-p)^{2(r-1)/r} - q(1+2p\frac{1-r}{r} - (1-p)^{2(r-1)/r}) \right\}
$$
\n(2.67)

Para que la función  $(2.67)$  pueda verificar la condición  $(2.27)$  y en consecuencia el diagrama de la figura Fig. [2.2,](#page-27-1) necesitamos encontrar un  $q = q_*$  tal que  $F(q_*, q_*) = 0$ . Por tanto, de  $(2.67)$  obtenemos la ecuación lineal para q siguiente:

<span id="page-35-2"></span>
$$
(1 - r)\mathfrak{F} - q\mathfrak{G} = 0,\tag{2.68}
$$

donde

$$
\mathfrak{G} = (1-p)^{2(1-r)/r} \left\{ 1 + 2p \frac{1-r}{r} \right\} - 1, \ \ \mathfrak{F} = (1-p)^{2(1-r)/r} \left\{ \frac{r}{1-r} + 2p + p^2 \frac{2-r}{r} \right\} - \frac{r}{1-r}.
$$

Ahora, veamos el comportamiento de las funciones  $\mathfrak{G}$  y  $\mathfrak{F}$  con respecto a p

<span id="page-35-1"></span>
$$
\mathfrak{G}|_{p=0} = 0, \quad \mathfrak{F}|_{p=0} = 0, \quad \mathfrak{G}|_{p=1} = -1, \quad \mathfrak{F}|_{p=1} = -r/(1-r),
$$
  
\n
$$
\frac{d\mathfrak{G}}{dp} = -2p(1-r)(2-r)(1-p)^{2/r-3}/r^2,
$$
  
\n
$$
\frac{d\mathfrak{F}}{dp} = -2p^2(2-r)(1-p)^{2/r-3}/r^2.
$$
\n(2.69)

De las propiedades [\(2.69\)](#page-35-1) se tiene que  $\mathfrak{G}(p)$  y  $\mathfrak{F}(p)$  son funciones decrecientes y  $\alpha$ cotadas en el intervalo  $(0, 1)$ , obteniendo así el siguiente resultado

**Lema 1.** Si  $p \in (0,1)$  entonces la ecuación  $(2.68)$  tiene una solución en la forma

<span id="page-35-3"></span>
$$
q_* = q(p) = \frac{(1-r)\mathfrak{F}}{\mathfrak{G}} > 0.
$$
 (2.70)

Ahora, para el caso  $\alpha = 0$  obtenemos el resultado siguiente:

Teorema 2. Sean

$$
\alpha = 0, \quad \gamma > 0, \quad c_0 \ge 0, \quad c_k > 0, \quad k = 1, 2, 3. \tag{2.71}
$$

Si se satisface  $(2.65)$  y  $(2.22)$ . Entonces la ecuación  $(2.1)$  tiene la solución tipo  $solution (2.3)$  $solution (2.3)$  que se propaga con una velocidad constante siguiente:

$$
V = c_0 + \frac{\gamma c_1}{c_3} q_*,\tag{2.72}
$$

donde  $q_*$  esta dado en la fórmula [\(2.70\)](#page-35-3).
Ejemplo 4. Sean los parámetros siguientes:

$$
\alpha = 0, \quad \gamma = 4c_2, \quad c_3 = 2c_2. \tag{2.73}
$$

Para estos parámetros  $r = 2/3$  y de [\(2.68\)](#page-35-0) tenemos que

$$
\mathfrak{F} = -2\left(\frac{A}{2}\right)^3, \quad \mathfrak{G} = -\left(\frac{A}{2}\right)^2,
$$

se sigue que

$$
q = q_* = \frac{A}{3} \Rightarrow V = c_0 + \frac{2}{3}c_1A.
$$
 (2.74)

Por tanto, la ecuación [\(2.1\)](#page-22-0) tiene solución [\(2.3\)](#page-22-1) con amplitud  $A \in (0, 2)$  y velocidad constante  $V = c_0 + 2c_1A/3$ . La solución se obtiene de resolver el problema [\(2.28\)](#page-27-0) con

$$
F(g,q(A)) = (g^{2/3} - 1)^2 (g^{2/3} - 1 + A/2) \quad y \quad g_* = (1 - A/2)^{3/2}.
$$

#### 2.3 Peakons

Reescribamos la ecuación  $(2.1)$  en la forma que permite una solución débil:

<span id="page-36-0"></span>
$$
\frac{\partial u}{\partial t} + \frac{\partial}{\partial x} \left\{ c_0 u + c_1 u^2 - (c_2 - c_3) \left( \frac{\partial u}{\partial x} \right)^2 \right\} = \varepsilon^2 \frac{\partial^2}{\partial x^2} \left\{ \alpha^2 \frac{\partial u}{\partial t} - \frac{\partial}{\partial x} \left( \gamma u - \frac{c_3}{2} u^2 \right) \right\}.
$$
 (2.75)

Es conocido que el problema de Cauchy para dos casos especiales de la ecuación [\(2.75\)](#page-36-0), es decir, para las ecuaciones de Camassa-Holm y Degasperi-Procesi, es localmente bien planteado para condiciones iniciales del espacio de Sobolev  $H^s(R^1)$ ,  $s > 3/2$ : a excepción de los casos especiales de ondas viajeras, existe un tiempo máximo  $T > 0$  tal que el problema de Cauchy para estas ecuaciones tiene una solución única que pertenece a  $C([0,T), H<sup>s</sup>(R<sup>1</sup>)) \bigcap C<sup>1</sup>([0,T), H<sup>s-1</sup>(R<sup>1</sup>)),$  ver por ejemplo [\[23,](#page-87-0) [24](#page-87-1)].

La ley de balance del modelo [\(2.75\)](#page-36-0),

$$
\frac{d}{dt}\left\{\int_{-\infty}^{\infty}u^2dx+\alpha^2\int_{-\infty}^{\infty}(\varepsilon u_x)^2dx\right\}=\varepsilon^{-1}(c_3-2c_2)\int_{-\infty}^{\infty}(\varepsilon u_x)^3dx,
$$

implica que un resultado similar debería ser válido también para la ecuación Degasperi-Procesi generalizada. Sin embargo, nos limitamos a considerar un tipo especial de soluciones débiles de la ecuación  $(2.75)$ , los llamados peakons, es decir, las ondas viajeras continuas. Para ello, escribimos una solución como una onda viajera,  $u = u(\eta)$ ;  $\eta = x - Vt$ , donde V es un parámetro libre que mide la velocidad de la onda, y reescribimos la ecuación [\(2.75\)](#page-36-0) como una ecuación diferencial ordinaria que se trata en el sentido débil:

<span id="page-36-1"></span>
$$
\int_{-\infty}^{\infty} \{Vu - c_0u - c_1u^2 + (c_2 - c_3)(\varepsilon u_\eta)^2\} \varphi_\eta d\eta
$$
  
=  $\varepsilon^2 \int_{-\infty}^{\infty} \{ \alpha^2 Vu + \gamma u - c_3u^2/2\} \varphi_{\eta\eta\eta} d\eta,$  (2.76)

donde  $\varphi = \varphi(\eta)$  es una función de prueba de  $\mathfrak{D}(\mathbb{R}_n)$ , los subíndices significan las derivadas, y  $u<sub>n</sub>$  es calculada en el sentido débil. Es claro que las ecuaciones [\(2.75\)](#page-36-0) y [\(2.76\)](#page-36-1) son equivalentes y estan bien definidas para las ondas viajeras  $u \in \mathfrak{D}'(\mathbb{R}_\eta)$  sí y sólo sí

<span id="page-37-0"></span>
$$
u \in \mathfrak{D}'(\mathbb{R}_{\eta}), \quad u^2 \in \mathfrak{D}'(\mathbb{R}_{\eta}), \quad (du/d\eta)^2 \in \mathfrak{D}'(\mathbb{R}_{\eta}).
$$
 (2.77)

Pasamos a la construcción de la solución peakon. Para ello, consideramos una subálgebra  $\{1, H(\eta)\}\$  de  $\mathfrak{D}'(\mathbb{R}_{\eta})$  con generadores  $1 \stackrel{\text{def}}{=}$  funciones suaves y la función de Heaviside  $H(\eta)$ ;  $H(\eta) = 0$  para  $\eta < 0$  y  $H(\eta) = 1$  para  $\eta > 0$ . Dado que  $H^2 = H$ , para toda  $U_1 = u_-(\eta) + (u_+(\eta) - u_-(\eta))H(\eta)$  y  $U_2 = v_-(\eta) + (v_+(\eta) - v_-(\eta))H(\eta)$ de  $\{1, H(\eta)\}, u_{\pm}, v_{\pm} \in C^{\infty}(\mathbb{R}_{\eta})$ , obtenemos

$$
U_1U_2=u_-v_-+\big(u_+v_+-u_-v_-\big)H(\eta)\in\{\mathbf{1},H(\eta)\},
$$

que verifica las primeras dos suposiciones en [\(2.77\)](#page-37-0). Al mismo tiempo,

$$
\frac{dU}{d\eta} = \frac{dv_-}{d\eta} + \left(\frac{dv_+}{d\eta} - \frac{dv_-}{d\eta}\right)H(\eta) + \left(v_+ - v_-\right)|_{\eta=0}\delta(\eta),
$$

donde  $\delta(\eta)$  es la función delta de Dirac. Por tanto, para verificar la tercera hipótesis en [\(2.77\)](#page-37-0) debemos suponer

<span id="page-37-1"></span>
$$
(v_{+} - v_{-})|_{\eta=0} = 0. \t\t(2.78)
$$

Esto implica que consideraremos una subálgebra de  $\{1, H(\eta)\}\$ la cual, contiene funciones de la forma  $U = v_-(\eta) + (v_+(\eta) - v_-(\eta))H(\eta)$  bajo la condición [\(2.78\)](#page-37-1), [\[25](#page-87-2)].

Por consiguiente, para proceder a la construcción de la solución debíl de  $(2.75)$ , primero definimos la notación

<span id="page-37-2"></span>
$$
[f] = f_{+}(\eta) - f_{-}(\eta), \quad [f]|_{0} = f_{+}(\eta)|_{\eta \to +0} - f_{-}(\eta)|_{\eta \to -0}, \tag{2.79}
$$

considerando [\(2.79\)](#page-37-2), escribimos el anzats en la forma

<span id="page-37-4"></span>
$$
u(x,t,\varepsilon) = A\left\{\omega_-(\eta) + [\omega]H(x - Vt)\right\}, \quad \eta = \frac{\beta}{\varepsilon}(x - Vt), \tag{2.80}
$$

donde  $A > 0$  es la amplitud de la onda,  $V$  es la velocidad,  $\beta = \sqrt{c_1(c_2 + c_3)}/c_3$  es un parámetro positivo de reescalamiento y las funciones  $\omega_{\pm} = \omega_{\pm}(\eta)$  son tales que:

$$
\omega_{\pm}|_{\eta=\pm 0} = 1. \tag{2.81}
$$

$$
\omega_{+}(\eta) \in C^{\infty}(\mathbb{R}^{1}_{+}), \quad \omega_{+}(\eta) \to 0 \quad \text{si} \quad \eta \to +\infty, \tag{2.82}
$$

$$
\omega_{-}(\eta) \in C^{\infty}(\mathbb{R}^{1}_{-}), \quad \omega_{-}(\eta) \to 0 \quad \text{si} \quad \eta \to -\infty,
$$
 (2.83)

Además, supondremos también que las funciones  $\omega_{\pm}$  extendidas en  $\mathbb{R}_{\pm}$  son suaves. Es claro que [\(2.81\)](#page-37-3) implica la condición [\(2.78\)](#page-37-1), es decir,  $|\omega||_0 = 0$ , sin embargo, para obtener la solución tipo peakon, debemos suponer que

<span id="page-37-7"></span><span id="page-37-6"></span><span id="page-37-5"></span><span id="page-37-3"></span>
$$
\left[\frac{d\omega}{d\eta}\right]\bigg|_0 = \text{const.} \neq 0. \tag{2.84}
$$

Usando el hecho que  $(H(z))^{2} = H(z)$  tenemos

<span id="page-38-0"></span>
$$
u^{2}(x,t,\varepsilon) = A^{2}\left\{(\omega_{-}(\eta))^{2} + [\omega^{2}]H(x - Vt)\right\}.
$$
 (2.85)

Desarrollando algunos términos de  $(2.75)$  se tiene

<span id="page-38-2"></span>
$$
\frac{\partial u}{\partial x} = \frac{A\beta}{\varepsilon} \left\{ \frac{d\omega_{-}(\eta)}{d\eta} + \left[ \frac{d\omega}{d\eta} \right] H(x - Vt) \right\},\
$$
  

$$
\frac{\partial^3 u}{\partial x^3} = \frac{A\beta^3}{\varepsilon^3} \left\{ \frac{d^3\omega_{-}(\eta)}{d\eta^3} + \left[ \frac{d^3\omega}{d\eta^3} \right] H(x - Vt) + \right.
$$
  

$$
+ \frac{\varepsilon}{\beta} \left[ \frac{d^2\omega}{d\eta^2} \right] \left|_{0} \delta(x - Vt) + \frac{\varepsilon^2}{\beta^2} \left[ \frac{d\omega}{d\eta} \right] \right|_{0} \delta'(x - Vt) \right\}.
$$
  
(2.86)

De manera similar a  $(2.85)$ , para el término  $(u_x)^2$  se tiene la expresión

<span id="page-38-1"></span>
$$
\left(\frac{\partial u}{\partial x}\right)^2 = \frac{A^2 \beta^2}{\varepsilon^2} \left\{ \left(\frac{d\omega_-(\eta)}{d\eta}\right)^2 + \left[\left(\frac{d\omega}{d\eta}\right)^2\right] H(x - Vt) \right\}.
$$
 (2.87)

Utilizando las expresiones [\(2.80\)](#page-37-4), [\(2.85\)](#page-38-0) y [\(2.87\)](#page-38-1) bajo operaciones algebraicas, como se muestra en los casos particulares  $(2.86)$ , es posible, calcular todos los términos de la ecuación [\(2.75\)](#page-36-0), al mismo tiempo sustituirlos en la misma. Luego multiplicando por  $\varepsilon (A\beta)^{-1}$  y bajo la condición [\(2.7\)](#page-23-0) dividiendo por  $\beta^2(\gamma + \alpha^2 V)$  obtenemos la relación siguiente:

<span id="page-38-3"></span>
$$
\frac{d}{d\eta} \Biggl\{ -\frac{V - c_0}{\beta^2 (\gamma + \alpha^2 V)} \omega_{-}(\eta) + \frac{c_1 A}{\beta^2 (\gamma + \alpha^2 V)} (\omega_{-}(\eta))^{2} - \frac{(c_2 - c_3) A}{\gamma + \alpha^2 V} \left( \frac{d\omega_{-}(\eta)}{d\eta} \right)^2 \n+ \frac{d^2}{d\eta^2} \omega_{-}(\eta) - \frac{c_3 A}{2(\gamma + \alpha^2 V)} \frac{d^2}{d\eta^2} (\omega_{-}(\eta))^{2} \Biggr\} \n+ \frac{d}{d\eta} \Biggl\{ -\frac{V - c_0}{\beta^2 (\gamma + \alpha^2 V)} \omega_{\pm} + \frac{c_1 A}{\beta^2 (\gamma + \alpha^2 V)} (\omega_{\pm})^{2} - \frac{(c_2 - c_3) A}{\gamma + \alpha^2 V} \left( \frac{d\omega_{\pm}}{d\eta} \right)^2 \n+ \frac{d^2 \omega_{\pm}}{d\eta^2} - \frac{c_3 A}{2(\gamma + \alpha^2 V)} \frac{d^2(\omega_{\pm})^2}{d\eta^2} \Biggr\} H(x - Vt) + \n+ \frac{\varepsilon}{\beta} \Biggl\{ -\frac{A(c_2 - c_3)}{\gamma + \alpha^2 V} \Biggl[ \left( \frac{d\omega}{d\eta} \right)^2 \Biggr]_0 + \Biggl[ \frac{d^2 \omega}{d\eta^2} \Biggr]_0 - \frac{c_3 A}{2(\gamma + \alpha^2 V)} \Biggl[ \frac{d^2 \omega^2}{d\eta^2} \Biggr]_0 \Biggr\} \delta(x - Vt) \n+ \frac{\varepsilon^2}{\beta^2} \Biggl\{ \Biggl[ \frac{d\omega}{d\eta} \Biggr]_0 - \frac{c_3 A}{2(\gamma + \alpha^2 V)} \Biggl[ \frac{d\omega^2}{d\eta} \Biggr]_0 \Biggr\} \delta'(x - Vt) = 0.
$$
\n(288)

Siguiendo un proceso similar a los solitones en  $(2.8)$ , reescalamos las funciones  $\omega_{\pm}$ como sigue

<span id="page-38-4"></span>
$$
W_{\pm} = p\omega_{\pm}, \quad p = c_3 A / (\gamma + \alpha^2 V), \tag{2.89}
$$

donde  $W_{\pm} \stackrel{\text{def}}{=} W_{\pm}(\eta)$ , los parámetros  $r \, y \, q$  se definen exactamente igual que en [\(2.14\)](#page-25-0) y [\(2.16\)](#page-25-1) respectivamente. Usando [\(2.82\)](#page-37-5)-[\(2.83\)](#page-37-6) y factorizando  $p^{-1}$  pasamos de la combinación  $(2.88)$  a la siguiente:

<span id="page-39-0"></span>
$$
\begin{split} \{\mathfrak{W}_{-} + [\mathfrak{W}]H(x - Vt)\} &+ \frac{\varepsilon^{2}}{\beta^{2}} \left\{ \left. \left[ \frac{dW}{d\eta} \right] \right|_{0} - \frac{1}{2} \left[ \frac{dW^{2}}{d\eta} \right] \right|_{0} \right\} \delta' \\ &+ \frac{\varepsilon}{\beta} \left\{ \left. \left[ \frac{d^{2}W}{d\eta^{2}} \right] \right|_{0} - \frac{c_{2} - c_{3}}{c_{3}} \left[ \left( \frac{dW}{d\eta} \right)^{2} \right] \right|_{0} - \frac{1}{2} \left[ \frac{d^{2}}{d\eta^{2}} W^{2} \right] \right|_{0} \right\} \delta = 0, \end{split} \tag{2.90}
$$

donde

<span id="page-39-2"></span>
$$
\mathfrak{W} \pm = \frac{d}{d\eta} \left\{ rW_{\pm}^2 - rqW_{\pm} + \frac{d^2W_{\pm}}{d\eta^2} - \frac{c_2 - c_3}{c_3} \left( \frac{dW_{\pm}}{d\eta} \right)^2 - \frac{1}{2} \frac{d^2W_{\pm}^2}{d\eta^2} \right\}.
$$
 (2.91)

Considerando la propiedad  $(2.81)$  y el cambio  $(2.89)$  calculamos los términos siguientes:

$$
\left[\frac{dW^2}{d\eta}\right]_0 = 2p \left[\frac{dW}{d\eta}\right]_0, \quad \left[\frac{d^2}{d\eta^2}W^2\right]_0 = 2\left\{\left[\left(\frac{dW}{d\eta}\right)^2\right]_0 + p \left[\frac{d^2W}{d\eta^2}\right]_0\right\}.
$$

Así, pasamos de la expresión  $(2.90)$  a la siguiente:

<span id="page-39-1"></span>
$$
\{1 - H(x - Vt)\} \mathfrak{W}_- + H(x - Vt) \mathfrak{W}_+ + \frac{\varepsilon^2}{\beta^2} (1 - p) \left[ \frac{dW}{d\eta} \right]_0^{\delta'}
$$
  
+  $\frac{\varepsilon}{\beta} \left\{ (1 - p) \left[ \frac{d^2W}{d\eta^2} \right]_0^{\delta} - \frac{c_2}{c_3} \left[ \left( \frac{dW}{d\eta} \right)^2 \right]_0^{\delta} \right\} \delta = 0.$  (2.92)

Por tanto, dado que las distribuciones  $\mathbf{1} - H$ ,  $H$ ,  $\delta$  y  $\delta'$  son linealmente independientes, de [\(2.92\)](#page-39-1) se deduce que:

$$
\mathfrak{W}_{\pm} = 0, \ (1-p) \left[ \frac{dW}{d\eta} \right]_0 = 0, \ (1-p) \left[ \frac{d^2W}{d\eta^2} \right]_0 - \frac{c_2}{c_3} \left[ \left( \frac{dW}{d\eta} \right)^2 \right]_0 = 0 \tag{2.93}
$$

De [\(2.84\)](#page-37-7) obtenemos

$$
p = 1
$$
,  $W_{+}(\eta) = W_{-}(-\eta)$  para  $\eta \ge 0$ . (2.94)

Ahora, usando la ecuación  $\mathfrak{W}_{\pm} = 0$  y [\(2.91\)](#page-39-2) se obtiene el problema similar a [\(2.11\)](#page-25-2) siguiente:

$$
(1 - W_{\pm}) \frac{d^2 W_{\pm}}{d\eta^2} = \frac{1 - r}{r} \left(\frac{dW_{\pm}}{d\eta}\right)^2 + r \left(qW_{\pm} - W_{\pm}^2\right), \quad \eta \in \mathbb{R}^1_{\pm},\tag{2.95}
$$

$$
W_{\pm}|_{0} = 1, \quad W_{\pm} \to 0 \quad \text{cuando} \quad \eta \to \pm \infty. \tag{2.96}
$$

Obsérvese que si  $\alpha > 0$ , usando la igualdad  $p = 1$  encontramos la velocidad de la onda no clásica, como sigue

<span id="page-39-5"></span><span id="page-39-4"></span><span id="page-39-3"></span>
$$
V = \alpha^{-2} (c_3 A - \gamma). \tag{2.97}
$$

Es claro que se satisface la condición [\(2.7\)](#page-23-0), es decir, de [\(2.97\)](#page-39-3) se tiene  $\gamma + \alpha^2 V =$  $c_3A \neq 0$  para  $\alpha > 0$ . En consecuencia, el parámetro  $q = q(V(A))$  queda determinado por parámetros ya conocidos y a su vez el problema [\(2.95\)](#page-39-4)-[\(2.96\)](#page-39-5) es bien definido. Si  $\alpha = 0$  se tiene que la amplitud no es arbitraria y está determinada por  $A = \gamma c_3^{-1}$ , en este caso para encontrar la velocidad usamos la fórmula  $(2.16)$ .

Para analizar el problema  $(2.95)-(2.96)$  $(2.95)-(2.96)$  de manera general, usamos la transformación

<span id="page-40-0"></span>
$$
W_{\pm} = 1 - g_{\pm}^r,\tag{2.98}
$$

donde  $g_{\pm} \stackrel{\text{def}}{=} g_{\pm}(\eta)$  y  $r = c_3/(c_2 + c_3)$ . Al sustituir [\(2.98\)](#page-40-0) en [\(2.95\)](#page-39-4) obtenemos

<span id="page-40-1"></span>
$$
\frac{d^2g_{\pm}}{d\eta^2} = g_{\pm} - (2 - q)g_{\pm}^{1-r} + (1 - q)g_{\pm}^{1-2r}, \quad \eta \in \mathbb{R}_{\pm}^1,\tag{2.99}
$$

con

$$
q = c_3(V - c_0)/c_1(\gamma + \alpha^2 V).
$$

De las propiedades [\(2.96\)](#page-39-5) y la condición  $p = 1$ , obtenemos la propiedades equivalentes a [\(2.17\)](#page-25-3) y [\(2.21\)](#page-26-0) en la forma

<span id="page-40-2"></span>
$$
g_{\pm}|_{\pm 0} = g_* = (1 - p)^{1/r} = 0, \quad g_{\pm}|_{\eta \to \infty} = 1.
$$
 (2.100)

Multiplicando [\(2.99\)](#page-40-1) por  $dg_{\pm}/d\eta$  e integrando se obtiene

<span id="page-40-4"></span>
$$
\left(\frac{dg_{\pm}}{d\eta}\right)^2 = g_{\pm}^2 - 2\frac{2-q}{2-r}g_{\pm}^{2-r} + \frac{1-q}{1-r}g_{\pm}^{2(1-r)} - \mathcal{C},\tag{2.101}
$$

donde  $\mathcal C$  es la constante de integración. De manera similar a  $(2.23)$  y bajo la segunda condición en [\(2.100\)](#page-40-2) encontramos  $C = r(r - q)/((1 - r)(2 - r))$ . Usando la primer propiedad dada en [\(2.100\)](#page-40-2) se obtiene que dicha constante es cero si y solo si

<span id="page-40-3"></span>
$$
q = r \iff g_* = 0. \tag{2.102}
$$

Usando la expresión para q dada en  $(2.99)$ , reescribimos la primer igualdad de  $(2.102)$ en la forma:

<span id="page-40-7"></span>
$$
\frac{V - c_0}{\gamma + \alpha^2 V} = r \frac{c_1}{c_3}.
$$
\n(2.103)

Luego, bajo la suposición  $(2.102)$ , pasamos del problema  $(2.101)$  al problema de Cauchy siguiente:

<span id="page-40-5"></span>
$$
\frac{dg_{\pm}}{d\eta} = \mp g_{\pm} \left( 1 - g_{\pm}^{-r} \right), \quad \eta \in \mathbb{R}^1_{\pm}; \quad g_{\pm}|_{\eta = \pm 0} = 0. \tag{2.104}
$$

Usando  $(2.104)$  no es difícil verificar que;

<span id="page-40-6"></span>
$$
\left. \frac{d\omega_{\pm}}{d\eta} \right|_{\eta \to \pm 0} = \pm r \left. g_{\pm}^r \left( 1 - g_{\pm}^{-r} \right) \right|_{\eta \to \pm 0} = \mp r \left. \left( 1 - g_{\pm}^r \right) \right|_{\eta \to \pm 0} = \mp r. \tag{2.105}
$$

En consecuiencia, de [\(2.105\)](#page-40-6) se demuestra que  $\left[\frac{d\omega}{d\eta}\right]_0 \neq 0$  y además es acotada.

Buscando la solución al problema [\(2.104\)](#page-40-5) se sigue; Haciendo un cambio de variable tenemos

$$
\frac{1}{r} \int \frac{1}{x(1-x)} dx = \mp \eta + \mathcal{C}_2; \quad x = 1 - g_{\pm}^{-r}.
$$

Integrando por fracciones parciales se obtiene

$$
x = \frac{\mathcal{C}_2 \exp(\mp r\eta)}{1 + \mathcal{C}_2 \exp(\mp r\eta)} \quad \Rightarrow \quad g_{\pm}^r = 1 + \mathcal{C}_2 \exp(\mp r\eta).
$$

Usando la condición inicial, tenemos que  $C_2 = -1$ . De [\(2.97\)](#page-39-3) obtenemos la función  $\omega_{\pm}$  siguiente:

<span id="page-41-0"></span>
$$
\omega_{\pm}(\eta) = \exp\left(\mp r\eta\right). \tag{2.106}
$$

Por tanto, usando la función  $(2.106)$  obtenemos la solución de  $(2.75)$  en la forma:

<span id="page-41-2"></span>
$$
u(x,t;\varepsilon) = A \exp\left(-\frac{r\beta}{\varepsilon}|x - Vt|\right),\tag{2.107}
$$

donde los parámetros  $A \, y \, V$  quedan determinados por las fórmulas descritas en  $(2.97)$  y  $(2.103)$ .

**Observación 1.** De las igualdades  $(2.103)$  y  $(2.97)$  se observa que la condición necesaria de existencia  $(2.102)$ , no solo depende de los parámetros de la ecuación  $(2.75)$  sino también de la amplitud A.

Análisis de la condición  $(2.102)$  respecto a la amplitud y los parámetros de  $(2.75)$ . Sea  $\alpha > 0$ , despejando el parámetro V en [\(2.97\)](#page-39-3) y al sustituirla en [\(2.103\)](#page-40-7), reescribimos la condición  $(2.102)$  en la forma

<span id="page-41-1"></span>
$$
0 < c_3 - \frac{\gamma_\alpha}{A} = rc_1 \alpha^2, \quad \gamma_\alpha = \gamma + c_0 \alpha^2. \tag{2.108}
$$

Ahora bien, si  $\gamma > 0$  o  $c_0 > 0$  entonces la igualdad [\(2.108\)](#page-41-1) se satisface si y solo si  $c_3 > rc_1\alpha^2$  y  $A = \frac{\gamma_{\alpha}}{r_{\alpha} + r_{\alpha}}$  $\frac{a}{c_3 - rc_1\alpha^2}.$ 

Si  $\gamma = c_0 = 0$  entonces la igualdad [\(2.108\)](#page-41-1) se satisface si y solo si  $c_3 = rc_1\alpha^2$ , y  $A \neq 0$  arbitrario.

Para el caso  $\alpha=0,\,\gamma>0$  y  $c_0\geq 0$  entonces la igualdad [\(2.102\)](#page-40-3) se satisface si y solo si  $A = \gamma c_3^{-1}$  y  $V = c_0 + rc_1 A$ .

En consecuencia hemos probado el siguiente teorema;

Teorema 3. Sean

$$
\gamma_{\alpha} = \gamma + c_0 \alpha^2 \ge 0, \quad \gamma \ge 0, \quad c_0 \ge 0, \quad c_k > 0, \quad k = 1, 2, 3.
$$
 (2.109)

1. Si  $\alpha > 0$   $\gamma_{\alpha} > 0$  y si se satisface  $c_3 > rc_1\alpha^2$  entonces el problema [\(2.75\)](#page-36-0) tiene solución tipo peakon [\(2.107\)](#page-41-2) con amplitud  $A = A^*$  y velocidad  $V = V(A^*)$  $únicas, donde$ 

$$
A^* = (c_3 - rc_1\alpha^2)^{-1} \gamma_\alpha, \quad y \quad V = \gamma_\alpha^{-1} A^* (c_3c_0 + rc_1\gamma).
$$

- 2. Si  $\alpha > 0$ ,  $\gamma_{\alpha} = 0$  y si se satisface  $c_3 = rc_1\alpha^2$  entonces el problema [\(2.75\)](#page-36-0) tiene solución tipo peakon [\(2.107\)](#page-41-2) con amplitud arbitraria  $A \neq 0$  y se propaga con la velocidad  $V = rc<sub>1</sub>A$ .
- 3. Si  $\alpha = 0, \gamma > 0$  y  $c_0 \ge 0$  entonces el problema [\(2.75\)](#page-36-0) tiene solución tipo peakon [\(2.107\)](#page-41-2) con amplitud A fija y velocidad constante fija:  $A = c_3^{-1} \gamma$  y  $V = c_0 + rc_1 A.$

# Capítulo 3

## Esquema numérico.

### 3.1 Esquema en diferencias finitas para soluciones suaves del modelo Degasperis-Procesi generalizado.

En el capítulo 2 se prueba la existencia de soluciones clásicas y no clásicas para el modelo gDP. En el presente capítulo, se crea un esquema en diferencias finitas para aproximar soluciones clásicas (solitones suaves) de dicho modelo, que preserve algunas leyes de conservación y balance. Además, se prueba la estabilidad del esquema y la convergencia de soluciones num´ericas a soluciones exactas para los solitones. Las simulaciones numéricas verifican los resultados teóricos. Para versiones esencialmente no integrables del modelo gDP, se analiza la estabilidad de propagación de solitones y antisolitones. Nuestro esquema sirve también para probar que la interacción de solitones colisionan en la manera casi elástica, donde se observa que después del proceso de interacción, los solitones restablecen sus formas originales con peque˜nos cambios y, adem´as, se aparecen ondas oscilantes con amplitudes bastante pequeñas las cuales son conocidas como *radiacción*.

Para comenzar nuestro análisis numérico reescribimos dicho modelo gDP junto con las condiciones de los parámetros, en la siguiente manera;

$$
\frac{\partial}{\partial t} \left\{ u - \alpha^2 \varepsilon^2 \frac{\partial^2 u}{\partial x^2} \right\} \n+ \frac{\partial}{\partial x} \left\{ c_0 u + c_1 u^2 - c_2 \varepsilon^2 \left( \frac{\partial u}{\partial x} \right)^2 + \varepsilon^2 (\gamma - c_3 u) \frac{\partial^2 u}{\partial x^2} \right\} = 0, \ x \in \mathbb{R}^1, \ t > 0,
$$
\n(3.1)

donde  $u \stackrel{\text{def}}{=} u(x, t)$  y  $\alpha$ ,  $\gamma$ ,  $c_k$ ,  $k = 0, 1, 2, 3$  son parámetros no negativos, tales que;

<span id="page-44-2"></span><span id="page-44-0"></span> $\gamma \geq 0$ ,  $\alpha \geq 0$ ,  $\gamma + \alpha > 0$ ,  $c_0 \geq 0$ ,  $c_k \geq 0$ ,  $k = 1, 2, 3$ . (3.2)

Para construir nuestro esquema, es de suma importancia las leyes de conservación y balance del modelo gDP. Por esa raz´on, calculamos dichas leyes. Al multiplicar la ecuación  $(3.1)$  por u e integrando, obtenemos la ley de balance:

<span id="page-44-1"></span>
$$
\frac{d}{dt}\left\{\int_{-\infty}^{\infty}u^2dx+\alpha^2\int_{-\infty}^{\infty}(\varepsilon u_x)^2dx\right\}=\varepsilon^{-1}(c_3-2c_2)\int_{-\infty}^{\infty}(\varepsilon u_x)^3dx,\tag{3.3}
$$

donde  $u_x \stackrel{\text{def}}{=} \partial u/\partial x$ . Es claro que, con la excepción del caso particular  $c_3 = 2c_2$ , el término del lado derecho en [\(3.3\)](#page-44-1), provoca, generalmente hablando, inestabilidad y desarrollo de singularidades para las soluciones en un tiempo finito peque˜no. El fenómeno breaking waves y la ley de balance  $(3.3)$ , implican la importancia y mayor precisi´on del modelo gDP, para describir los tipos de olas en el agua.

En lo que respecta al estudio numérico para las ecuaciones CH y DP, hay un enfoque muy común que es el método de Faedo-Galerkin, ver  $[9-11]$ . Un método alternativo para dichas ecuaciones, se implementó en [\[12](#page-86-2)], en el cual se usa la transformada de Fourier para las simulaciones numéricas de la ecuación CH. Para la DP, se realizan simulaciones numéricas usando el método espectral de Fourier (Fourier Galerkin y pseudoespectral) [\[13\]](#page-87-3).

Respecto a el método de diferencias finitas, hasta donde sabemos se han creado al-gunos métodos conservativos para la ecuación DP ([\[14](#page-87-4), [15\]](#page-87-5)). En particular, en [\[14](#page-87-4)] se realiza un análisis numérico para el caso particular DP de  $(3.1)$ , con los parámetros:

<span id="page-45-0"></span>
$$
c_0 = \gamma = 0
$$
,  $c_1 = 2$ ,  $c_2 = c_3 = \alpha = \varepsilon = 1$ . (3.4)

El esquema  $[14]$ , se basa en la representación de la ecuación DP con los coeficientes [\(3.4\)](#page-45-0), en la forma

<span id="page-45-1"></span>
$$
\frac{\partial}{\partial t} \left( 1 - \frac{\partial^2}{\partial x^2} \right) u = -\frac{1}{2} \frac{\partial}{\partial x} \left( 4 - \frac{\partial^2}{\partial x^2} \right) u^2,\tag{3.5}
$$

Además en [\[14](#page-87-4)], su esquema preserva la ley de conservación de la energía y de la masa siguientes:

<span id="page-45-2"></span>
$$
\int_{-\infty}^{\infty} u(x,t)dx = \text{const.}\tag{3.6}
$$

$$
\int_{-\infty}^{\infty} u^3(x,t)dx = \text{const.}\tag{3.7}
$$

Al mismo tiempo, los resultados numéricos [\[14](#page-87-4)] requieren la condición de estabilidad  $\tau < 3h^3/4||u||$ , donde  $h y \tau$  son los tamaños de paso del espacio-tiempo de la malla respectivamente, y  $\|\cdot\|$  es la versión discreta equivalente a la norma en  $L^2(\mathbb{R}^1)$ . Nótese también, que la ecuación  $(3.5)$  no admite ondas viajeras suaves tipo solitón [\[26](#page-88-0)].

El objetivo principal de este cap´ıtulo, es crear un esquema en diferencias finitas conservativo para las simulaciones numéricas de propagación e interacción de ondas suaves para el modelo general [\(3.1\)](#page-44-0). Para lograrlo, necesitamos que nuestro esquema cumpla con algunas leyes de conservación. Además, sirva para modelar el escenario casi elástico de colisión de solitones, es importante notar que, para el an´alisis de dicho escenario debemos considerar intervalos de espacio-tiempo suficientemente grandes (consideramos  $u|_{t=0} = u^0(x/\varepsilon)$ , tratamos a  $\varepsilon$  como un parámetro pequeño y suponemos  $x \sim \mathcal{O}(1)$ ,  $t \sim \mathcal{O}(1)$ .) Asimismo, nuestro esquema debe garantizar estabilidad de la solución para  $\varepsilon \ll 1$ , lo cual, en principio es contradictorio a la ley de balance [\(3.3\)](#page-44-1), que describe inestabilidad y colapso de solitones en un corto periodo de tiempo. Para eliminar este obst´aculo, consideramos los solitones como funciones pares, en consecuencia, el término del lado derecho en [\(3.3\)](#page-44-1) desaparece, y como resultado; se obtiene que los solitones se propagan para tiempos suficien-temente grandes. Por tanto, la representación discreta de [\(3.1\)](#page-44-0) debe ser tal que;

satisface la ley de conservación  $(3.6)$  y la ley de balance  $(3.3)$ . Más aún, nuestro esquema aproxima las siguientes leyes de balance:

<span id="page-46-0"></span>
$$
\frac{d}{dt}\int_{-\infty}^{\infty} xu \, dx - \int_{-\infty}^{\infty} \left\{c_0u + c_1u^2 - (c_2 - c_3)(\varepsilon u_x)^2 dx\right\} = 0,\tag{3.8}
$$

$$
\frac{d}{dt} \int_{-\infty}^{\infty} x \left\{ u^2 + \alpha^2 (\varepsilon u_x)^2 \right\} dx + 3\gamma \varepsilon^2 \int_{-\infty}^{\infty} (u_x)^3 dx \tag{3.9}
$$

<span id="page-46-1"></span>
$$
-\int_{-\infty}^{\infty} \left\{c_0 u^2 + \frac{4}{3}c_1 u^3 + (5c_3 - 2c_2)u(\varepsilon u_x)^2 + \varepsilon^2 (c_3 - 2c_2)x(u_x)^3\right\} dx
$$
  
=  $2\alpha^2 \varepsilon^2 \int_{-\infty}^{\infty} u_x u_t dx.$ 

Para obtener las igualdades  $(3.8)$  y  $(3.9)$  multiplicamos  $(3.1)$  por x y xu respectivamente e integramos. Las leyes de balance [\(3.8\)](#page-46-0) y [\(3.9\)](#page-46-1) son de gran importancia para la descripción del problema de interacción de solitones (ver [\[18](#page-87-6)]).

Ahora, a diferencia del esquema  $[14]$ , en nuestro esquema, para la condición de estabilidad es necesaria la condición:  $\tau \le q_1 \varepsilon h^2$  y  $h \le q_2 \varepsilon^{1/4}$ , donde las constantes  $q_i > 0$  i = 1,2 no dependen de u, además, se prueba que las soluciones numéricas tipo solitón convergen a las soluciones exactas de [\(3.1\)](#page-44-0) cuando  $h \to 0$  y  $\tau \to 0$  (ver  $simulaciones numéricas.$ ) Una nota importante, es que este esquema es económico, es decir, para N puntos en la malla de la variable discreta espacial necesitamos  $\mathcal{O}(N)$ operaciones aritm´eticas para pasar de un nivel al siguiente en la variable temporal.

Las simulaciones numéricas confirman la estabilidad del esquema. Una de las características principales en nuestros experimentos numéricos es tal que; la colisión de solitones producen el efecto radiación "escenario tipo BBM." Esto confirma también, el resultado del análisis preliminar obtenido en [\[18\]](#page-87-6).

### 3.2 Esquema en diferencias finitas

Las simulaciones numéricas para el problema de Cauchy de la ecuación gDP  $(3.1)$ , se realiza para un x-intervalo acotado, esto es,  $x \in [0, L]$ . Por esta razón, modelamos el problema de Cauchy por un problema mixto consistente de la ecuación  $(3.1)$ , y las condiciones de frontera siguientes:

<span id="page-46-2"></span>
$$
u|_{x=0} = u|_{x=L} = u_x|_{x=L} = 0, \quad u|_{t=0} = u^0(x/\varepsilon), \tag{3.10}
$$

aquí,  $u^0(x/\varepsilon)$  es una función suficientemente suave, en particular, elegimos  $u^0(x/\varepsilon)$ como una combinación lineal de solitones de la forma:  $u = A\omega(\beta(x - Vt - x^0)/\varepsilon, A),$ los cuales, son soluciones de  $(3.1)$  con los parámetros  $(3.2)$ .

Para simular [\(3.1\)](#page-44-0), [\(3.10\)](#page-46-2) y el fenómeno de interacción con  $t \in [0, T]$ , es necesario que L, T y las posiciones iniciales de frentes de ondas solitarias  $x_i^0$   $i = 1, 2...$ , impliquen que, los puntos de intersección de los frentes de ondas esten contenidos en  $Q_T = (0, L) \times (0, T]$ . Adicionalmente, L, T,  $x_i^0$  y  $u^0$  deben satisfacer uniformemente en  $t \leq T$ , las propiedades:

$$
|u(x,t)|_{x\in[0,\delta]}| \le c\varepsilon^2, \quad |u(x,t)|_{x\in[L-\delta,L]}| \le c\varepsilon^2, \quad |x_{i+1}^0 - x_i^0| \ge \delta \tag{3.11}
$$

para alguna constante δ >> ε.

Por supuesto, es imposible crear un esquema en diferencias finitas para un problema con perturbaciones singulares, lo cual significa, que el esquema debería ser razonable al problema uniformemente en  $\varepsilon \to 0$ . Por ello, tratamos a  $\varepsilon$  como un parámetro pequeño fijo, y definimos una relación consistente entre  $\varepsilon$  y los parámetros asociados al esquema.

Para crear el esquema en diferencias finitas de la ecuación [\(3.1\)](#page-44-0), que verifique las leyes de conservación y balance antes mencionadas, deberíamos elegir, las aproximaciones adecuadas de las derivadas a los términos lineales y no lineales. Vamos a realizar este proceso por secciones separadas.

#### 3.2.1 Esquema no lineal preliminar

Para el esquema necesitamos definir un dominio discreto, esto es,  $Q_{T,\tau,h} = \{(x_i, t_j) \stackrel{\text{def}}{=}$  $(ih, j\tau), i = 0, \ldots, I, j = 0, \ldots, J$  el cual no es más que la discretización del rectángulo  $Q_T$ , donde,  $0 = x_0 < x_1 < \cdots < x_I = L$  con  $x_i = x_0 + ih$ ,  $h = x_{i+1} - x_i$ para todo *i*. De manera similar,  $0 = t_0 < t_1 < \cdots < t_J = T$  aquí  $t_j = t_0 + j\tau$ ,  $\tau =$  $t_{j+1} - t_j$  para todo j. Ahora, para toda función suave  $u = u(x, t)$  en  $Q_{T,\tau,h}$ , debemos construir la representación en diferencias finitas que aproxime a  $\partial u(x, t)/\partial x$ . Para lograr tales estimaciones, usamos distintas maneras de expandir u en serie de Taylor, por ejemplo, si calculamos el desarrollo de Taylor de  $u(x+h,t)$  alrededor del punto  $(x, t)$ , obtenemos

<span id="page-47-0"></span>
$$
u(x+h,t) = u(x,t) + h\frac{\partial u(x,t)}{\partial x} + \frac{h^2 \partial^2 u(x,t)}{2 \partial x^2} + \dots + \frac{h^k}{k!} \frac{\partial^k u(x,t)}{\partial x^k} + \dots,\tag{3.12}
$$

por consiguiente, de [\(3.12\)](#page-47-0) podemos escribir la representación de  $\partial u/\partial x$ , como sigue;

<span id="page-47-1"></span>
$$
\frac{\partial u}{\partial x} = \frac{u(x+h,t) - u(x,t)}{h} + \mathcal{O}(h). \tag{3.13}
$$

La fórmula [\(3.13\)](#page-47-1), es la representación en diferencias finitas hacia adelante de la derivada de u. Otra manera, de obtener una aproximación para  $\partial u/\partial x$ , es tomar la expansión en serie de Taylor para la función  $u(x - h, t)$ , alrededor de  $(x, t)$ 

<span id="page-47-2"></span>
$$
u(x-h,t) = u(x,t) - h\frac{\partial u(x,t)}{\partial x} + \frac{h^2 \partial^2 u(x,t)}{2\partial x^2} + \dots + (-1)^k \frac{h^k \partial^k u(x,t)}{k! \partial x^k} + \dots,
$$
 (3.14)

de aquí, se tiene la expresión

<span id="page-47-3"></span>
$$
\frac{\partial u}{\partial x} = \frac{u(x,t) - u(x-h,t)}{h} + \mathcal{O}(h),\tag{3.15}
$$

esta aproximación es conocida como representación en diferencias finitas hacia la izquierda.

Por otro lado, usando una combinación de  $(3.12)$  con  $(3.14)$ , obtenemos

<span id="page-47-4"></span>
$$
\frac{\partial u}{\partial x} = \frac{u(x+h,t) - u(x-h,t)}{2h} + \mathcal{O}(h^2),\tag{3.16}
$$

esta aproximación para  $\partial u/\partial x$  se conoce como representación en diferencias finitas centrada. Es claro, que podemos obtener para  $\partial u/\partial t$  sus representaciones similares a [\(3.13\)](#page-47-1), [\(3.15\)](#page-47-3) y [\(3.16\)](#page-47-4) usando la expansión de Taylor para  $u(x, t \pm \tau)$  alrededor de  $(x, t)$ . Nótese que, tales expresiones estan definidas para todo  $(x, t) \in Q_{T, \tau, h}$ . Para simplificar la notación definimos

$$
y_i^j \stackrel{\text{def}}{=} u(x_i, t_j), \quad y_{ix}^j \stackrel{\text{def}}{=} \partial_x y_i^j \stackrel{\text{def}}{=} \frac{y_{i+1}^j - y_i^j}{h}, \quad y_{ix}^j \stackrel{\text{def}}{=} \partial_{\bar{x}} y_i^j \stackrel{\text{def}}{=} \frac{y_i^j - y_{i-1}^j}{h},
$$
  

$$
y_{ix}^j \stackrel{\text{def}}{=} \partial_x y_i^j \stackrel{\text{def}}{=} \frac{1}{2} (y_{ix}^j + y_{ix}^j), \quad y_{i\bar{t}}^j \stackrel{\text{def}}{=} \partial_{\bar{t}} y_i^j \stackrel{\text{def}}{=} \frac{y_i^j - y_i^{j-1}}{\tau}, \quad y_{ix\bar{x}}^j = (y_{ix}^j)_{\bar{x}}.
$$

Y para simplicidad de las fórmulas, redefinimos la notación

<span id="page-48-3"></span><span id="page-48-2"></span>
$$
y \stackrel{\text{def}}{=} y_i^j, \quad \check{y} \stackrel{\text{def}}{=} y_i^{j-1}.
$$

Por tanto, para la ecuación gDP consideramos el sistema de ecuaciones no lineales:

<span id="page-48-0"></span>
$$
y_{\bar{t}} - \alpha^2 \varepsilon^2 y_{x\bar{x}\bar{t}} + c_0 y_{\dot{x}} + c_1 Q_1(y) + \varepsilon^2 (\gamma_h y_{x\bar{x}\dot{x}} + \gamma h y_{x\bar{x}x}) - \varepsilon^2 Q_2(y) = 0, \qquad (3.17)
$$

donde  $\gamma_h = \gamma(1-h)$  y considerando las propiedades [\(2.4\)](#page-22-2) de las soluciones en el capítulo 2, asumimos, para la función discreta y con  $i = 2, \ldots, I-2, j = 1, 2, \ldots, J$ las propiedades siguientes:

<span id="page-48-5"></span><span id="page-48-4"></span>
$$
y_l^j = 0, \quad y_{I-l}^j = 0, \quad l = 0, 1, 2, \quad j = 1, 2, \dots, J,
$$
 (3.18)

$$
y_i^0 = \tilde{u}^0(x_i/\varepsilon), \quad i = 0, \dots, I. \tag{3.19}
$$

Aqu´ı

$$
Q_1(y) = \frac{2}{3} \{ yy_x + (y^2)_x \},\tag{3.20}
$$

$$
Q_2(y) = \partial_{\dot{x}} \left\{ c_2 y_x y_{\bar{x}} + \frac{c_3}{2} \left( 2y y_{x\bar{x}} + (y_x)^2 - 2y_x y_{\bar{x}} + (y_{\bar{x}})^2 \right) \right\},\tag{3.21}
$$

$$
\widetilde{u}^{0}(x_{l}/\varepsilon) = \widetilde{u}^{0}(x_{I-l}/\varepsilon) = 0 \quad \text{para} \quad l = 0, 1, 2,
$$
  

$$
\widetilde{u}^{0}(x_{i}/\varepsilon) = \frac{1}{h} \int_{x_{i}-h/2}^{x_{i}+h/2} u^{0}\left(\frac{\eta}{\varepsilon}\right) d\eta, \quad i = 3, ..., I-3.
$$

Para conocer la precisión del esquema  $(3.17)$ , calculamos el orden de estimación con la que aproxima cada uno de los términos de  $(3.17)$  a la ecuación  $(3.1)$ . Considerando las fórmulas  $(3.12)-(3.16)$  $(3.12)-(3.16)$ , se obtiene

$$
\left(y_i^j\right)_x - \frac{\partial u(x, t_j)}{\partial x}\Big|_{x=x_i} = \mathcal{O}(h), \quad \left(y_i^j\right)_{\bar{x}} - \frac{\partial u(x, t_j)}{\partial x}\Big|_{x=x_i} = \mathcal{O}(h),
$$

$$
\left(y_i^j\right)_x - \frac{\partial u(x, t_j)}{\partial x}\Big|_{x=x_i} = \mathcal{O}(h^2).
$$

De la expresión  $(3.12)$  tenemos que

<span id="page-48-1"></span>
$$
\frac{\partial^2 u(x,t)}{\partial x^2} = \frac{2}{h^2} \left\{ u(x+h,t) - u(x,t) - h \frac{\partial u(x,t)}{\partial x} - \frac{h^3}{3!} \frac{\partial^3 u(x,t)}{\partial x^3} - \frac{h^4}{4!} \frac{\partial^4 u(x,t)}{\partial x^4} \cdots \right\},\tag{3.22}
$$

usando la expresión  $(3.14)$ , se obtiene

<span id="page-49-0"></span>
$$
\frac{\partial u(x,t)}{\partial x} = \frac{1}{h} \bigg\{ u(x,t) - u(x-h,t) + \frac{h^2}{2} \frac{\partial^2 u(x,t)}{\partial x^2} - \frac{h^3}{3!} \frac{\partial^3 u(x,t)}{\partial x^3} + \frac{h^4}{4!} \frac{\partial^4 u(x,t)}{\partial x^4} \cdots \bigg\},
$$
(3.23)

al sustituir [\(3.23\)](#page-49-0) en [\(3.22\)](#page-48-1), se concluye

<span id="page-49-1"></span>
$$
\frac{\partial^2 u}{\partial x^2} = \frac{u(x+h,t) - 2u(x,t) + u(x-h,t)}{h^2} + \mathcal{O}(h^2). \tag{3.24}
$$

Por otra parte, y siguiendo la misma idea en [\(3.14\)](#page-47-2), es sencillo verificar

<span id="page-49-2"></span>
$$
\frac{\partial}{\partial t} \left( \frac{\partial^2 u(x,t)}{\partial x^2} \right) = \frac{1}{\tau} \left\{ \frac{\partial^2 u(x,t)}{\partial x^2} - \frac{\partial^2 u(x,t-\tau)}{\partial x^2} \right\} + \mathcal{O}(\tau). \tag{3.25}
$$

Consecuentemente, de [\(3.24\)](#page-49-1) y [\(3.25\)](#page-49-2), tenemos

$$
\left(y_i^j\right)_{x\bar{x}\bar{t}} - \left.\frac{\partial^3 u(x,t)}{\partial x^2 \partial t}\right|_{x=x_i, t=t_j} = \mathcal{O}(h^2 + \tau).
$$

Siguiendo el mismo proceso [\(3.22\)](#page-48-1)-[\(3.25\)](#page-49-2), se tiene

$$
Q_1(y_i^j) - \frac{\partial u^2(x, t_j)}{\partial x}\bigg|_{x=x_i} = \mathcal{O}(h^2), \quad h(y_i^j)_{x\bar{x}x} - h \frac{\partial^3 u(x, t_j)}{\partial x^3}\bigg|_{x=x_i} = \mathcal{O}(h^2),
$$

y

$$
\gamma((1-h)y_{ix\bar{x}x}^j + hy_{ix\bar{x}x}^j) - \gamma \frac{\partial^3 u(x,t_j)}{\partial x^3} \bigg|_{x=x_i} = \mathcal{O}(h^2).
$$

Ademas, haciendo cálculos aritméticos sencillos se tiene

$$
h^{2} (y_{x\bar{x}})^{2} = \frac{1}{h^{2}} (y_{i+1}^{2} - 4y_{i}y_{i+1} + 4y_{i}^{2} + 2y_{i+1}y_{i-1} - 4y_{i}y_{i-1} + y_{i-1}^{2})
$$
  
=  $(y_{x})^{2} - 2y_{x}y_{\bar{x}} + (y_{\bar{x}})^{2}$ .

Así obtenemos, la igualdad siguiente:

<span id="page-49-3"></span>
$$
h^{2}(y_{x\bar{x}})^{2} = (y_{x})^{2} - 2y_{x}y_{\bar{x}} + (y_{\bar{x}})^{2}.
$$
 (3.26)

Repitiendo el proceso [\(3.22\)](#page-48-1)-[\(3.25\)](#page-49-2) y usando [\(3.26\)](#page-49-3), se obtiene

$$
Q_2(y_i^j) - \left\{c_2 \left(\frac{\partial u}{\partial x}\right)^2 + c_3 u \frac{\partial^2 u}{\partial x^2}\right\}\Big|_{x=x_i} = \mathcal{O}(h^2).
$$

Por tanto, hemos probado que el esquema en diferencias finitas [\(3.17\)](#page-48-0) aproxima la ecuación [\(3.1\)](#page-44-0) con una precisión de  $\mathcal{O}(\tau + h^2)$ . El término  $hy_{ix\bar{x}x}$  es similar a la regularización parabólica de la ecuación KdV (ver  $[21, 22]$  $[21, 22]$  y la ley de balance  $(3.30)$ ). Para la aproximación al término no lineal  $\partial_x u^2$  usamos la función  $Q_1(y)$  descrita en  $(3.20)$  la cual fué presentada y fundamental para los esquemas  $[21, 22, 27, 28]$  $[21, 22, 27, 28]$  $[21, 22, 27, 28]$  $[21, 22, 27, 28]$  $[21, 22, 27, 28]$ , en sus trabajos ellos presentan excelentes resultados numéricos para las ecuaciones tipo KdV. Por último, la forma especial  $Q_2(y)$  dada en [\(3.21\)](#page-48-3) que aproxima los términos dispersivos "no lineales" elimina la inestabilidad para funciones pares.

<span id="page-50-1"></span>Nota 1. Para cualquier función f diferenciable, las derivadas discretas satisfacen:

$$
h\sum_{i=1}^{I-1} f_x = \sum_{i=1}^{I-1} (f_{i+1} - f_i) = f_I - f_1, \quad h\sum_{i=1}^{I-1} f_{\bar{x}} = \sum_{i=1}^{I-1} (f_i - f_{i-1}) = f_{I-1} - f_0,
$$

 $\boldsymbol{y}$ 

$$
2h\sum_{i=1}^{I-1}f_{\dot{x}}=\sum_{i=1}^{I-1}\left(f_{i+1}-f_{i-1}\right)=f_{I}+f_{I-1}-(f_{1}+f_{0}).
$$

Además, se tienen las identidades siguientes:

<span id="page-50-3"></span>
$$
(yg)_{\bar{x}} = y_{\bar{x}}g + yg_{\bar{x}} - hy_{\bar{x}}g_{\bar{x}}, \quad (yg)_{x} = y_{x}g + yg_{x} + hy_{x}g_{x}
$$
  

$$
(yg)_{\bar{x}} = y_{\bar{x}}g + yg_{\bar{x}} + \frac{h^{2}}{2}(y_{x}g_{x})_{\bar{x}}, \qquad (3.27)
$$

donde y y g son funciones suficientemente suaves.

Ahora en adelante, vamos a usar la notación:

<span id="page-50-4"></span><span id="page-50-2"></span><span id="page-50-0"></span>
$$
\sum f = \sum_{i=1}^{I-1} f_i, \quad ||f||^2 = h \sum_{i=1}^{I-1} |f_i|^2, \tag{3.28}
$$

donde  $\sum$  denota el operador suma sobre las  $i$  y  $\left\|\cdot\right\|$  es la versión discreta de la norma en  $L^2(0,L)$ .

Nuestro primer resultado consiste en obtener el an´alogo discreto a las igualdades [\(3.3\)](#page-44-1), [\(3.6\)](#page-45-2), [\(3.8\)](#page-46-0) y [\(3.9\)](#page-46-1), como se prueba en el lema siguiente:

Lema 2. Sea el sistema de ecuaciones algebraicas no lineales [\(3.17\)](#page-48-0)-[\(3.19\)](#page-48-4), tal que, tiene solución única  $y_i^j$  $i, i = 2, ..., I - 2, j = 1, 2, ..., J, con \varepsilon > 0$  una constante. Entonces, se satisface uniformemente en  $j \leq J$  las siguientes igualdades

$$
\partial_{\bar{t}} h \sum y^j = 0, \qquad (3.29)
$$
  
\n
$$
\partial_{\bar{t}} \left\{ \|y^j\|^2 + \alpha^2 \|\epsilon y_x^j\|^2 \right\} + \tau \left\{ \|y_{\bar{t}}^j\|^2 + \alpha^2 \|\epsilon y_{x\bar{t}}^j\|^2 \right\} + \gamma h^2 \|\epsilon y_{x\bar{x}}^j\|^2
$$
  
\n
$$
= \epsilon^2 (c_3 - 2c_2) h \sum y_x^j y_{\bar{x}}^j y_x^j,
$$
\n(3.30)

<span id="page-50-5"></span>
$$
\partial_{\bar{t}} h \sum x y^j - h \sum \{c_0 y^j + c_1 (y^j)^2 - (c_2 - c_3) \varepsilon^2 y_x^j y_{\bar{x}}^j \} + \frac{1}{6} c_1 h^2 \|y_x^j\|^2 = 0
$$
\n(3.31)

<span id="page-50-6"></span>
$$
\partial_{\bar{t}} h \sum x \{ (y^j)^2 + \frac{1}{2} \varepsilon^2 \alpha^2 ((y_x^j)^2 + (y_{\bar{x}}^j)^2 ) \} + \gamma \varepsilon^2 h \sum ( (y_x^j)^2 + 2y_{\bar{x}}^j y_x^j ) \n- h \sum \{ c_0 (y^j)^2 + \frac{4}{3} c_1 (y^j)^3 + 2(\alpha \varepsilon)^2 y_x^j y_{\bar{t}}^j \} + \varepsilon^2 (2c_2 - c_3) h \sum x y_x^j y_x^j y_x^j \n+ \varepsilon^2 h \sum y \{ 2(c_3 - c_2) y_x^j y_{\bar{x}}^j - \frac{3}{2} c_3 ((y_x^j)^2 + (y_{\bar{x}}^j)^2 ) \} \n+ \tau h \sum x \{ (y_{\bar{t}}^j)^2 + \frac{1}{2} \varepsilon^2 \alpha^2 ((y_{\bar{t}x}^j)^2 + (y_{\bar{t}\bar{x}}^j)^2 ) \} = 0.
$$
\n(3.32)

**Demostración.** Aplicando el operador  $h\sum$  al sistema [\(3.17\)](#page-48-0) obtenemos

$$
\left(h\sum y - \alpha^2 \varepsilon^2 h \sum y_{x\bar{x}}\right)_{\bar{t}} + c_0 h \sum y_{\bar{x}} + c_1 h \sum Q_1(y) + \varepsilon^2 \left\{\gamma_h h \sum y_{x\bar{x}\bar{x}} + \gamma h^2 \sum y_{x\bar{x}x} - h \sum Q_2(y)\right\} = 0.
$$

Usando las igualdades descritas en la **Nota** [1,](#page-50-1) las propiedades  $(3.18)$  y  $(3.19)$ , se concluye la igualdad que sigue

$$
\left(h\sum y\right)_{\bar{t}} = \partial_{\bar{t}} h\sum y^j = 0,
$$

donde se prueba  $(3.29)$ .

Para probar la igualdad [\(3.30\)](#page-50-0) multiplicamos el esquema [\(3.17\)](#page-48-0) por y, y aplicamos el operador  $h\sum$ , obteniendo así, la igualdad siguiente:

<span id="page-51-3"></span>
$$
h\sum yy_{\bar{t}} - \alpha^2 \varepsilon^2 h \sum yy_{x\bar{x}\bar{t}} + c_0 h \sum yy_{\bar{x}} + c_1 h \sum yQ_1(y)
$$
  
+  $\varepsilon^2 h \sum y(\gamma_h y_{x\bar{x}\bar{x}} + \gamma h y_{x\bar{x}x}) = \varepsilon^2 h \sum yQ_2(y).$  (3.33)

Nótese que, para funciones  $f \, y \, g$  que satisfacen las propiedades [\(3.18\)](#page-48-5), se tiene

<span id="page-51-0"></span>
$$
h\sum fg_x = \sum_{i=1}^{I-1} f_i (g_{i+1} - g_i) = -\sum_{i=1}^{I-1} g_i (f_i - f_{i-1}) = -h\sum g f_{\bar{x}}, \qquad (3.34)
$$

consecuentemente, si hacemos  $f=y$ y  $g=y_{x\bar t}$ en [\(3.34\)](#page-51-0), obtenemos

<span id="page-51-1"></span>
$$
h\sum yy_{x\bar{t}\bar{x}} = -h\sum y_{x}y_{x\bar{t}}.\tag{3.35}
$$

Además, usando las propiedades  $(3.18)$  y  $(3.27)$ , se obtienen las relaciones siguientes:

<span id="page-51-2"></span>
$$
h\sum yy_{\dot{x}} = \frac{h}{2} \sum \left\{ (y^2)_{\dot{x}} + \frac{h^2}{2} (y_x^2)_{\bar{x}} \right\} = 0,
$$
  
\n
$$
h\sum yQ_1(y) = \frac{2}{3} h \sum \left\{ y^2 y_{\dot{x}} + y (y^2)_{\dot{x}} \right\} = \frac{2}{3} h \sum \left\{ (y^3)_{\bar{x}} - \frac{h^2}{2} [(y^2)_{x} y_{x}]_{\bar{x}} \right\} = 0,
$$
  
\n
$$
h \sum yy_{x\bar{x}\dot{x}} = -h \sum y_{x} y_{\bar{x}\dot{x}} = -\frac{h}{2} \sum \left\{ \left[ (y_x)^2 \right]_{\dot{x}} - \frac{h^2}{2} [y_{xx})^2 \right]_{\bar{x}} \right\} = 0,
$$
  
\n
$$
h \sum yy_{x\bar{x}x} = -h \sum y_{\bar{x}} y_{\bar{x}x},
$$
  
\n
$$
h \sum yQ_2(y) = (c_3 - c_2) h \sum y_{\bar{x}} y_{x} y_{\bar{x}} - \frac{c_3}{2} \left\{ 2h \sum y y_{\bar{x}} y_{\bar{x}} + h \sum y_{\bar{x}} (y_{\bar{x}}^2 + y_{\bar{x}}^2) \right\}.
$$
  
\n(3.36)

Considerando las igualdades  $(3.35)$  y  $(3.36)$ , la ecuación  $(3.33)$ , se reduce a la siguiente:

<span id="page-51-4"></span>
$$
h\sum \{yy_{\bar{t}} + \alpha^2 \varepsilon^2 y_x y_{x\bar{t}} - \varepsilon^2 h \gamma y_{\bar{x}} y_{\bar{x}x} \}
$$
  
=  $\varepsilon^2 (c_3 - c_2) h \sum y_x y_x y_{\bar{x}} - \varepsilon^2 \frac{c_3}{2} \Big\{ 2h \sum y y_x y_{x\bar{x}} + h \sum y_x (y_x^2 + y_{\bar{x}}^2) \Big\}.$  (3.37)

Ahora, vamos a simplificar la parte derecha de la ecuación [\(3.37\)](#page-51-4). Para ello, comenzamos usando la igualdad  $y_x = (y_x + y_{\bar{x}})/2$  y las propiedades [\(3.27\)](#page-50-3), obteniendo así, la igualdad:

<span id="page-52-0"></span>
$$
2h\sum yy_{\tilde{x}}y_{\tilde{x}} = h\sum y (y_{x}y_{x\tilde{x}} + y_{\tilde{x}}y_{x\tilde{x}})
$$
  
=  $h\sum y \left\{ \frac{1}{2} (y_{x}^{2})_{\tilde{x}} + \frac{h}{2} (y_{x\tilde{x}})^{2} + \frac{1}{2} (y_{\tilde{x}}^{2})_{x} - \frac{h}{2} (y_{x\tilde{x}})^{2} \right\}$  (3.38)  
=  $-\frac{h}{2} \sum (y_{x}^{3} + y_{\tilde{x}}^{3})$ 

Por otro lado, calculamos

<span id="page-52-1"></span>
$$
h\sum y_{\dot{x}}\left(y_{x}^{2}+y_{\bar{x}}^{2}\right)=\frac{h}{2}\sum\left(y_{x}+y_{\bar{x}}\right)\left(y_{x}^{2}+y_{\bar{x}}^{2}\right)
$$
\n
$$
=\frac{h}{2}\sum\left\{y_{x}^{3}+y_{\bar{x}}^{3}+y_{x}y_{\bar{x}}\left(y_{x}+y_{\bar{x}}\right)\right\}=\frac{h}{2}\sum\left\{y_{x}^{3}+y_{\bar{x}}^{3}+2y_{x}y_{\bar{x}}y_{\bar{x}}\right\}.
$$
\n(3.39)

Sustituyendo [\(3.38\)](#page-52-0) y [\(3.39\)](#page-52-1) en [\(3.37\)](#page-51-4), se obtiene

<span id="page-52-2"></span>
$$
h\sum \{yy_{\bar{t}} + \alpha^2 \varepsilon^2 y_x y_{x\bar{t}} - \varepsilon^2 h \gamma y_{\bar{x}} y_{\bar{x}x}\} - \varepsilon^2 \left(c_2 - \frac{c_3}{2}\right) h \sum y_x y_x y_{\bar{x}} = 0. \tag{3.40}
$$

Una vez más, usando las propiedades dadas en  $(3.27)$ , podemos reescribir  $(3.40)$  en la forma;

<span id="page-52-3"></span>
$$
\frac{1}{2}\left(h\sum y^2\right)_{\bar{t}} + \frac{\tau}{2}h\sum (y_{\bar{t}})^2 + \frac{\alpha^2 \varepsilon^2}{2}\left(h\sum (y_x)^2\right)_{\bar{t}} \n+ \frac{\alpha^2 \varepsilon^2 \tau}{2}h\sum (y_{x\bar{t}})^2 + \frac{\varepsilon^2 h^2 \gamma}{2}h\sum (y_{x\bar{x}})^2 - \left(c_2 - \frac{c_3}{2}\right)h\sum y_{\bar{x}}y_{x}y_{\bar{x}} = 0,
$$
\n(3.41)

Ahora, usando la notación  $(3.28)$  y multiplicando por 2 la ecuación  $(3.41)$ , obtenemos la ley [\(3.30\)](#page-50-0)

$$
\partial_{\bar{t}}\Big{\|y^j\|^2+\alpha^2\|\varepsilon y^j_x\|^2\Big}+\tau\Big{\|y^j_{\bar{t}}\|^2+\alpha^2\|\varepsilon y^j_{x\bar{t}}\|^2\Big}+\gamma h^2\|\varepsilon y^j_{x\bar{x}}\|^2\\=\varepsilon^2(c_3-2c_2)h\sum y^j_{x}y^j_{\bar{x}}y^j_{\bar{x}},
$$

como se quería demostrar. $\hfill \square$ 

Para probar la igualdad [\(3.31\)](#page-50-5) que satisface nuestro esquema [\(3.17\)](#page-48-0), multiplicamos dicho esquema por x y aplicamos el operador  $h\sum$ , obteniendo

<span id="page-52-4"></span>
$$
h\sum xy_{\bar{t}} - \alpha^2 \varepsilon^2 h \sum xy_{x\bar{x}\bar{t}} + c_0 h \sum xy_{\bar{x}} + c_1 h \sum xQ_1(y) + \varepsilon^2 h \sum x(\gamma_h y_{x\bar{x}\bar{x}} + \gamma h y_{x\bar{x}x}) - \varepsilon^2 h \sum xQ_2(y) = 0,
$$
(3.42)

Basados en las propiedades  $(3.27)$  y  $(3.18)$ , desarrollamos cada uno de los términos en [\(3.42\)](#page-52-4), como sigue

$$
h\sum xy_{\bar{t}} = \partial_{\bar{t}}h\sum xy, \quad h\sum xy_{x\bar{x}\bar{t}} = -\left(h\sum y_{x}\right)_{\bar{t}} = 0, \quad h\sum xy_{\bar{x}} = -h\sum y, \quad h\sum xy_{x\bar{x}x} = -h\sum y_{x\bar{x}} = 0, \quad h\sum xy_{x\bar{x}x} = -h\sum y_{x\bar{x}} = 0,
$$

$$
h\sum xQ_1(y) = \frac{2}{3}h\sum xyy_{\hat{x}} + \frac{2}{3}h\sum x (y^2)_{\hat{x}}
$$
  
\n
$$
= \frac{h}{3}\sum x \left\{ (y^2)_{\hat{x}} - \frac{h^2}{2} \left[ (y_x)^2 \right]_{\hat{x}} \right\} + \frac{2}{3}h\sum x (y^2)_{\hat{x}}
$$
  
\n
$$
= h\sum x (y^2)_{\hat{x}} - \frac{h^2}{6}h\sum x \left[ (y_x)^2 \right]_{\hat{x}} = -h\sum y^2 + \frac{h^2}{6}h\sum (y_x)^2,
$$
  
\n
$$
h\sum xQ_2(y) = h\sum x \left\{ c_2y_xy_{\hat{x}} + \frac{c_3}{2}(2yy_{\hat{x}\hat{x}} + (y_x)^2 - 2y_xy_{\hat{x}} + (y_{\hat{x}})^2) \right\}_x
$$
  
\n
$$
= -h\sum \left\{ (c_2 - c_3)y_xy_{\hat{x}} + \frac{c_3}{2}(2yy_{\hat{x}\hat{x}} + (y_x)^2 + (y_{\hat{x}})^2) \right\}
$$
  
\n
$$
= (c_3 - c_2)h\sum y_xy_{\hat{x}} + \frac{c_3}{2}h\sum yy_{\hat{x}\hat{x}} + h\sum(y_x)^2 + h\sum yy_{\hat{x}\hat{x}} + h\sum(y_x)^2
$$
  
\n
$$
= (c_3 - c_2)h\sum y_xy_{\hat{x}}.
$$

Por tanto, la ecuación [\(3.42\)](#page-52-4) toma la forma

$$
\partial_{\bar{t}} h \sum x y^j - h \sum \{c_0 y^j + c_1 (y^j)^2 - (c_2 - c_3) \varepsilon^2 y_x^j y_x^j\} + \frac{1}{6} c_1 h^2 \|y_x^j\|^2 = 0,
$$

donde se prueba la propiedad [\(3.31\)](#page-50-5).

Por último, vamos a probar la propiedad [\(3.32\)](#page-50-6). Multiplicamos el sistema [\(3.17\)](#page-48-0) por xy y aplicando el operador  $h\sum$ , se obtiene

<span id="page-53-0"></span>
$$
h\sum xyy_{\bar{t}} - \alpha^2 \varepsilon^2 h \sum xyy_{x\bar{x}\bar{t}} + c_0 h \sum xyy_{\bar{x}} + c_1 h \sum xyQ_1(y)
$$
  
+  $\varepsilon^2 \gamma \left( (1-h)h \sum xyy_{x\bar{x}\bar{x}} + h^2 \sum xyy_{x\bar{x}\bar{x}} \right) = \varepsilon^2 h \sum xyQ_2(y).$  (3.43)

En seguida, vamos a desarrollar cada uno de los términos de  $(3.43)$ . Usando las fórmulas  $(3.27)$  y  $(3.34)$ , desarrollamos los términos siguientes:

$$
h\sum xyy_{x\bar{x}\bar{t}} = -\frac{h}{2}\sum \{(xy)_xy_{x\bar{t}} + (xy)_{\bar{x}}y_{\bar{x}\bar{t}}\}
$$
  
=  $-\frac{h}{2}\sum x \{y_xy_{x\bar{t}} + y_{\bar{x}}y_{\bar{x}\bar{t}}\} - \frac{h}{2}\sum yy_{x\bar{t}} - \frac{h}{2}\sum yy_{\bar{x}\bar{t}}$   
=  $-\frac{h}{2}\sum x \{y_xy_{x\bar{t}} + y_{\bar{x}}y_{\bar{x}\bar{t}}\} + h\sum y_{\bar{x}}y_{\bar{t}},$ 

$$
h\sum xyy_{\dot{x}} = \frac{h}{2}\sum xy \{y_x + y_{\bar{x}}\} = \frac{h}{2}\sum xyy_x + \frac{h}{2}\sum xyy_{\bar{x}}
$$
  
=  $\frac{h}{2}\sum xyy_x - \frac{h}{2}\sum (xy)_xy = -\frac{h}{2}\sum y^2$ ,  

$$
h\sum xyQ_1(y) = \frac{2}{3}h\sum xy^2y_{\dot{x}} + \frac{2}{3}h\sum xy(y^2)_{\dot{x}}
$$
  
=  $-\frac{2}{3}h\sum (xy^2)_{\dot{x}}y + \frac{2}{3}h\sum xy(y^2)_{\dot{x}} = -\frac{2}{3}h\sum y^3$ ,

es decir, se obtienen las igualdades:

<span id="page-54-4"></span>
$$
h\sum xyy_{\bar{t}} = \frac{h}{2}\sum x \left\{ (y^2)_{\bar{t}} + \tau (y_{\bar{t}})^2 \right\},
$$
  
\n
$$
h\sum xyy_{\bar{x}} = -\frac{h}{2}\sum y^2, \quad h\sum xyQ_1(y) = -\frac{2}{3}h\sum y^3,
$$
  
\n
$$
h\sum xyy_{\bar{x}\bar{t}} = -\frac{h}{4}\sum x \left\{ \left[ (y_x)^2 \right]_{\bar{t}} + \left[ (y_{\bar{t}})^2 \right]_{\bar{t}} \right\}
$$
  
\n
$$
-\frac{\tau h}{4}\sum x \left\{ (y_{\bar{x}\bar{t}})^2 + (y_{\bar{x}\bar{t}})^2 \right\} + h\sum y_{\bar{x}}y_{\bar{t}}.
$$
\n(3.44)

Ahora, vamos a calcular el término  $(1-h)h\sum xyy_{x\bar{x}x} + h^2\sum xyy_{x\bar{x}x}$ , comenzamos usando las igualdades  $h\sum xyy_{x\bar{x}\dot{x}}=(h/2)\sum (xy)_{x\bar{x}}y_x+(h/2)\sum (xy)_{x\bar{x}}y_{\bar{x}}$ y  $h\sum xy y_{x\bar{x}x} = (h/2)\sum (xy)_{x\bar{x}}y_x$ , de donde, se concluye

<span id="page-54-1"></span>
$$
(1-h)h\sum xyy_{x\bar{x}x} + h^2 \sum xyy_{x\bar{x}x}
$$
  
=  $(1-h)h\sum xyy_{x\bar{x}x} + h \left\{h\sum xyy_{x\bar{x}x} - \frac{h}{2} \sum (xy)_{x\bar{x}} y_{\bar{x}}\right\}$  (3.45)  
=  $h\sum xyy_{x\bar{x}x} - \frac{h}{2}h \sum (xy)_{x\bar{x}} y_{\bar{x}}$ .

Calculando

<span id="page-54-0"></span>
$$
h\sum (xy)_{x\bar{x}}y_{\bar{x}} = h\sum xy_{\bar{x}}y_{x\bar{x}} + h\sum y_{x}y_{\bar{x}} + h\sum (y_{\bar{x}})^{2}
$$
  
=  $-h\sum xy y_{x\bar{x}x} + h\sum (y_{x})^{2} + h\sum y_{x}y_{\bar{x}} + h\sum (y_{\bar{x}})^{2}$ . (3.46)

Al sustituir [\(3.46\)](#page-54-0) en la segunda igualdad de [\(3.45\)](#page-54-1), se tiene la igualdad

$$
(1-h)h\sum xyy_{x\bar{x}\dot{x}} + h^2 \sum xyy_{x\bar{x}x}
$$
  
= $h\sum xyy_{x\bar{x}\dot{x}} + \frac{h}{2}h\sum xyy_{x\bar{x}x} - \frac{h}{2} \Big\{ h\sum (y_x)^2 + h\sum y_x y_x + h\sum (y_{\bar{x}})^2 \Big\},$ 

de aquí, se sigue:

$$
h\sum xy y_{x\bar{x}\dot{x}} - \frac{h}{2}\sum xy y_{x\bar{x}x} = \frac{1}{2}\left\{h\sum (y_x)^2 + h\sum y_x y_{\bar{x}} + h\sum (y_{\bar{x}})^2\right\}.
$$

Por tanto, de [\(3.45\)](#page-54-1) obtenemos

<span id="page-54-5"></span>
$$
(1-h)h\sum xyy_{x\bar{x}x} + h^2\sum xyy_{x\bar{x}x} = \frac{h}{2}\sum \{(y_x)^2 + y_xy_{\bar{x}} + (y_{\bar{x}})^2\}.
$$
 (3.47)

Por último, vamos a calcular el término  $h\sum xyQ_2(y)$ , como sigue

<span id="page-54-2"></span>
$$
h\sum xyQ_2(y) = -h\sum (xy_k + y)\left\{ (c_2 - c_3)y_x y_{\bar{x}} + \frac{c_3}{2} (2yy_{x\bar{x}} + (y_x)^2 + (y_{\bar{x}})^2) \right\},\qquad(3.48)
$$

para calcular  $h\sum xyQ_2(y)$ , necesitamos desarrollar cada uno de los términos de [\(3.48\)](#page-54-2);

<span id="page-54-3"></span>
$$
2h\sum xy y_{\dot{x}} y_{x\bar{x}} = \frac{h}{2} \sum (xy) \left\{ \left[ (y_x)^2 \right]_{\bar{x}} + \left[ (y_{\bar{x}})^2 \right]_{x} \right\} = -\frac{h}{2} \sum x \left\{ (y_x)^3 + (y_{\bar{x}})^3 \right\} - \frac{h}{2} \sum y \left\{ (y_x)^2 + (y_{\bar{x}})^2 \right\}.
$$
(3.49)

<span id="page-55-0"></span>
$$
h\sum xy_{\dot{x}}\left(y_{x}^{2}+y_{\bar{x}}^{2}\right)=\frac{h}{2}\sum x\left\{(y_{x})^{3}+(y_{\bar{x}})^{3}+2y_{x}y_{\bar{x}}y_{\dot{x}}\right\}.
$$
\n(3.50)

<span id="page-55-1"></span>
$$
2h\sum y^2 y_{x\bar{x}} = -\left\{ h\sum (y^2)_x y_x + h\sum (y^2)_{\bar{x}} y_{\bar{x}} \right\}
$$
  
=  $-\left\{ h\sum y_x \left[ 2yy_x + h(y_x)^2 \right] + h\sum y_{\bar{x}} \left[ 2yy_{\bar{x}} - h(y_{\bar{x}})^2 \right] \right\}$  (3.51)  
=  $-2h\sum y \left\{ (y_x)^2 + (y_{\bar{x}})^2 \right\}.$ 

Sustituyendo las igualdades [\(3.49\)](#page-54-3), [\(3.50\)](#page-55-0) y [\(3.51\)](#page-55-1) en [\(3.48\)](#page-54-2), obtenemos

<span id="page-55-2"></span>
$$
h\sum xyQ_2(y) = \left(\frac{c_3}{2} - c_2\right) h\sum xy_x y_{\bar{x}} y_{\bar{x}} + h\sum y \left\{ (c_3 - c_2)y_x y_{\bar{x}} + \frac{3}{4} c_3 \left( (y_x)^2 + (y_{\bar{x}})^2 \right) \right\}.
$$
(3.52)

Por tanto, al sustituir [\(3.44\)](#page-54-4), [\(3.47\)](#page-54-5) y [\(3.52\)](#page-55-2) en [\(3.43\)](#page-53-0), obtenemos [\(3.32\)](#page-50-6):

$$
\partial_{\tilde{t}} h \sum x \{ (y^j)^2 + \frac{1}{2} \varepsilon^2 \alpha^2 \left( (y_x^j)^2 + (y_x^j)^2 \right) \} + \gamma \varepsilon^2 h \sum \left( (y_x^j)^2 + 2y_x^j y_x^j \right) \n- h \sum \left\{ c_0 (y^j)^2 + \frac{4}{3} c_1 (y^j)^3 + 2(\alpha \varepsilon)^2 y_x^j y_{\tilde{t}}^j \right\} + \varepsilon^2 (2c_2 - c_3) h \sum x y_x^j y_x^j y_x^j \n+ \varepsilon^2 h \sum y \left\{ 2(c_3 - c_2) y_x^j y_{\tilde{x}}^j - \frac{3}{2} c_3 \left( (y_x^j)^2 + (y_x^j)^2 \right) \right\} \n+ \tau h \sum x \left\{ (y_{\tilde{t}}^j)^2 + \frac{1}{2} \varepsilon^2 \alpha^2 \left( (y_{\tilde{t}x}^j)^2 + (y_{\tilde{t}\bar{x}}^j)^2 \right) \right\} = 0.
$$

Quedando así, demostrado el **Lema 2**.

La igualdad  $(3.30)$  indica que nuestro esquema  $(3.17)$ , para la ecuación CH  $(c_3 = 2c_2, c_0 > 0)$ , aproxima a la ley de conservación

<span id="page-55-3"></span>
$$
\int_{-\infty}^{\infty} \{u^2(x,t) + \alpha^2 \varepsilon^2 u_x^2(x,t)\} dx = \text{const},\tag{3.53}
$$

donde la precisión es  $O(\tau + h^2)$ . Para la ecuación DP el esquema aproxima a la siguiente ley de conservación

$$
\int_{-\infty}^{\infty} \{u^3(x,t) + c_0 u^2(x,t)\} dx = \text{const.}
$$
 (3.54)

con la misma precisión de [\(3.53\)](#page-55-3), como se demuestra en el siguiente Lema.

**Lema 3.** Sea la ecuación  $(3.1)$  con los coeficientes  $(3.4)$  excepto  $c_0$ , el cual supondremos que es mayor que cero. Entonces, bajo las suposiciones del Lema 2, se satisface uniformemente en  $j \leq J$  la relación:

$$
\partial_{\bar{t}} h \sum \{ (y^j)^3 + c_0 (y^j)^2 \} = \mathcal{O}(\tau + h^2). \tag{3.55}
$$

Demostración. Considerando los parámetros [\(3.4\)](#page-45-0), el esquema [\(3.17\)](#page-48-0) toma la forma

<span id="page-55-4"></span>
$$
\mathfrak{D}(y) = y_{\bar{t}} - y_{x\bar{x}\bar{t}} + c_0 y_{\dot{x}} + 2Q_1(y) - Q_2(y) = 0.
$$
 (3.56)

Además, los términos  $Q_1(y)$  y  $Q_2(y)$  considerando los coeficientes [\(3.4\)](#page-45-0) y la igualdad [\(3.26\)](#page-49-3), se reescriben en la forma  $2Q_1(y) = 2\partial_x y^2$ ,  $Q_2(y) = \partial_x \{y_x y_x + y y_{x\bar{x}}\} + \mathcal{O}(h^2)$ . Ahora, defnimos el término

<span id="page-56-0"></span>
$$
\mathfrak{A}(y) \stackrel{\text{def}}{=} c_0 y + 3y^2/2 - yy_{x\bar{x}} - y_x y_{\bar{x}} - y_{x\bar{t}}.
$$
\n(3.57)

Multiplicando la ecuación [\(3.56\)](#page-55-4) por [\(3.57\)](#page-56-0) y aplicando el operador  $h\sum$ , se obtiene

$$
h\sum \mathfrak{D}(y)\mathfrak{A}(y) = h\sum \{y_{\bar{t}} - y_{x\bar{x}\bar{t}} + \partial_{\bar{x}}\{c_0y + 2y^2 - yy_{x\bar{x}} - y_{x}y_{\bar{x}}\}\mathfrak{A}(y) = \mathcal{O}(h^2).
$$

De aquí, se sigue;

$$
h\sum \mathfrak{D}(y)\mathfrak{A}(y) = \mathfrak{A}_1(y) + \mathfrak{A}_2(y),\tag{3.58}
$$

donde

$$
\mathfrak{A}_{1}(y) = c_{0} \left\{ h \sum yy_{\bar{t}} - h \sum yy_{x\bar{x}\bar{t}} - h \sum y_{x}y_{y\bar{x}\bar{t}} + \frac{c_{0}}{2}h \sum (y^{2})_{\dot{x}} - \frac{1}{6} \sum (y^{3})_{\dot{x}} - h \sum yy_{x\bar{x}}y_{\dot{x}} - h \sum y_{x}y_{\bar{x}}y_{\dot{x}} - h \sum y_{x}y_{\bar{x}}y_{\dot{x}} - h \sum y_{x}y_{\bar{x}}y_{\dot{x}} \right\}
$$
\n
$$
= -h \sum y(y_{x\bar{x}})_{\dot{x}} - h \sum y(y_{x}y_{\bar{x}})_{\dot{x}}, \}
$$
\n
$$
\mathfrak{A}_{2}(y) = \frac{3}{2}h \sum y^{2} y_{\bar{t}} - h \sum y_{\bar{t}}(y y_{x\bar{x}} + y_{x}y_{\bar{x}}) + \frac{3}{2}h \sum (y^{4})_{\dot{x}} + \frac{h}{2} \sum \{(y x_{\bar{x}})^{2}\}_{\dot{x}} - \partial_{\bar{t}} \frac{h}{2} \sum (y^{2})_{\dot{x}} - h \sum y_{\bar{x}\bar{t}} \left\{ 2(y^{2})_{\dot{x}} - (y y_{\bar{x}\bar{x}} + y_{x} y_{\bar{x}})_{\dot{x}} \right\} + \frac{h}{2} \sum \{(y_{x} y_{\bar{x}})^{2}\}_{\dot{x}} + h \sum y_{x\bar{x}\bar{t}} \left(y y_{x\bar{x}} + y_{x} y_{\bar{x}} - \frac{3}{2}y^{2}\right) - \frac{h}{2} \sum (y^{2})_{\dot{x}} (y y_{x\bar{x}} + y_{x} y_{\bar{x}}) + \partial_{\bar{t}} \frac{h}{2} \sum \left\{ ((y_{x})^{2})_{\bar{x}} + ((y_{\bar{x}})^{2})_{x} \right\} + h \sum y_{x} y_{\bar{x}} (y y_{x\bar{x}})_{\dot{x}} + h \sum (y_{x} y_{\bar{x}})_{\dot{x}} y y_{x\bar{x}}.
$$

Usando las propiedades [\(3.18\)](#page-48-5) y [\(3.27\)](#page-50-3) e integrando por partes, obtenemos para  $\mathfrak{A}_1(y)$  la igualdad:

$$
\mathfrak{A}_1(y) = c_0 \left\{ h \sum yy_{\bar{t}} - h \sum yy_{x\bar{x}\bar{t}} - h \sum y_{\dot{x}}y_{\dot{x}\bar{t}} \right\}.
$$

Además, usando la igualdad  $(3.26)$ , es sencillo ver que

$$
-h\sum yy_{x\bar{x}\bar{t}} - h\sum y_{\dot{x}}y_{\dot{x}\bar{t}} = \frac{1}{2} \left\{ h\sum y_{x}y_{x\bar{t}} + h\sum y_{\bar{x}}y_{\bar{x}\bar{t}} \right\}
$$
  

$$
- \frac{h}{4} \left\{ h\sum y_{x}y_{x\bar{t}} + h\sum y_{\bar{x}}y_{\bar{x}\bar{t}} + (y_{x}y_{\bar{x}})_{\bar{t}} \right\}
$$
  

$$
= \mathcal{O}(\tau + h^3).
$$

Consecuentemente, obtenemos que

<span id="page-56-1"></span>
$$
\mathfrak{A}_1(y) = \frac{1}{2}\partial_{\bar{t}}h\sum y^2 + \mathcal{O}(\tau + h^3). \tag{3.59}
$$

De manera similar a  $\mathfrak{A}_1(y)$ , usando las propiedades [\(3.18\)](#page-48-5), [\(3.27\)](#page-50-3) y el hecho  $yy_{x\bar{x}}$  +  $y_x y_{\bar{x}} = (y^2)_{x\bar{x}}/2 + \mathcal{O}(h)$  e integrando por partes, el término  $\mathfrak{A}_2(y)$ , se reduce a la forma

$$
\mathfrak{A}_{2}(y) = \frac{3}{2}h \sum y^{2} y_{\bar{t}} + 2h \sum y_{x\bar{t}} (y^{2})_{x} - 2h \sum y_{x\bar{t}} (y^{2})_{\dot{x}} \n+ \frac{h}{2} \sum y_{x\bar{t}} (y^{2})_{x\bar{x}\dot{x}} + h \sum y_{x\bar{x}\bar{t}} (y^{2})_{x\bar{x}} = \mathcal{O}(h^{2}).
$$
\n(3.60)

Nótese que

<span id="page-57-1"></span>
$$
2h\sum y_{x\bar{t}} (y^2)_x - 2h\sum y_{x\bar{t}} (y^2)_{\bar{x}} = -2h\sum y_{\bar{t}} (y^2)_{x\bar{x}} + h\sum y_{\bar{t}} (y^2)_{x\bar{x}} + h\sum y_{\bar{t}} (y^2)_{x\bar{x}} + \frac{h}{2} \sum y_{\bar{t}} \{(y^2)_{xx} + (y^2)_{\bar{x}\bar{x}}\} = h\sum y_{\bar{t}} \{(y^2)_{xx} + (y^2)_{\bar{x}\bar{x}} - 2(y^2)_{x\bar{x}}\}
$$
(3.61)

y

<span id="page-57-2"></span>
$$
\frac{h}{2} \sum y_{\bar{x}\bar{t}} (y^2)_{x\bar{x}\bar{x}} + h \sum y_{x\bar{x}\bar{t}} (y^2)_{x\bar{x}} = \frac{h}{2} \sum y_{x\bar{t}} \{(y^2)_{x\bar{x}x} + (y^2)_{x\bar{x}\bar{x}}\} \n+ \frac{h}{2} \sum y_{\bar{x}\bar{t}} \{(y^2)_{x\bar{x}x} + (y^2)_{x\bar{x}\bar{x}}\} - \frac{h}{2} \sum y_{x\bar{t}} (y^2)_{x\bar{x}x} - \frac{h}{2} \sum y_{\bar{x}\bar{t}} (y^2)_{x\bar{x}\bar{x}} \qquad (3.62) \n= -\frac{h}{2} \sum y_{x\bar{x}\bar{t}} \{(y^2)_{xx} + (y^2)_{\bar{x}\bar{x}}\}
$$

Por otro lado, haciendo cálculos aritméticos se obtiene la igualdad siguiente

<span id="page-57-0"></span>
$$
h^2 y_{xx\bar{x}\bar{x}} = (y)_{xx} + (y)_{\bar{x}\bar{x}} - 2y_{x\bar{x}}.
$$
 (3.63)

Usando la propiedad [\(3.63\)](#page-57-0) se obtiene que las expresiones [\(3.61\)](#page-57-1) y [\(3.62\)](#page-57-2) son de orden  $\mathcal{O}(h^2)$ . Consecuentemente, obtenemos que

<span id="page-57-3"></span>
$$
\mathfrak{A}_2(y) = \frac{1}{2}\partial_{\bar{t}}h\sum y^3 + \mathcal{O}(\tau + h^2). \tag{3.64}
$$

Por tanto, de [\(3.64\)](#page-57-3) y [\(3.59\)](#page-56-1) se concluye que

$$
\partial_{\bar{t}} h \sum \{ (y^j)^3 + c_0 (y^j)^2 \} = O(\tau + h^2).
$$

Ahora bien, notemos que si  $c_3 \neq 2c_2$ , la igualdad [\(3.30\)](#page-50-0) así como su equivalente continuo  $(3.3)$ , no implican ningún tipo de regularidad en la solución de  $(3.17)$  y [\(3.1\)](#page-44-0). Sin embargo, cuando se trata de funciones pares, para cada  $j = 0, 1, \ldots, J$ existe un  $k(j)$  tal que:

<span id="page-57-4"></span>
$$
y_{k(j)+i}^j = y_{k(j)-i}^j, \quad i = 0, 1, \dots, I,
$$
\n(3.65)

donde  $y_i^j = 0$  para  $i \leq 0$  e  $i \geq I$ . Usando [\(3.65\)](#page-57-4), obtenemos para las derivadas las propiedades siguientes:

<span id="page-57-5"></span>
$$
y_x^j|_{i=-i} = \left(y_{i+1}^j - y_i^j\right)/h|_{i=-i} = -\left(y_i^j - y_{i-1}^j\right)/h = -y_x^j,
$$
  
\n
$$
y_x^j|_{i=-i} = \left(y_i^j - y_{i-1}^j\right)/h|_{i=-i} = -\left(y_{i+1}^j - y_i^j\right)/h = -y_x^j,
$$
  
\n
$$
y_x^j|_{i=-i} = \left(y_{i+1}^j - y_{i-1}^j\right)/2h|_{i=-i} = -\left(y_{i+1}^j - y_{i-1}^j\right)/2h = -y_x^j.
$$
\n(3.66)

Así, considerando las propiedades  $(3.66)$  y  $(3.18)$ , calculamos el término de lado derecho de [\(3.30\)](#page-50-0) equivalente a  $\int_{-\infty}^{\infty} (\partial u/\partial x)^3 dx$ , como sigue;

<span id="page-58-0"></span>
$$
\sum_{-\infty}^{\infty} y_x^j y_{\bar{x}}^j y_{\bar{x}}^j = y_x^j y_{\bar{x}}^j y_{\bar{x}}^j |_{i=0} + \sum_{i=1}^{\infty} \left( y_x^j y_{\bar{x}}^j y_{\bar{x}}^j - y_x^j y_{\bar{x}}^j y_{\bar{x}}^j \right) = 0.
$$
 (3.67)

Las propiedades  $(3.18)$ ,  $(3.66)$  y  $(3.67)$  nos permiten analizar la solución de  $(3.17)$ ; como se muestra en el Lema siguiente:

<span id="page-58-1"></span>**Lema 4.** Sea  $T > 0$  una constante,  $\alpha > 0$  y  $u^0$ ,  $u^0_x \in L^2(0,L)$ . Entonces, bajo la hipótesis del Lema  $2y$  la propiedad [\(3.65\)](#page-57-4), se satisface:

<span id="page-58-2"></span>
$$
||y^{j}||^{2} + \alpha^{2} ||\varepsilon y_{x}^{j}||^{2} + \tau \left\{ ||y_{\bar{t}}|||^{2}(j) + \alpha^{2} |||\varepsilon y_{x\bar{t}}|||^{2}(j) \right\} + \gamma h^{2} |||\varepsilon y_{x\bar{x}}|||^{2}(j) = ||y^{0}||^{2} + \alpha^{2} ||\varepsilon y_{x}^{0}||^{2}.
$$
 (3.68)

En el Lema [4](#page-58-1) y en adelante, usaremos la notación  $\|\cdot\|$ (j) para representar la versión discreta de la norma en  $\mathsf{L}^2((0,L)\times(0,t_j)),$  la cual simboliza lo siguiente:

<span id="page-58-3"></span>
$$
\| |f\| |^{2}(j) = \tau \sum_{k=1}^{j} \| f^{k} \|^{2}.
$$
 (3.69)

Como consecuencia de este Lema, se puede demostrar un resultado de convergencia. En concreto, definimos  $y_{\tau,h}(x,t)$  como una función que generaliza la función de red  $y_i^j$ <sup>3</sup>. Además, satisface uniformemente la estimación  $(3.68)$  en el sentido de  $(3.65)$ , esto y algunas propiedades de los espacios de Sobolev nos permiten garantizar que  $y_{\tau,h}(x,t)$  converge en el sentido débil a  $u(x,t)$ , donde  $u(x,t)$  es la solución de [\(3.1\)](#page-44-0) con las condiciones [\(3.10\)](#page-46-2) ver [\[29](#page-88-3)], como se muestra en el Teorema siguiente:

Teorema [4](#page-58-1). Bajo la suposición de que se satisfacen las hipótesis del Lema 4. Entonces existe una subsucesión  $y_{\bar{\tau}, \bar{h}} \stackrel{\text{def}}{=} y_{\bar{\tau}, \bar{h}}(x, t)$ , tal que

$$
y_{\bar{\tau},\bar{h}} \to u^* \text{-}d\'ebilmente en L\infty((0,T); \mathcal{W}_2^1(0,L))) \quad si \ \bar{\tau}, \bar{h} \to 0,
$$
\n
$$
(3.70)
$$

donde,  $\mathcal{W}_2^1(0,L)$  denota el espacio de Sobolev.

De manera similar a [\(3.68\)](#page-58-2), podemos obtener otras estimaciones muy importantes, las cuales se muestran el Lema siguiente:

<span id="page-58-6"></span>**Lema 5.** Asumiendo las suposiciones del **Lema [4](#page-58-1)** y sea  $u^0 \in \mathcal{W}_2^2$ . Entonces, uniformemente en j se satisface

<span id="page-58-4"></span>
$$
\| \varepsilon y_x^j \|^2 + \alpha^2 \| \varepsilon^2 y_{x\bar{x}}^j \|^2 + \tau \left\{ \| |\varepsilon y_{x\bar{t}}| \|^2 (j) + \alpha^2 \| |\varepsilon^2 y_{x\bar{x}\bar{t}}| \|^2 (j) \right\} + \gamma h^2 \| |\varepsilon^2 y_{x\bar{x}x} \||^2 (j) = \| \varepsilon y_x^0 \|^2 + \alpha^2 \| \varepsilon^2 y_{x\bar{x}}^0 \|^2,
$$
(3.71)

<span id="page-58-5"></span>
$$
||y_{\bar{t}}^j||^2 + ||\varepsilon y_{x\bar{t}}^j||^2 \le \varepsilon^{-3} C (||y^0||, ||\varepsilon y_x^0||, ||\varepsilon^2 y_{x\bar{x}}^0||),
$$
\n(3.72)

donde  $C(||y^0||, ||\varepsilon y_x^0||, ||\varepsilon^2 y_{x\bar{x}}^0||)$  no depende de  $\tau$ , h y  $\varepsilon$ .

**Demostración.** Multiplicando la ecuación [\(3.17\)](#page-48-0) por  $\varepsilon^2 y_{x\bar{x}}$  y aplicando el operador  $h\sum$ , obtenemos

$$
-\varepsilon^2 h \sum y_x y_{x\bar{t}} - \alpha^2 \varepsilon^4 h \sum y_{x\bar{x}} y_{x\bar{x}\bar{t}} - c_0 \varepsilon^2 h \sum y_x y_{x\bar{x}} + \varepsilon^4 \gamma_h h \sum y_{x\bar{x}} y_{x\bar{x}\bar{x}} +\varepsilon^4 \gamma h^2 \sum y_{x\bar{x}} y_{x\bar{x}x} - \varepsilon^4 h \sum Q_2(y) y_{x\bar{x}} + c_1 \varepsilon^2 h \sum Q_1(y) y_{x\bar{x}} = 0.
$$

Usando las fórmulas  $(3.27)$ ,  $(3.34)$  y las propiedades  $(3.18)$  e integrando por partes, se obtiene

<span id="page-59-0"></span>
$$
\left(h\sum(\varepsilon y_x)^2\right)_t + \tau h\sum(\varepsilon y_{x\bar{t}})^2 + \alpha^2 \left(h\sum(\varepsilon^2 y_{x\bar{x}})^2\right)_t + \alpha^2 \tau h\sum(\varepsilon^2 y_{x\bar{x}\bar{t}})^2
$$
\n
$$
+ \gamma h^3 \sum (\varepsilon^2 y_{x\bar{x}x})^2 = 2c_1 \varepsilon^2 h \sum Q_1(y) y_{x\bar{x}} - 2\varepsilon^4 h \sum Q_2(y) y_{x\bar{x}} \tag{3.73}
$$

Por otro lado, de manera similar a [\(3.67\)](#page-58-0) para funciones pares se satisface lo siguiente:

<span id="page-59-1"></span>
$$
h\sum_{i=1}^{I-1} Q_l(y_i) y_{x\bar{x}} = 0, \quad l = 1, 2.
$$
 (3.74)

Consecuentemente, usando la notación  $(3.28)$ , de  $(3.73)$  y  $(3.74)$  se obtiene la igualdad:

$$
\partial_{\bar{t}}\left(\|\varepsilon y_x\|^2 + \alpha^2 \|\varepsilon^2 y_{x\bar{x}}\|^2\right) + \tau \left(\|\varepsilon y_{x\bar{t}}\|^2 + \alpha^2 \|\varepsilon^2 y_{x\bar{x}}\|^2\right) + \gamma h^2 \|\varepsilon^2 y_{x\bar{x}}\| = 0.
$$

Por tanto, uniformemente en  $j$  se satisface:

$$
\begin{aligned} \|\varepsilon y^j_x\|^2+\alpha^2\|\varepsilon^2y^j_{x\bar{x}}\|^2+\tau\Big\{\||\varepsilon y_{x\bar{t}}\||^2(j)+\alpha^2\||\varepsilon^2y_{x\bar{x}\bar{t}}\||^2(j)\Big\}\\ &+\gamma h^2\||\varepsilon^2y_{x\bar{x}x}\||^2(j)=\|\varepsilon y^0_x\|^2+\alpha^2\|\varepsilon^2y^0_{x\bar{x}}\|^2 \end{aligned}
$$

donde  $\|\cdot\|$ (j) está descrita en [\(3.69\)](#page-58-3), quedando así demostrada la igualdad [\(3.71\)](#page-58-4).  $\Box$ 

Para probar [\(3.72\)](#page-58-5), multiplicamos [\(3.17\)](#page-48-0) por  $y_{\bar{t}}$  y aplicamos el operador  $h\sum$ , obteniendo la igualdad:

$$
h\sum (y_{\bar{t}})^2 + \alpha^2 \varepsilon^2 h \sum (y_{x\bar{t}})^2 = h \sum \left\{ \varepsilon^2 Q_2(y) - c_1 Q_1(y) \right\} y_{\bar{t}}
$$
  
+ 
$$
\frac{\varepsilon^2}{2} \left\{ \gamma h \sum y_{x\bar{x}} y_{\bar{x}\bar{t}} + \gamma_h h \sum y_{x\bar{x}} y_{x\bar{t}} + h \gamma h \sum y_{xx} y_{x\bar{t}} \right\} - \frac{c_0}{2} \left\{ h \sum y_x y_{\bar{t}} + h \sum y_{\bar{x}} y_{\bar{t}} \right\},
$$

esto implica la desigualdad siguiente:

$$
h \sum (y_{\bar{t}})^2 + \alpha^2 \varepsilon^2 h \sum (y_{x\bar{t}})^2 \leq h \sum |\{\varepsilon^2 Q_2(y) + c_1 Q_1(y)\} y_{\bar{t}}|
$$
  
+ 
$$
\varepsilon^2 \gamma h \sum |y_{x\bar{x}} y_{x\bar{t}}| + c_0 h \sum |y_x y_{\bar{t}}|,
$$

aplicando la desigualdad de Hölder, obtenemos

<span id="page-59-2"></span>
$$
||y_{\bar{t}}||^2 + \alpha^2 ||\varepsilon y_{\bar{t}}||^2 \le c_0 ||y_{\bar{t}}|| ||y_{\bar{t}}|| + \varepsilon^2 \gamma ||y_{\bar{t}}|| ||y_{\bar{t}}|| + h \sum |\{c_1 Q_1 + \varepsilon^2 Q_2\} y_{\bar{t}}|.
$$
 (3.75)

Ahora vamos a calcular una estimación para el término siguiente:

$$
h\sum \left| \left\{c_1Q_1 + \varepsilon^2 Q_2\right\} y_{\bar{t}} \right| \leqslant c_1 h\sum \left|Q_1(y)y_{\bar{t}}\right| + \varepsilon^2 h\sum \left|Q_2(y)y_{\bar{t}}\right|.
$$

Analizando cada término por separado, se obtiene

$$
h\sum |Q_1(y)y_{\bar{t}}|\leqslant c_1h\sum |yy_xy_{\bar{t}}|\leqslant c\max_i|y|\,h\sum |y_xy_{\bar{t}}|,
$$

aplicando las propiedades para funciones en  $H_0^l(0,L)$  donde  $H_0^l$  denota el espacio de Sobolev con funciones que se anulan en la frontera y, la desigualdad de Hölder,  $\,$ obteniendo:

$$
c \max_{i} |y| h \sum |y_x y_{\bar{t}}| \leqslant c\sqrt{2} \|y\|^{1/2} \|y_x\|^{1/2} (\|y_x\| \|y_{\bar{t}}\|)
$$
  

$$
\leqslant c \|y\|^{1/2} \|y_x\|^{3/2} \|y_{\bar{t}}\|.
$$

Por último, usando la desigualdad de Gagliardo-Nirenberg, se sigue

$$
c||y||^{1/2}||y_x||^{3/2}||y_{\bar{t}}|| \le \frac{1}{2}||y_{\bar{t}}||^2 + \frac{1}{2}\left\{c\varepsilon^{-3/2}||y||^{1/2}||\varepsilon y_x||^{3/2}\right\}^2
$$
  

$$
\le \frac{1}{4}||y_{\bar{t}}||^2 + c\varepsilon^{-3}\left\{||y||^2 + ||\varepsilon y_x||^2\right\}^2.
$$

Por tanto, se obtiene la desigualdad siguiente:

<span id="page-60-0"></span>
$$
c_1 h \left| \sum Q_1(y) y_{\bar{t}} \right| \leq \frac{1}{4} \|y_{\bar{t}}\|^2 + c \varepsilon^{-3} \left\{ \|y\|^2 + \|\varepsilon y_x\|^2 \right\}^2. \tag{3.76}
$$

De manera similar a [\(3.76\)](#page-60-0) calculamos

$$
\varepsilon^{2}h\sum |Q_{2}(y)y_{\bar{t}}|\leqslant h\left|\sum\left\{c_{2}y_{x}y_{\bar{x}}+\frac{c_{3}}{2}\left(2yy_{x\bar{x}}+y_{x}^{2}-2y_{x}y_{\bar{x}}+y_{\bar{x}}^{2}\right)\right\}y_{\bar{x}\bar{t}}\right|
$$
  

$$
\leqslant \varepsilon^{2}c_{2}h\sum |y_{x}y_{x}y_{x\bar{t}}|+\varepsilon^{2}c_{3}h\sum |yy_{x\bar{x}}y_{x\bar{t}}|
$$
  

$$
\leqslant c_{2}\varepsilon^{2}\|y_{x}\|^{2}\|y_{x\bar{t}}\|+c_{3}\varepsilon^{2}\max_{i}|y|\|y_{x\bar{x}}\|\|y_{x\bar{t}}\|
$$
  

$$
\leqslant c\varepsilon^{2}\|y_{x\bar{t}}\|\left\{\|y_{x}\|_{4}^{2}+\|y\|^{1/2}\|y_{x}\|^{1/2}\|y_{x\bar{x}}\|\right\}.
$$

Usando la desigualdad de Gagliardo-Nirenberg, se tiene

$$
||y_x||_4 \leqslant c||y||^{3/8} ||y_{x\bar{x}}||^{5/8}.
$$

Consecuentemente obtenemos

$$
\begin{aligned} \varepsilon^2 h \sum |Q_2(y)y_{\bar t}| &\leqslant c \varepsilon^{-3/2} \|\varepsilon y_{x\bar t}\| \Big\{ &\|y\|^{3/2} \|\varepsilon^2 y_{x\bar x}\|^{5/4} + \|y\|^{1/2} \|\varepsilon y_{x}\|^{1/2} \|\varepsilon^2 y_{x\bar x}\| \Big\}\\ &\leqslant \frac{1}{2} \|\varepsilon y_{x\bar t}\|^2 + c \varepsilon^{-3} \left\{ &\|y\|^{3/2} \|\varepsilon^2 y_{x\bar x}\|^{5/4} + \|y\|^{1/2} \|\varepsilon y_{x}\|^{1/2} \|\varepsilon^2 y_{x\bar x}\| \right\}^2. \end{aligned}
$$

Por último, se obtiene la desigualdad:

<span id="page-60-1"></span>
$$
\varepsilon^{2}h\left|\sum Q_{2}(y)y_{\bar{t}}\right| \leq \frac{1}{4}\|\varepsilon y_{x\bar{t}}\|^{2} + c\varepsilon^{-3}\left\{\|y\|^{2} + \|\varepsilon y_{x}\|^{2} + \|\varepsilon^{2} y_{x\bar{x}}\|^{2}\right\}^{2}.
$$
 (3.77)

Usando la propiedad [\(3.74\)](#page-59-1), de [\(3.75\)](#page-59-2), [\(3.76\)](#page-60-0) y [\(3.77\)](#page-60-1), se concluye la propiedad  $(3.72)$ .

#### 3.2.2 Linealización

Formalmente, la ecuación [\(3.17\)](#page-48-0) representa un sistema no lineal de  $I \times J$  ecuaciones algebraicas, donde, se requieren I ecuaciones para describir el pasaje en la variable temporal del nivel j a  $j + 1$ . Por tanto, para pasar de un nivel al siguiente en la variable temporal necesitamos garantizar la solubilidad del sistema algebraico no lineal con I ecuaciones. Además, como encontrar dicha solución con una precisión razonable. Para resolver ambos problemas, usamos como referencia principal los trabajos de G. Omelyanov [\[21](#page-87-7), [22\]](#page-87-8), es decir, fijamos una variable en el tiempo y resolvemos un sistema linealizado en la variable espacial.

Para cualquier  $j \ge 1$  fijo, de la ecuación [\(3.17\)](#page-48-0), pasamos a la ecuación siguiente:

<span id="page-61-0"></span>
$$
y - \alpha^2 \varepsilon^2 y_{\varepsilon \bar{x}} + \tau \Big\{ c_0 y_{\varepsilon} + c_1 Q_1(y) + \varepsilon^2 (\gamma_h y_{\varepsilon \bar{x} \dot{x}} + \gamma h y_{\varepsilon \bar{x} x}) - \varepsilon^2 Q_2(y) \Big\} = \check{y} - \alpha^2 \varepsilon^2 \check{y}_{\varepsilon \bar{x}}.
$$
 (3.78)

La ecuación [\(3.78\)](#page-61-0) nos permite pasar del nivel j al nivel  $j + 1$ . Por tanto, el paso que sigue es linealizar  $(3.78)$ , esto se logra, aplicando el método  $[21]$ , el cual consiste en construir una sucesión de funciones  $\varphi(s) \stackrel{\text{def}}{=} {\varphi_0(s), \ldots, \varphi_I(s)}$ ,  $s \geq 0$ , con la propiedad  $\varphi(s) \to y$  cuando  $s \to \infty$ ,  $\varphi(0) = \check{y} y \varphi \stackrel{\text{def}}{=} \varphi(s)$  es tal que; satisface la ecuación [\(3.78\)](#page-61-0). Para simplicidad de las fórmulas, denotamos  $\bar{\varphi} = \varphi(s-1)$ , y definimos el argumento  $w = \varphi - \bar{\varphi}$  el cual tiende a cero si la sucesión converge. Así mismo, podemos desarrollar los términos  $Q_1(\varphi) = Q_1(\bar{\varphi} + w)$  y  $Q_2(\varphi) = Q_2(\bar{\varphi} + w)$ , como sigue;

<span id="page-61-3"></span>
$$
Q_1(\varphi) = \frac{2}{3} \left\{ (\bar{\varphi} + w) (\bar{\varphi} + w)_{\dot{x}} + \left[ (\bar{\varphi} + w)^2 \right]_{\dot{x}} \right\}
$$
  
=  $\frac{2}{3} \left\{ \bar{\varphi} \bar{\varphi}_{\dot{x}} + (\bar{\varphi}^2)_{\dot{x}} + \bar{\varphi} w_{\dot{x}} + w \bar{\varphi}_{\dot{x}} + 2 (\bar{\varphi} w)_{\dot{x}} \right\} + O(w^2)$  (3.79)  
=  $Q_1(\bar{\varphi}) + R_1(\bar{\varphi}, w) + O(w^2),$ 

donde

<span id="page-61-1"></span>
$$
R_1(\bar{\varphi}, \mathbf{w}) = \frac{2}{3} \left\{ \bar{\varphi} \mathbf{w}_{\dot{x}} + \mathbf{w} \bar{\varphi}_{\dot{x}} + 2 \left( \bar{\varphi} \mathbf{w} \right)_{\dot{x}} \right\}.
$$
 (3.80)

Y

$$
Q_2(\varphi) = \partial_{\dot{x}} \left\{ (c_2 - c_3) (\bar{\varphi} + \mathbf{w})_x (\bar{\varphi} + \mathbf{w})_{\bar{x}} \right.\left. + \frac{c_3}{2} \left[ 2(\bar{\varphi} + \mathbf{w}) (\bar{\varphi} + \mathbf{w})_{x\bar{x}} + ((\bar{\varphi} + \mathbf{w})_x)^2 + ((\bar{\varphi} + \mathbf{w})_{\bar{x}})^2 \right] \right\}= \partial_{\dot{x}} \left\{ (c_2 - c_3) \bar{\varphi}_x \bar{\varphi}_{\bar{x}} + \frac{c_3}{2} \left[ 2 \bar{\varphi} \bar{\varphi}_{x\bar{x}} + (\bar{\varphi}_x)^2 + (\bar{\varphi}_{\bar{x}})^2 \right] \right\}+ \partial_{\dot{x}} \left\{ (c_2 - c_3) (\bar{\varphi}_x \mathbf{w}_{\bar{x}} + \mathbf{w}_x \bar{\varphi}_{\bar{x}}) + c_3 (\bar{\varphi} \mathbf{w}_{x\bar{x}} + \mathbf{w} \bar{\varphi}_{x\bar{x}} + \bar{\varphi}_x \mathbf{w}_x + \bar{\varphi}_{\bar{x}} \mathbf{w}_{\bar{x}}) \right\} + O(\mathbf{w}^2)= Q_2(\bar{\varphi}) + R_2(\bar{\varphi}, \mathbf{w}) + O(\mathbf{w}^2), \tag{3.81}
$$

con

<span id="page-61-2"></span>
$$
R_2(\bar{\varphi}, w) = \partial_{\tilde{x}} \left\{ (c_2 - c_3) \left( \bar{\varphi}_x w_{\bar{x}} + w_x \bar{\varphi}_{\bar{x}} \right) + c_3 \left( \bar{\varphi} w_{x\bar{x}} + w \bar{\varphi}_{x\bar{x}} + \bar{\varphi}_x w_x + \bar{\varphi}_{\bar{x}} w_{\bar{x}} \right) \right\}.
$$
\n(3.82)

Ahora, si reemplazamos w =  $\varphi - \bar{\varphi}$  en las expresiones [\(3.80\)](#page-61-1) y [\(3.82\)](#page-61-2), obtenemos

<span id="page-61-4"></span>
$$
R_l(\bar{\varphi}, w) = R_l(\bar{\varphi}, \varphi) - 2Q_l(\bar{\varphi}), \quad l = 1, 2. \tag{3.83}
$$

Usando las igualdades [\(3.79\)](#page-61-3)-[\(3.83\)](#page-61-4) y sustituyendo en [\(3.78\)](#page-61-0), obtenemos para  $\varphi$  la ecuación a satisfacer, siguiente:

<span id="page-62-0"></span>
$$
\varphi - \alpha^2 \varepsilon^2 \varphi_{x\bar{x}} + \tau \{ c_0 \varphi_{\dot{x}} + c_1 R_1(\bar{\varphi}, \varphi) + \varepsilon^2 (\gamma_h \varphi_{x\bar{x}\dot{x}} + \gamma h \varphi_{x\bar{x}x})
$$
  
\n
$$
- \varepsilon^2 R_2(\bar{\varphi}, \varphi) \} = \check{y} - \alpha^2 \varepsilon^2 \check{y}_{x\bar{x}} + \tau \{ c_1 Q_1(\bar{\varphi}) - \varepsilon^2 Q_2(\bar{\varphi}) \},
$$
  
\n
$$
\varphi_l = 0, \quad \varphi_{l-l} = 0, \quad l = 0, 1, 2, \quad s \geq 1.
$$
\n(3.84)

El sistema lineal algebraico [\(3.84\)](#page-62-0) tiene solución para  $\tau/h^3$  suficientemente pequeño. Ahora vamos a estimar la  $\|\varphi\|$ . Para ello, usamos las identidades [\(3.79\)](#page-61-3)-[\(3.83\)](#page-61-4) y obtenemos

<span id="page-62-3"></span><span id="page-62-1"></span>
$$
R_l(\bar{\varphi}, \varphi) - Q_l(\bar{\varphi}) = Q_l(\varphi) - Q_l(\mathbf{w}), \quad l = 1, 2.
$$

Así, reescribimos  $(3.84)$  en la forma

$$
\varphi - \alpha^2 \varepsilon^2 \varphi_{x\bar{x}} + \tau \{ c_0 \varphi_{\dot{x}} + c_1 Q_1(\varphi) + \varepsilon^2 (\gamma_h \varphi_{x\bar{x}\dot{x}} + \gamma h \varphi_{x\bar{x}x})
$$
  
- 
$$
\varepsilon^2 Q_2(\varphi) \} = \check{y} - \alpha^2 \varepsilon^2 \check{y}_{x\bar{x}} + \tau \{ c_1 Q_1(\mathbf{w}) - \varepsilon^2 Q_2(\mathbf{w}) \}. \tag{3.85}
$$

Similar a [\(3.30\)](#page-50-0), de [\(3.85\)](#page-62-1) se obtiene

$$
\|\varphi\|^2 + \alpha^2 \|\varepsilon \varphi_x\|^2 + \tau \gamma h^2 \|\varepsilon \varphi_{x\bar{x}}\|^2 - \varepsilon^2 (c_3/2 - c_2) h \sum \varphi_x \varphi_{\bar{x}} \varphi_x
$$
  
=  $h \sum \varphi \{\check{y} - \alpha^2 \varepsilon^2 \check{y}_{x\bar{x}}\} + \tau h \sum \varphi \{c_1 Q_1(w) - \varepsilon^2 Q_2(w)\}.$  (3.86)

De nuevo debemos asumir la existencia de una solución especial  $\varphi$ , que satisface uniformemente la condición  $(3.65)$ . Por tanto, el siguiente paso es la estimación de la discrepancia w. Suponiendo la existencia de la solución par  $y^k$  de la ecuación [\(3.17\)](#page-48-0) con  $k = 1, 2, ..., j - 1$ , y haciendo la diferencia de [\(3.84\)](#page-62-0) (para  $s = s_0$ ) con [\(3.85\)](#page-62-1) (para  $s = s_0 - 1$ ), usando las propiedades [\(3.83\)](#page-61-4), obtenemos

$$
w - \alpha^2 \varepsilon^2 w_{x\bar{x}} + \tau \{c_0 w_{\dot{x}} + c_1 R_1(\check{y}, w) + \varepsilon^2 (\gamma_h w_{x\bar{x}\dot{x}} + \gamma h w_{x\bar{x}x})
$$
  
\n
$$
- \varepsilon^2 R_2(\check{y}, w) = \tau (\check{y}_{\bar{t}} - \alpha^2 \varepsilon^2 \check{y}_{x\bar{x}\bar{t}}) \quad \text{para} \quad s = 1,
$$
  
\n
$$
w - \alpha^2 \varepsilon^2 w_{x\bar{x}} + \tau \{c_0 w_{\dot{x}} + c_1 R_1(\bar{\varphi}, w) + \varepsilon^2 (\gamma_h w_{x\bar{x}\dot{x}} + \gamma h w_{x\bar{x}x})
$$
  
\n
$$
- \varepsilon^2 R_2(\bar{\varphi}, w) = -\tau (c_1 Q_1(\bar{w}) - \varepsilon^2 Q_2(\bar{w})) \quad \text{para} \quad s > 1,
$$
  
\n(3.88)

donde  $\bar{w} \stackrel{\text{def}}{=} \varphi(s-1)-\varphi(s-2)$ . Aplicando técnicas del análisis funcional, encontramos las siguientes estimaciones para  $\varphi$  y w.

<span id="page-62-10"></span>**Lema 6.** Suponiendo que las hipótesis del **Lema [5](#page-58-6)** se satisfacen y sea  $\varphi$  tal que satisface uniformemente la condición  $(3.65)$ . Supongamos también que

<span id="page-62-9"></span><span id="page-62-8"></span><span id="page-62-7"></span><span id="page-62-6"></span><span id="page-62-5"></span><span id="page-62-2"></span>
$$
\tau \le q_1 \varepsilon h^2, \quad h \le q_2 \varepsilon^{1/4} \tag{3.89}
$$

donde las constantes  $q_i > 0$  son suficientemente pequeñas. Entonces

$$
\|\varphi\|_{(2,\varepsilon)}^2 \le c + k_0 \|w\|_{(2,\varepsilon)}^4,
$$
\n(3.90)

$$
\|\mathbf{w}\|_{(2,\varepsilon)}^2 \le k_1 \tau^2 \{\|\check{y}_{\bar{t}}\|^2 + \|\varepsilon \check{y}_{x\bar{t}}\|^2\} \quad para \quad s = 1,
$$
\n(3.91)

$$
\|\mathbf{w}\|_{(2,\varepsilon)}^2 \le k_2 \|\bar{\mathbf{w}}\|_{(2,\varepsilon)}^4, \quad para \quad s > 1,
$$
\n(3.92)

donde

<span id="page-62-4"></span>
$$
||f||_{(2,\varepsilon)}^2 \stackrel{\text{def}}{=} ||f||^2 + \alpha^2 ||\varepsilon f_x||^2 + \gamma \tau h^2 ||\varepsilon f_{x\bar{x}}||^2,
$$
\n(3.93)

c,  $k_i > 0$  son contantes las cuales no dependen de h,  $\tau$ ,  $\varepsilon$  y s.

Demostración. Comenzamos probando la desigualdad [\(3.90\)](#page-62-2). Para la primer sumatoria del lado derecho en la igualdad [\(3.86\)](#page-62-3), tenemos

$$
h\sum \varphi \check{y} + \alpha^2 \varepsilon^2 h \sum \varphi_x \check{y}_x \le \frac{1}{8} \left( \|\varphi\|^2 + \alpha^2 \|\varepsilon' v p_x\|^2 \right) + c,
$$

donde, c es una constante. En consecuencia, de  $(3.86)$  con la notación  $(3.93)$ , y considerando la solución especial  $\varphi$  con la propiedad [\(3.65\)](#page-57-4), se sigue

<span id="page-63-0"></span>
$$
\|\varphi\|_{(2,\varepsilon)}^2 \leq c + \frac{1}{8} (\|\varphi\|^2 + \alpha^2 \|\varepsilon' \varphi_x\|^2) + \tau h \left| \sum \varphi \{c_1 Q_1(w) - \varepsilon^2 Q_2(w) \} \right|.
$$
 (3.94)

Analizando los términoscon sumatorias del lado derecho en [\(3.94\)](#page-63-0), tenemos

$$
2c_1\tau|h\sum Q_1(\mathbf{w})\varphi|\leqslant c_1\tau\left\{\max_i|\mathbf{w}|\,h\sum_i|\mathbf{w}_x\varphi|+\max_i|\mathbf{w}|\,h\sum_i|\mathbf{w}\varphi_x|\right\}.
$$

De manera similar a [\(3.76\)](#page-60-0), obtenemos la desigualdad:

<span id="page-63-2"></span>
$$
c_1 \tau |h \sum Q_1(\mathbf{w})\varphi| \le c\tau \varepsilon^{-3/2} \{ ||\varphi|| ||\mathbf{w}||^{1/2} ||\varepsilon \mathbf{w}_x||^{3/2} + ||\varepsilon \varphi_x|| ||\mathbf{w}||^{3/2} ||\varepsilon \mathbf{w}_x||^{1/2} \} \le \frac{1}{8} \{ ||\varphi||^2 + \alpha^2 ||\varepsilon \varphi_x||^2 \} + c\tau^2 \varepsilon^{-3} \{ ||\mathbf{w}||^2 + \alpha^2 ||\varepsilon \mathbf{w}_x||^2 \}^2.
$$
 (3.95)

Ahora, para el segundo término no constante del lado derecho en  $(3.94)$ , se tiene

$$
\tau \varepsilon^2 |h \sum Q_2(\mathbf{w})\varphi| \leqslant \varepsilon^2 \tau c_2 h \sum |\mathbf{w}_x \mathbf{w}_x \varphi_x| + \tau \varepsilon^2 c_3 h \sum |\mathbf{w} \mathbf{w}_{x\bar{x}} \varphi_x|
$$
  

$$
\leqslant \varepsilon^2 \tau c_2 \max_i |\mathbf{w}_x| h \sum |\mathbf{w}_x \varphi_x| + \varepsilon^2 \tau c_3 \max_i |\mathbf{w}| h \sum |\mathbf{w}_{x\bar{x}} \varphi_x|.
$$

Similar a [\(3.77\)](#page-60-1), obtenemos

$$
\tau \varepsilon^2 |h \sum Q_2(\mathbf{w}) \varphi| \leq c \frac{\sqrt{\tau}}{\sqrt{\varepsilon} h} \|\varepsilon \varphi_x\| \left\{ \left( \frac{\sqrt{\gamma \tau} h}{\varepsilon} \right)^{1/2} \|\varepsilon \mathbf{w}_x\|^{3/2} (\sqrt{\gamma \tau} h \|\varepsilon \mathbf{w}_{x\bar{x}}\|)^{1/2} + \|\mathbf{w}\|^{1/2} \|\varepsilon \mathbf{w}_x\|^{1/2} \sqrt{\gamma \tau} h \|\varepsilon \mathbf{w}_{x\bar{x}}\| \right\} \leq \frac{1}{8} \{ \|\varphi\|^2 + \alpha^2 \|\varepsilon \varphi_x\|^2 \} + c \frac{\tau}{\varepsilon h^2} \{ \frac{h \sqrt{\gamma \tau}}{\varepsilon} + 1 \} \|\mathbf{w}\|_{(2,\varepsilon)}^4. \tag{3.96}
$$

Bajo las suposiciones  $(3.89)$  se verifica la desigualdad  $(3.90)$ .

Para el caso [\(3.91\)](#page-62-6), multiplicamos [\(3.87\)](#page-62-7) por w y aplicamos el operador  $h\sum$  e integrando por partes, tenemos

<span id="page-63-3"></span>
$$
h\sum w^{2} + \alpha^{2}\varepsilon^{2}h\sum w_{x}^{2} + \tau h^{2}\gamma\varepsilon^{2}h\sum w_{x\bar{x}}^{2} + \tau c_{1}h\sum R_{1}(\check{y}, w) - \tau\varepsilon^{2}h\sum R_{2}(\check{y}, w) w = \tau h\sum w\check{y}_{\bar{t}} + \tau \alpha^{2}\varepsilon^{2}\sum w_{x}\check{y}_{x\bar{t}}.
$$

Usando la desigualdad de Hölder y las notaciones  $(3.93)$  y  $(3.28)$ , pasamos a la desigualdad siguiente:

<span id="page-63-1"></span>
$$
\|w\|_{(2,\varepsilon)}^2 \le \tau \{ \|\check{y}_{\bar{t}}\| \|w\| + \alpha^2 \|\varepsilon \check{y}_{x\bar{t}}\| \|\varepsilon w_x\| \} + \tau h \left| \sum w \{c_1 R_1(\check{y}, w) - \varepsilon^2 R_2(\check{y}, w) \} \right|.
$$
 (3.97)

Enseguida, vamos a calcular las estimaciones para los términos asociados con w del lado derecho en [\(3.97\)](#page-63-1). De [\(3.80\)](#page-61-1) obtenemos

$$
\begin{split} \tau \Big| h \sum R_1(\check{y},\mathbf{w})\mathbf{w} \Big| =&\, 2\tau \Big| h \sum \check{y}\mathbf{w}\mathbf{w}_{\check{x}} \Big| \leqslant 2\tau h \sum |\check{y}\mathbf{w}\mathbf{w}_{x}| \leqslant 2\tau \max_{i} |\check{y}| h \sum |\mathbf{w}\mathbf{w}_{x}| \\ & \leqslant c\tau \varepsilon^{-3/2} \left( \|\check{y}\| \|\varepsilon \check{y}_{x}\| \right)^{1/2} \|\mathbf{w}\| \|\varepsilon \mathbf{w}_{x}\| \\ & \leqslant c\tau \varepsilon^{-3/2} \{ \|\check{y}\|^2 + \|\varepsilon \check{y}_{x}\|^2 \}^{1/2} \left( \|\mathbf{w}\|^2 + \|\varepsilon \mathbf{w}_{x}\|^2 \right). \end{split}
$$

En consecuencia, se obtiene

<span id="page-64-0"></span>
$$
\tau |h \sum w R_1(\check{y}, w)| \le c \tau \varepsilon^{-3/2} \{ ||\check{y}||^2 + ||\varepsilon \check{y}_x||^2 \}^{1/2} (||w||^2 + ||\varepsilon w_x||^2). \tag{3.98}
$$

Por otro lado, tenemos

$$
\tau \varepsilon^2 \Big| h \sum R_2(\check{y}, w) w \Big| = \tau \varepsilon^2 \Big| h \sum \{ (c_2 - c_3) \left( \check{y}_x w_{\bar{x}} + w_x \check{y}_{\bar{x}} \right) w_{\dot{x}} \n+ c_3 \left( \check{y} w_{x \bar{x}} + w \check{y}_{x \bar{x}} + \check{y}_x w_x + \check{y}_{\bar{x}} w_{\bar{x}} \right) w_{\dot{x}} \} \Big| \n\leq c \tau \varepsilon 2 \Big\{ h \sum |w x_{\bar{x}} \check{y}_{x \bar{x}}| + h \sum |w_x^2 \check{y}_{x}| \Big\}.
$$

Así obtenemos

<span id="page-64-1"></span>
$$
\tau \varepsilon^2 |h \sum w R_2(\check{y}, w)| \le c \tau \varepsilon^2 \{ ||\check{y}_x||^{1/2} ||\check{y}_{x\bar{x}}||^{1/2} ||w_x||^2 + ||w||^{1/2} ||w_x||^{3/2} ||\check{y}_{x\bar{x}}|| \} \le c \tau \varepsilon^{-3/2} \{ ||\varepsilon \check{y}_x||^2 + ||\varepsilon^2 \check{y}_{x\bar{x}}||^2 \}^{1/2} \{ ||w||^2 + ||\varepsilon w_x||^2 \}.
$$
\n(3.99)

De  $(3.98)$ ,  $(3.99)$  y considerando  $q_i$  suficientemente pequeñas se obtiene la estimación  $(3.91).$  $(3.91).$ 

Para obtener la estimación a la discrepancia w para  $s > 1$ , debemos analizar los términos  $R_l$  ( $\overline{\varphi}$ , w) w y  $Q_l(\overline{w})$ w con  $l = 1, 2$ . De manera similar a [\(3.95\)](#page-63-2), [\(3.96\)](#page-63-3) y [\(3.98\)](#page-64-0), se obtiene

<span id="page-64-2"></span>
$$
c_1 \tau |h \sum Q_1(\bar{\mathbf{w}}) \mathbf{w}| \le \frac{1}{8} \{ ||\mathbf{w}||^2 + \alpha^2 ||\varepsilon \mathbf{w}_x||^2 \} + c \{ ||\bar{\mathbf{w}}||^2 + \alpha^2 ||\varepsilon \bar{\mathbf{w}}_x||^2 \}^2,
$$
\n(3.100)

<span id="page-64-3"></span>
$$
\tau \varepsilon^2 |h \sum Q_2(\bar{\mathbf{w}}) \mathbf{w}| \le \frac{1}{8} \{ \|\mathbf{w}\|^2 + \alpha^2 \|\varepsilon \mathbf{w}_x\|^2 \} + c \|\bar{\mathbf{w}}\|_{(2,\varepsilon)}^4, \tag{3.101}
$$

$$
c_1 \tau |h \sum w R_1(\bar{\varphi}, w)| \le c \tau \varepsilon^{-3/2} {\{ \|\bar{\varphi}\|^2 \}} + {\|\varepsilon \bar{\varphi}_x\|^2 \}}^{1/2} (||w||^2 + ||\varepsilon w_x||^2). \tag{3.102}
$$

Para estimar el término w $R_2(\bar{\varphi}, w)$  usamos el mismo procedimiento realizado en [\(3.96\)](#page-63-3) y [\(3.99\)](#page-64-1), obteniendo

<span id="page-64-5"></span><span id="page-64-4"></span>
$$
\tau \varepsilon^2 |h \sum w R_2(\bar{\varphi}, w)| \leq c \frac{\sqrt{\tau}}{\sqrt{\varepsilon} h} \left\{ \frac{\sqrt{\tau} h}{\varepsilon} ||\varepsilon \bar{\varphi}_x||^{1/2} ||\varepsilon^2 \bar{\varphi}_{x\bar{x}}||^{3/2} ||\varepsilon w_x||^2 \right.+ ||w||^{1/2} ||\varepsilon w_x||^{3/2} \sqrt{\gamma \tau} h ||\varepsilon \bar{\varphi}_{x\bar{x}}||+ ||\bar{\varphi}||^{1/2} ||\varepsilon \bar{\varphi}_x||^{1/2} ||\varepsilon w_x|| \sqrt{\gamma \tau} h ||\varepsilon w_{x\bar{x}}|| \right\}\leq c\tau \varepsilon^{-3/2} ||\bar{\varphi}||_{(2,\varepsilon)} ||w||_{(2,\varepsilon)}^2.
$$
(3.103)

Combinando  $(3.100)$ ,  $(3.101)$ ,  $(3.102)$  y  $(3.103)$  de  $(3.88)$  obtenemos la estimación  $(3.92)$ . Probando así el **Lema [6](#page-62-10).** 

Consecuentemente, usando las estimaciones [\(3.72\)](#page-58-5) junto con [\(3.89\)](#page-62-5)-[\(3.92\)](#page-62-9), obtenemos que los términos de la sucesión w está acotada en la forma,

$$
c_2 \|w(s)\|_{(2,\varepsilon)}^2 \le (c'\tau \varepsilon^{-3/2})^{2^s} \le q_0^{2^s}, \quad s \ge 1, \quad c' = \sqrt{c_1 c_2 C}, \tag{3.104}
$$

donde la constante C está determinada en  $(3.72)$ . Además, de  $(3.89)$ , se tiene que

$$
c'\tau \varepsilon^{-3/2} \le c' q_1 q_2^2 \stackrel{\text{def}}{=} q_0 < 1,\tag{3.105}
$$

dado que las constantes  $q_1 q_2$  son lo suficientemente pequeñas. Nótese que, en virtud de [\(3.90\)](#page-62-2)-[\(3.92\)](#page-62-9), los términos de la sucesión  $\varphi(s)$  estan acotados uniformemente en s, como sigue

$$
\|\varphi(s)\|_{(2,\varepsilon)}^2 \le c\|y^j\|^2 + cq_0^4. \tag{3.106}
$$

Por tanto, para cualquier  $n > 0$ 

$$
\|\varphi(s+n)-\varphi(s)\|_{(2,\varepsilon)} \leq \sum_{i=1}^n \|\mathbf{w}_{s+i}\|_{(2,\varepsilon)}\leq \|\mathbf{w}_{s+1}\|_{(2,\varepsilon)} \leq \|\mathbf{w}_{s+1}\|_{(2,\varepsilon)} \sum_{i=1}^\infty \frac{\|\mathbf{w}_{s+i}\|_{(2,\varepsilon)}}{\|\mathbf{w}_{s+1}\|_{(2,\varepsilon)}} \leq c \|\mathbf{w}_{s+1}\|_{(2,\varepsilon)}.
$$

Esto implica la existencia de una sucesión, como se muestra en el teorema siguiente:

Teorema 5. Asumiendo que las hipótesis del Lema [6](#page-62-10) se satisfacen. Entonces la sucesión  $\varphi(s)$  converge en el sentido  $H_{\tau,h,\varepsilon}^2$  a la solución de la ecuación [\(3.78\)](#page-61-0). Más  $a\nu$ <sub>n</sub>,

$$
||y - \varphi(2)|| \le c(\tau \varepsilon^{-3/2})^4 \le cq_0^4,
$$

donde  $H_{\tau,h,\varepsilon}^2$  es el espacio con la norma [\(3.93\)](#page-62-4) y la constante  $c > 0$  no depende de h,  $\tau$ ,  $y \varepsilon$ .

# Capítulo 4

# Algoritmo para la simulación numérica

### 4.1 Algoritmo para la simulación numérica

En el Capítulo 3 presentamos el esquema numérico en diferencias finitas  $(3.17)$ , para calcular ondas suaves del modelo Degasperis-Procesi generalizado. En dicho cap´ıtulo se analiza la solubilidad del esquema. Adem´as, tal esquema se lleva a su forma lineal con una precisión razonable, con el objetivo de que el algoritmo a usar para calcular la solución sea económico, lo cual es posible, como se muestra en éste capítulo.

Por tanto, reescribimos el esquema lineal [\(3.84\)](#page-62-0) a resolver:

<span id="page-66-1"></span>
$$
\varphi - \alpha^2 \varepsilon^2 \varphi_{x\bar{x}} + \tau \{ c_0 \varphi_{\dot{x}} + c_1 R_1(\bar{\varphi}, \varphi) + \varepsilon^2 (\gamma_h \varphi_{x\bar{x}\dot{x}} + \gamma h \varphi_{x\bar{x}x})
$$
  
\n
$$
- \varepsilon^2 R_2(\bar{\varphi}, \varphi) \} = \check{y} - \alpha^2 \varepsilon^2 \check{y}_{x\bar{x}} + \tau \{ c_1 Q_1(\bar{\varphi}) - \varepsilon^2 Q_2(\bar{\varphi}) \},
$$
  
\n
$$
\varphi_l = 0, \quad \varphi_{l-l} = 0, \quad l = 0, 1, 2, \quad s \geq 1,
$$
\n(4.1)

donde,  $\varphi \stackrel{\text{def}}{=} \varphi(s)$  es la sucesión descrita en el capítulo anterior,  $\bar{\varphi} \stackrel{\text{def}}{=} \varphi(s-1)$ ,  $\check{y} \stackrel{\text{def}}{=} y_i^{j-1}$  $i^{j-1}$  y

<span id="page-66-0"></span>
$$
R_1(\bar{\varphi}, \varphi) = \frac{2}{3} \left\{ \bar{\varphi}\varphi_{\dot{x}} + \varphi \bar{\varphi}_{\dot{x}} + 2(\varphi \bar{\varphi})_{\dot{x}} \right\},
$$
  
\n
$$
R_2(\bar{\varphi}, \varphi) = \partial_{\dot{x}} \left\{ (c_2 - c_3)(\bar{\varphi}_x \varphi_{\bar{x}} + \varphi_x \bar{\varphi}_{\bar{x}}) + c_3 (\bar{\varphi}\varphi_{x\bar{x}} + \varphi_{\bar{x}}\varphi_{x\bar{x}} + \bar{\varphi}_x\varphi_x + \bar{\varphi}_{\bar{x}}\varphi_{\bar{x}}) \right\},
$$
  
\n
$$
Q_1(\bar{\varphi}) = \frac{2}{3} \left\{ \bar{\varphi}\bar{\varphi}_{\dot{x}} + (\bar{\varphi}^2)_{\dot{x}} \right\},
$$
  
\n
$$
Q_2(\bar{\varphi}) = \partial_{\dot{x}} \left\{ (c_2 - c_3)\bar{\varphi}_x \bar{\varphi}_{\bar{x}} + \frac{c_3}{2} \left( 2\bar{\varphi}\bar{\varphi}_{x\bar{x}} + (\bar{\varphi}_x)^2 + (\bar{\varphi}_{\bar{x}})^2 \right) \right\}.
$$
  
\n(4.2)

Utilizando las igualdades  $(4.2)$ , discretizamos cada uno de los términos en  $(4.1)$ , como sigue:

<span id="page-66-2"></span>
$$
h^{2}\varphi_{x\bar{x}} = \varphi_{i+1} - 2\varphi_{i} + \varphi_{i-1}, \quad 2h\varphi_{\dot{x}} = \varphi_{i+1} - \varphi_{i-1},
$$
  
\n
$$
2h^{3}\varphi_{x\bar{x}\dot{x}} = \varphi_{i+2} - 2\varphi_{i+1} + 2\varphi_{i-1} - \varphi_{i-2},
$$
  
\n
$$
h^{3}\varphi_{x\bar{x}x} = \varphi_{i+2} - 3\varphi_{i+1} + 3\varphi_{i} - \varphi_{i-1},
$$
  
\n
$$
3hR_{1}(\bar{\varphi}, \varphi) = (\bar{\varphi}_{i} + 2\bar{\varphi}_{i+1})\varphi_{i+1} + (\bar{\varphi}_{i+1} - \bar{\varphi}_{i-1})\varphi_{i} - (\bar{\varphi}_{i} + 2\bar{\varphi}_{i-1})\varphi_{i-1}.
$$
  
\n(4.3)

Usando la expresión para  $R_2(\bar\varphi,\varphi)$  en [\(4.2\)](#page-66-0), calculamos

$$
h^{2} R_{2}(\bar{\varphi}, \varphi) = \partial_{\dot{x}} \left\{ \left( c_{3} \left( \bar{\varphi}_{i+1} - \bar{\varphi}_{i} + \bar{\varphi}_{i-1} \right) + c_{2} \left( \bar{\varphi}_{i} - \bar{\varphi}_{i-1} \right) \right) \varphi_{i+1} \right.+ \left( c_{2} \left( \bar{\varphi}_{i+1} - 2 \bar{\varphi}_{i} + \bar{\varphi}_{i-1} \right) - c_{3} \left( \bar{\varphi}_{i+1} + \bar{\varphi}_{i-1} \right) \right) \varphi_{i}+ \left( c_{3} \left( \bar{\varphi}_{i+1} - \bar{\varphi}_{i} + \bar{\varphi}_{i-1} \right) - c_{2} \left( \bar{\varphi}_{i+1} - \bar{\varphi}_{i} \right) \right) \varphi_{i-1} \right\}.
$$

Calculando la derivada central obtenemos

<span id="page-67-0"></span>
$$
2h^{3}R_{2}(\bar{\varphi},\varphi) = \{c_{3} (\bar{\varphi}_{i+2} - \bar{\varphi}_{i+1} + \bar{\varphi}_{i}) + c_{2} (\bar{\varphi}_{i+1} - \bar{\varphi}_{i})\} \varphi_{i+2} + \{c_{2} (\bar{\varphi}_{i+2} - 2\bar{\varphi}_{i+1} + \bar{\varphi}_{i}) - c_{3} (\bar{\varphi}_{i+2} + \bar{\varphi}_{i})\} \varphi_{i+1} + \{(c_{3} - c_{2}) (\bar{\varphi}_{i+2} - \bar{\varphi}_{i+1} + \bar{\varphi}_{i-1} - \bar{\varphi}_{i-2})\} \varphi_{i} + \{c_{3} (\bar{\varphi}_{i} + \bar{\varphi}_{i-2}) - c_{2} (\bar{\varphi}_{i} - 2\bar{\varphi}_{i-1} + \bar{\varphi}_{i-2})\} \varphi_{i-1} + \{c_{2} (\bar{\varphi}_{i} - \bar{\varphi}_{i-1}) - c_{3} (\bar{\varphi}_{i} - \bar{\varphi}_{i-1} + \bar{\varphi}_{i-2})\} \varphi_{i-2}.
$$
\n
$$
(4.4)
$$

Utilizando las expresiones para $Q_1(\bar \varphi)$  y  $Q_2(\bar \varphi)$  en [\(4.2\)](#page-66-0), desarrollamos los términos de la parte derecha en [\(4.1\)](#page-66-1);

$$
h^{2}\tilde{y}_{x\bar{x}} = \tilde{y}_{i+1} - 2\tilde{y}_{i} + \tilde{y}_{i-1},
$$
  
\n
$$
3hQ_{1}(\bar{\varphi}) = (\bar{\varphi}_{i+1} - \bar{\varphi}_{i-1})(\bar{\varphi}_{i} + \bar{\varphi}_{i+1} + \bar{\varphi}_{i-1}),
$$
\n(4.5)

De manera similar a [\(4.4\)](#page-67-0), para calcular  $Q_2(\bar{\varphi})$ , primero calculamos el siguiente término;

$$
h^2 Q_2(\bar{\varphi}) = \partial_{\bar{x}} \left\{ (c_2 - c_3)(\bar{\varphi}_{i+1} - \bar{\varphi}_i)(\bar{\varphi}_i - \bar{\varphi}_{i-1}) + \frac{c_3}{2} ((\bar{\varphi}_{i+1})^2 + (\bar{\varphi}_{i-1})^2 - 2(\bar{\varphi}_i)^2) \right\},\,
$$

de aquí, calculando la derivada central obtenemos

<span id="page-67-1"></span>
$$
2h^{3}Q_{2}(\vec{\varphi}) = (c_{2} - c_{3})\{(\bar{\varphi}_{i+2} - \bar{\varphi}_{i+1})(\bar{\varphi}_{i+1} - \bar{\varphi}_{i}) - (\bar{\varphi}_{i} - \bar{\varphi}_{i-1})(\bar{\varphi}_{i-1} - \bar{\varphi}_{i-2})\} + \frac{c_{3}}{2}\{(\bar{\varphi}_{i+2})^{2} - (\bar{\varphi}_{i-2})^{2} + 2((\bar{\varphi}_{i-1})^{2} - (\bar{\varphi}_{i+1})^{2})\}.
$$
\n(4.6)

Sustituyendo las expresiones  $(4.3)-(4.6)$  $(4.3)-(4.6)$  en la ecuación  $(4.1)$ , obtenemos el sistema;

$$
l_i \varphi_{i-2} + \rho_i \varphi_{i-1} + \sigma_i \varphi_i + \theta_i \varphi_{i+1} + u_i \varphi_{i+2} = z_i, \quad i = 2, \dots, I-2, \quad (4.7)
$$

<span id="page-67-3"></span><span id="page-67-2"></span>
$$
\varphi_0 = \varphi_1 = \varphi_{I-1} = \varphi_I = 0; \tag{4.8}
$$

donde

$$
l_{i} = -a_{5} + a_{3} (\bar{\varphi}_{i} - \bar{\varphi}_{i-1} + \bar{\varphi}_{i-2}) - a_{2} (\bar{\varphi}_{i} - \bar{\varphi}_{i-1}),
$$
  
\n
$$
\rho_{i} = a_{0} + 2a_{5} - (a_{4} + a_{6}) - a_{1}(\bar{\varphi}_{i} + 2\bar{\varphi}_{i-1}) + a_{2}(\bar{\varphi}_{i} - 2\bar{\varphi}_{i-1} + \bar{\varphi}_{i-2}) - a_{3}(\bar{\varphi}_{i} + \bar{\varphi}_{i-2}),
$$
  
\n
$$
\sigma_{i} = 1 + 2a_{6} + 3a_{4} + a_{1}(\bar{\varphi}_{i+1} - \bar{\varphi}_{i}) + (a_{2} - a_{3})(\bar{\varphi}_{i+2} - \bar{\varphi}_{i+1} + \bar{\varphi}_{i-1} - \bar{\varphi}_{i-2}),
$$
  
\n
$$
\theta_{i} = a_{0} - (a_{6} + a_{5} + 3a_{4}) + a_{1}(\bar{\varphi}_{i} + 2\bar{\varphi}_{i+1}) + a_{3}(\bar{\varphi}_{i+2} + \bar{\varphi}_{i}) - a_{2}(\bar{\varphi}_{i+2} - 2\bar{\varphi}_{i+1} + \bar{\varphi}_{i}),
$$
  
\n
$$
u_{i} = a_{4} + a_{5} - a_{3}(\bar{\varphi}_{i+2} - \bar{\varphi}_{i+1} + \bar{\varphi}_{i}) - a_{2}(\bar{\varphi}_{i+1} - \bar{\varphi}_{i}),
$$
  
\n
$$
\lambda_{i} = a_{1}(\bar{\varphi}_{i+1} - \bar{\varphi}_{i-1})(\bar{\varphi}_{i} + \bar{\varphi}_{i+1} + \bar{\varphi}_{i-1}) - a_{7}((\bar{\varphi}_{i+2})^{2} - (\bar{\varphi}_{i-2})^{2} + 2(\bar{\varphi}_{i-1})^{2} - 2(\bar{\varphi}_{i+1})^{2})
$$
  
\n
$$
+ (a_{3} - a_{2})((\bar{\varphi}_{i+2} - \bar{\varphi}_{i+1})(\bar{\varphi}_{i+1} - \bar{\varphi}_{i}) - (\bar{\varphi}_{i} - \bar{\varphi}_{i-1})(\bar{\varphi}_{i-1} - \bar{\varphi}_{i-2})),
$$

con

$$
a_0 = \frac{c_0 \tau}{2h}; \quad a_1 = \frac{c_1 \tau}{3h}; \quad a_2 = \frac{c_2 \tau \varepsilon^2}{2h^3}; \quad a_3 = \frac{c_3 \tau \varepsilon^2}{2h^3}; \quad a_4 = \frac{\tau \varepsilon^2 \gamma}{h^2};
$$

$$
a_5 = \frac{\tau \varepsilon^2 \gamma_h}{2h^3}; \quad a_6 = \frac{\alpha^2 \varepsilon^2}{h^2}; \quad a_7 = \frac{\tau \varepsilon^2}{4h^3}.
$$

El sistema iterativo a resolver [\(4.7\)](#page-67-2) con las propiedades [\(4.8\)](#page-67-3), lo podemos representar en su forma matricial:

<span id="page-68-0"></span>
$$
A\mathbf{v} = \mathbf{z},\tag{4.9}
$$

donde

$$
A = \begin{pmatrix} \sigma_2 & \theta_2 & u_2 & 0 & \cdots & \cdots & 0 \\ \rho_3 & \sigma_3 & \theta_3 & u_3 & & \vdots & \vdots \\ l_4 & \rho_4 & \cdots & \cdots & \cdots & \vdots & \vdots \\ 0 & l_5 & \cdots & \cdots & \cdots & \cdots & \theta_{I-4} & u_{I-4} \\ \vdots & \vdots & \ddots & \vdots & \ddots & \vdots & \vdots \\ 0 & \cdots & \cdots & 0 & l_{I-3} & \sigma_{I-3} & \theta_{I-3} \\ 0 & \cdots & \cdots & 0 & l_{I-2} & \rho_{I-2} & \sigma_{I-2} \end{pmatrix}, \mathbf{v} = \begin{pmatrix} \varphi_2 \\ \varphi_3 \\ \varphi_4 \\ \vdots \\ \varphi_5 \\ \varphi_6 \\ \varphi_{I-4} \\ \varphi_{I-5} \\ \varphi_{I-4} \\ \varphi_{I-3} \\ \varphi_{I-2} \end{pmatrix}, \mathbf{z} = \begin{pmatrix} z_2 \\ z_3 \\ z_4 \\ z_5 \\ \vdots \\ z_{I-5} \\ z_{I-6} \\ z_{I-4} \\ z_{I-3} \\ z_{I-2} \end{pmatrix}.
$$

#### 4.1.1 Descripción del algoritmo

Por tanto, obtenemos el siguiente algoritmo para realizar la simulación numérica de la solución al problema  $(3.1)$  con las condiciones  $(3.10)$  descrito en el **capítulo 3**:

Para cualquier  $j = 1, 2, ..., [T/\tau]$  fijo,  $T = \text{const.}$ , se procede en la forma:

- (i) Definimos  $\varphi(0) = y^{j-1}$ .
- (ii) De [\(4.9\)](#page-68-0) calculamos  $\mathbf{v} = \varphi(s)$ , para  $s = 1, 2$ .
- (ii) Definimos  $y^j = \varphi(2)$ , redefinimos  $j := j + 1$  y, regresamos al paso (i). Así sucesivamente.

Además, para resolver [\(4.9\)](#page-68-0) usamos una versión modificada del método de Gauss-Jordan, que se adapta a matrices pentadiagonales, (el cambio que se le hace al m´etodo es sencillo, ya que como podemos ver los elementos de la matriz en [\(4.9\)](#page-68-0), fuera de las diagonales princiales son ceros; la modificación del método nos dá la ventaja de no perder el tiempo haciendo ceros tales elementos de la matriz.) Obteniendo así, un algoritmo económico, es decir, en la variable temporal pasamos al siguiente nivel con número de  $\mathcal{O}(I)$  operaciones aritméticas. La forma del coeficiente  $\sigma_i$  en la diagonal de A, asegura la existencia de la solución al sistema [\(4.9\)](#page-68-0) para  $\tau / h^3 \ll 1$ . Los experimentos numéricos confirman los resultados teóricos (ver  $simulaciones numéricas)$ .

## Capítulo 5

# Simulaciones numéricas

### 5.1 Simulaciones numéricas

En los capítulos 3 y 4 se crea el esquema en diferencias finitas para ondas suaves del modelos gDP y se describe el algoritmo económico para calcular la solución. En este capítulo vamos a mostrar las simulaciones numéricas usando dicho método.

El primer paso para construir la solución numérica de la ecuación Degasperis-Procesi generalizada, es definir la condición inicial  $y^0 = \tilde{u}^0(x/\varepsilon)$ , que particularmente, es una onda solitaria suave. En el capítulo 2 se prueba la existencia de tales ondas para el modelo gDP. De manera que, para encontrar  $\tilde{u}^0(x/\varepsilon)$ , en el caso  $\alpha > 0$ , necesitamos resolver la ecuación [\(2.41\)](#page-30-0) y enseguida resolver el problema [\(2.28\)](#page-27-0). El caso  $\alpha = 0$  es similar, excepto que antes de resolver [\(2.28\)](#page-27-0) se resuelve la ecuación [\(2.68\)](#page-35-0). Para encontrar la solución de  $(2.68)$ ,  $(2.41)$  y  $(2.28)$ , en término de funciones elementales no es un procedimiento trivial, sin embargo, siempre podemos resolver numéricamente. Las ecuaciones algebraicas  $(2.41)$  y  $(2.68)$  se pueden resolver con cualquier m´etodo para encontrar ceros de funciones. Por otro lado, para resolver la ecuación diferencial [\(2.28\)](#page-27-0) usamos el método de Runge-Kutta de orden cuatro (RK-4). Nótese que, el método RK-4 no sirve si aplica directamente al prob-lema [\(2.28\)](#page-27-0) ya que no hay unicidad de la solución. Por ejemplo,  $g = g_*$  y la onda solitaria (solitón) son soluciones de dicho problema y en consecuencia, la solución numérica obtenida con RK-4 para  $\eta \ll 1$ , se queda en  $g = g_*$ . Este obstáculo, se resuelve eligiendo  $h \ll 1$  y bajo la hipótesis  $g(0) = g_*$ , calcular;

<span id="page-70-0"></span>
$$
g^*(h) = g_* + \frac{1}{4}h^2 \frac{dF}{dg}\Big|_{g=g_*} + \frac{1}{4} \frac{h^4}{4!} \frac{dF}{dg} \frac{d^2F}{dg^2}\Big|_{g=g_*},\tag{5.1}
$$

donde  $F = F(q, q)$  está descrita en [\(2.25\)](#page-26-2) con q dado en [\(2.40\)](#page-30-1) si  $\alpha > 0$ , y q en  $(2.70)$  si  $\alpha = 0$ . Usando [\(5.1\)](#page-70-0), resolvemos el problema similar a [\(2.28\)](#page-27-0), siguiente:

<span id="page-70-1"></span>
$$
\frac{dg}{d\eta} = \sqrt{F(g, q)}, \quad \eta \in (h, \infty); \quad g|_{\eta = h} = g^*(h). \tag{5.2}
$$

Ahora, el problema  $(5.2)$  tiene solución y es única, por tanto, podemos resolverlo mediante el método RK-4. Finalmente, obtenemos la solución  $\omega(\eta, A)$  en la forma:

<span id="page-70-2"></span>
$$
\omega(\eta, A) = (1 - g(\eta, A)^r)/p \text{ para } \eta \geq 0, \ \omega(\eta, A) = \omega(-\eta, A) \text{ para } \eta < 0,\tag{5.3}
$$

donde, p queda determinado por las fórmulas [\(2.10\)](#page-24-0) y [\(2.39\)](#page-29-0) si  $\alpha > 0$  y  $p = c_3 A \gamma^{-1}$ si  $\alpha = 0$ . Una vez encontrada la solución [\(5.3\)](#page-70-2)  $\tilde{u}^0(x/\varepsilon) = \omega(\eta, A)|_{t=0}$ , definimos

 $y^0 = \tilde{u}^0(x/\varepsilon)$  como nuestra condición inicial. Luego, realizamos nuestro algoritmo para modelar la propagación de un solitón y mas tarde, para modelar el escenario de dos o más solitones. Para garantizar la estabilidad de la solución, calculamos el error y las leyes de conservación, como sigue:

<span id="page-71-0"></span>
$$
Er = \max_{i=0,\dots,I} |u_{exact}(x_i, t_j) - y_i^j|,
$$
\n(5.4)

<span id="page-71-1"></span>
$$
\Delta_k = \max_{j'=0,\dots,j} |E_k^{j'} - E_k^0|, \quad k = 1, 2. \tag{5.5}
$$

El error Er y las leyes de conservación  $\Delta_1$ ,  $\Delta_2$ , se pueden calcular en función del parámetro  $h$ , como se calcula usualmente. Sin embargo, para nuestro problema, calcular [\(5.4\)](#page-71-0) y [\(5.5\)](#page-71-1) en función de h, no dá la información suficiente para elegir los valores de  $h$  y  $\tau$  adecuados. Por esta razón, definimos el parámetro:

<span id="page-71-2"></span>
$$
q_0 = q_1 (q_2)^2
$$
;  $q_1 = \tau/(\varepsilon h^2)$ ,  $q_2 = h\varepsilon^{-\frac{1}{4}}$ . (5.6)

Ahora bien, dado que la precisión del esquema es  $O(\tau + h^2)$  definimos,  $\tau = \nu h^2$  con  $\nu = \text{const. Y}$  usando [\(5.6\)](#page-71-2), calculamos Er  $(q_0)$ ,  $\Delta_i(q_0)$  con  $i = 1, 2$  para los ejemplos siguientes:

#### 5.1.1 Ejemplo 1

Sea la ecuación [\(2.1\)](#page-22-0) con los parámetros  $\alpha = c_0 = c_2 = c_3 = 0$  y  $c_1 = \gamma = 1$  es la ya bien conocida ecuación KdV. De hecho, este es el único ejemplo que vamos a presentar con solución exacta, dada por:

$$
u_{exact}(x_i, t_j) = A \cosh^{-2}(\beta(x_i - Vt_j)/\varepsilon), \quad V = 2A/3, \quad \beta = \sqrt{V},
$$

en el que, la amplitud de la onda  $A$  es un parámetro no negativo. Por tanto, para la KdV calculamos [\(5.4\)](#page-71-0) y [\(5.5\)](#page-71-1), en la tabla siguiente:

<span id="page-71-3"></span>

| $h(\times 10^{-3}$                | 20          | 20  | 20  | 5.3 | 20  | 5.3 | 12  | 2.5 | 6.5 | 20  | 2.8 |     | $8.4$   2.5   3.1 |     |     | $2.5 \mid 3.1 \mid$ | 2.5              | $2.8 \pm 2.5$ |                      |
|-----------------------------------|-------------|-----|-----|-----|-----|-----|-----|-----|-----|-----|-----|-----|-------------------|-----|-----|---------------------|------------------|---------------|----------------------|
| $\nu$                             | 10          | Ð   |     | 10  | 0.5 | 5   |     | 10  |     | 0.1 |     | 0.5 | 5                 |     |     | 0.5                 | 0.5              |               | 0.1                  |
| $q_0 \times 10^{-4}$              | 1265        | 633 | 127 | 89  | 64  | 45  | 44  | 20  | 14  | 13  | 12  |     | 9.9               | 3.1 | 2.0 | $1.6\,$             | .9               | .25           | $\cdot$ <sup>2</sup> |
| $\mathrm{Er}(\times 10^{-4})$     | 531         | 316 | 128 | 41  | 104 | 23  | 44  | 8.3 | 13  | 85  | 6.9 | 18  | 5.4               | .85 | .30 | .34                 | 3.2 <sub>1</sub> | $3.3 \mid 91$ |                      |
| $\Delta_1(\lambda 10^{-5})$   9.3 |             | 0.6 | 0.8 |     | 0.8 | .07 | 0.3 | 2.1 |     | 0.9 | 0.8 |     | $0.2 \mid 0.7$    | 2.4 |     | 2.1                 | 0.7              |               | 108                  |
| $\Delta_2(\lambda 10^{-5})$       | $\vert$ 753 | .06 | .09 | 0.2 | .05 | 0.2 | .04 | 2.7 | .09 | .03 |     |     |                   | 5.1 | 3.5 | 5.0                 | 1.8 <sub>1</sub> | 17            | 256                  |

Table 5.1: Error y leyes de conservación para la ecuación KdV con  $t = 1$  y amplitud  $A = 1.2.$ 

De los valores en la Tabla [5.1,](#page-72-0) se puede generar el gráfico Fig. 5.1, donde es más claro el intervalo óptimo al cual debe pertenecer el parámetro h, es decir,  $h \in$ [2.5 · 10<sup>-3</sup>, 0.2]. Además, la Tabla [5.1](#page-71-3) demuestra que los valores óptimos de h se dan cuando  $\nu = 0.5$ , esto es,  $\tau = h^2/2$ .
<span id="page-72-3"></span>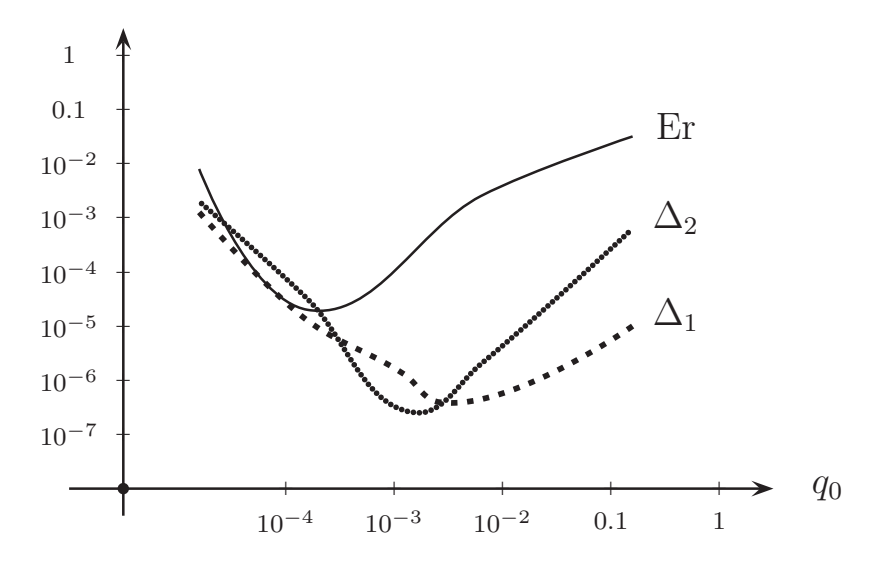

Fig. 5.1: Comportamiento gráfico del error y las leyes de conservación para la ecuación KdV.

Para este ejemplo, no mostraremos los gráficos de propagación e interacción de solitones, ya que hay suficiente literatura sobre tales fenómenos (ver  $[21, 22, 27, 28]$  $[21, 22, 27, 28]$  $[21, 22, 27, 28]$  $[21, 22, 27, 28]$  $[21, 22, 27, 28]$  $[21, 22, 27, 28]$  $[21, 22, 27, 28]$ .)

#### 5.1.2 Ejemplo 2

Consideremos la ecuación gDP  $(1)$ , con los parámetros siguientes:

<span id="page-72-0"></span>
$$
c_3 = 4c_2
$$
,  $c_0 = 1$ ,  $c_1 = 6$ ,  $c_2 = 1$ ,  $\alpha = 2$ ,  $\gamma = 1$ . (5.7)

De acuerdo a la expresión [\(2.14\)](#page-25-0), encontramos el valor  $r = 4/5$ . Además, la ecuación gDP con los coeficientes [\(5.7\)](#page-72-0) satisface;  $\alpha > 0$ ,  $\gamma_{\alpha} > 0$  y  $c_3 < rc_1\alpha^2$ , por consiguiente, pertenece a la familia [\(2.47\)](#page-31-0). Por tanto, el Teorema 1 garantiza la existencia de solitones con amplitudes  $A \in \{ \mathbb{R}^1 \setminus (A^*, 0) \}$ , donde,  $A^* = -25/76 \approx -0.33$ .

Para calcular las leyes de conservación [\(5.5\)](#page-71-0) necesitamos resolver el problema [\(5.2\)](#page-70-0), es por ello que, de [\(2.25\)](#page-26-0) redefinimos la función  $F(g, q)$  con los coeficientes [\(4.8\)](#page-67-0), como sigue:

<span id="page-72-1"></span>
$$
F(g,q) = (z-1)^2 \left(z^3 + 2z^2 + \frac{1}{3}(5q-1)z + \frac{2}{3}(5q-4)\right)|_{z=g^{2/5}}.\tag{5.8}
$$

El problema  $(5.2)$  con la función  $(5.8)$  necesita estar bien definido. Por esta razón, el siguiente paso es calcular  $g_*$  tal que  $F(g_*, q) = 0$  y, consecuentemente, formular los parámetros  $V = V(g_*)$ ,  $q = q(g_*)$  en función de la raíz de [\(5.8\)](#page-72-1). Partiendo del hecho que  $\alpha > 0$ , para encontrar la raíz de [\(5.8\)](#page-72-1), usamos la ecuación [\(2.41\)](#page-30-0) con los valores  $(5.7)$  y de manera similar a  $(5.8)$ , obtenemos la ecuación a resolver para encontrar g∗, dada por:

<span id="page-72-2"></span>
$$
F(g_*) = (x-1)^2 \left(\rho_1 x^3 + 2\rho_1 x^2 + (3\rho_1 - \rho_2)x + 4\rho_1 - 2\rho_2 + \rho_4\right)\Big|_{x=g_*^{2/5}},\tag{5.9}
$$

donde

$$
\rho_1 = \frac{1}{5} \left( \frac{6}{5} + \frac{5}{12A} \right), \quad \rho_2 = \frac{11}{5} + \frac{1}{3A}, \quad \rho_4 = \frac{1}{6A}.
$$

Con el propósito de encontrar la raíz no trivial de [\(5.9\)](#page-72-2), definimos, el polinomio cúbico a resolver:

$$
p(x) = x^3 + 2x^2 + ax + b; \ a = (3\rho_1 - \rho_2)/\rho_1, \ b = (4\rho_1 - 2\rho_2 + \rho_4)/\rho_1.
$$
 (5.10)

Haciendo el cambio de variable  $x = y - 2/3$ , el polinomio  $p(x)$  se lleva a su forma cúbica simplificada:

<span id="page-73-0"></span>
$$
p(y) = y^3 + a_1y + b_1; \ a_1 = a - 4/3, \ b_1 = (16/9 + 3b - 2a)/3. \tag{5.11}
$$

Para resolver,  $p(y) = 0$  hacemos el cambio de variable  $y = u + v$ , de donde se obtiene que  $y^3 = u^3 + v^3 + 3uvy$ , esto implica las igualdades:  $u^3 + v^3 = -b_1$  y  $uv = -a_1/3$ , es decir;

$$
u^3 + v^3 = -b_1, \quad u^3 v^3 = -a_1^3 / 27. \tag{5.12}
$$

De donde, es claro que  $u^3$  y  $v^3$  son las raíces del polinomio cuadrático  $(y-u^3)(y-v^3)$  $y^2+b_1y-a_1^3/27$ . El cual, tiene como discriminante  $\triangle = b_1^2+4a_1^3/27$ . Ahora, para econtrar las raíces de  $(5.11)$  usaremos el criterio de Cardano, para ello, necesitamos saber como es el discriminante con respecto a la amplitud, consecuentemente, volviendo a usar el criterio de Cardano reescribimos el discriminante en función de  $A$ , como sigue:

<span id="page-73-1"></span>
$$
\triangle = \frac{11283200}{(72A + 25)^3} \left\{ \left( A - \frac{10713}{162266} \right) \left( A + \frac{28084}{48719} \right) \left( A + \frac{1868}{38503} \right) \right\}.
$$
 (5.13)

De  $(5.13)$ , podemos encontrar el signo de  $\triangle$  respecto a la amplitud, excepto, para el valor  $A_1^* = -25/72 \approx -0.35$ , nótese que, si  $A = A_1^*$  simplemente no aplica el método de Cardano para resolver [\(5.9\)](#page-72-2) de forma exacta. Se sigue que;

<span id="page-73-2"></span>
$$
\Delta > 0 \quad \text{si} \quad A \in \{ (0.066, \infty) \cup (-\infty, -0.35) \}, \n\Delta < 0 \quad \text{si} \quad A \in \{ (-0.35, -0.33) \cup (0, 0.066) \}.
$$
\n(5.14)

Por tanto, bajo las condiciones [\(5.14\)](#page-73-2) el criterio de Cardano nos permite resolver de manera exacta las raíces de  $(5.9)$ . Observése que en  $(5.13)$ , usamos las aproximaciones  $10713/162266 \approx 0.066$ ,  $28084/48719 \approx 0.58$  y  $1868/38503 \approx 0.048$ , para obtener [\(5.14\)](#page-73-2). Ahora vamos a considerar solitones con amplitudes positivas. Sea la amplitud  $A = 1.2$ , y resolviendo el problema  $(5.2)$  definimos la condición inicial, obteniendo los cálculos siguientes:

<span id="page-73-3"></span>

| $h(\lambda 10^{-3})$    6.5    20    8.4    5.3    2.8    2.5    6.5    2.8    8.4    2.5    4.5    5.3    3.4    8.4                                                                                                    |             |  |  |  |  |  |  |  |
|----------------------------------------------------------------------------------------------------|-------------|--|--|--|--|--|--|--|
|                                                                                                    | $  10 \t 1$ |  |  |  |  |  |  |  |
| $q_0 \times 10^{-4}$ 140 130 120 89 25 20 14 13 12 9.9 6.25 4.50 3.70 2.30                                                                                                    |             |  |  |  |  |  |  |  |
| $\sqrt{\Delta_1}(\lambda 0^{-4})$ 1.5 $\sqrt{(0.29)}$ 1.3 $\sqrt{(4.4 \pm 67)}$ 370 $\sqrt{(3.4 \pm 140)}$ 190 $\sqrt{(270)}$ 6.4 $\sqrt{(450 \pm 350)}$ 3300                                                                                                    |             |  |  |  |  |  |  |  |
| $\left[\right. \Delta_{2}\left(\sqrt{3}\right)\right]\left[66.0\right]\left[63.0\right]\left[56.0\right]\left[46.0\right]\left[14.0\right]\left[18.0\right]\left[7.7\right]\left[5.2\right]\left[7.6\right]\left[6.0\right]\left[0.75\right]\left[3.4\right]\left[3.0\right]\left[38.0\right]$ |             |  |  |  |  |  |  |  |

Table 5.2: Leyes de conservación y balance  $(5.5)$  para el modelo gDP con los parámetros [\(5.7\)](#page-72-0),  $t = 1$  y amplitud  $A = 1.2$ .

<span id="page-74-0"></span>De manera similar a la Fig. [5.1,](#page-72-3) representamos los valores de la Tabla [5.2,](#page-73-3) donde, se muestra la depedencia de los errores  $\Delta_k(q_0)$ .

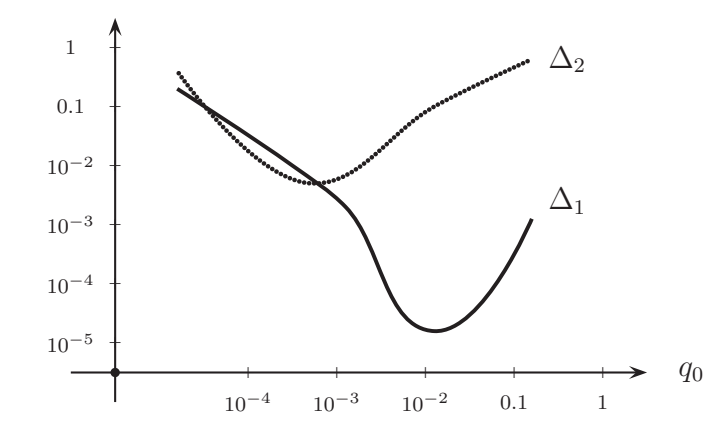

Fig. 5.2: Ley de conservación y de balance para el ejemplo 2 para el tiempo  $t = 1$ .

Por tanto, los valores óptimos para h se encuentran en el intervalo  $(10^{-3}, 10^{-2})$ , ver Fig. [5.2.](#page-74-0) Consecuentemente, elegimos  $h = 4.5 \times 10^{-3}$  y calculamos la propagación del solitón, como se puede ver en la figura siguiente:

<span id="page-74-1"></span>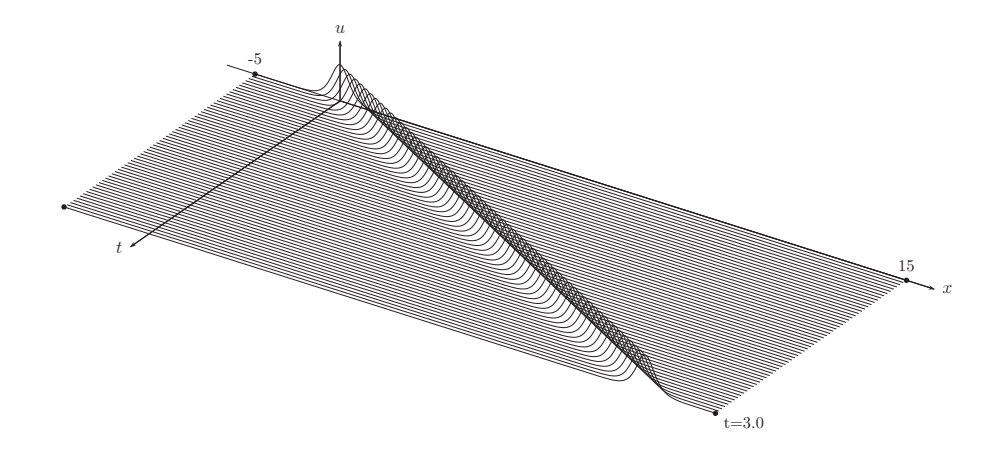

Fig. 5.3: Dinámica de un solitón para el ejemplo 2, con una amplitud  $A = 1.2$ ,  $g_* = 0.7602588791$  es la raíz exacta y  $t = 3$ .

Como se puede ver en la Fig. [5.3,](#page-74-1) se confirma la estabilidad de la propagación del solitón.

Ahora, usando nuestro esquema y el tamaño de paso óptimo, calculamos la interacción de dos y tres solitones, como sigue;

<span id="page-75-0"></span>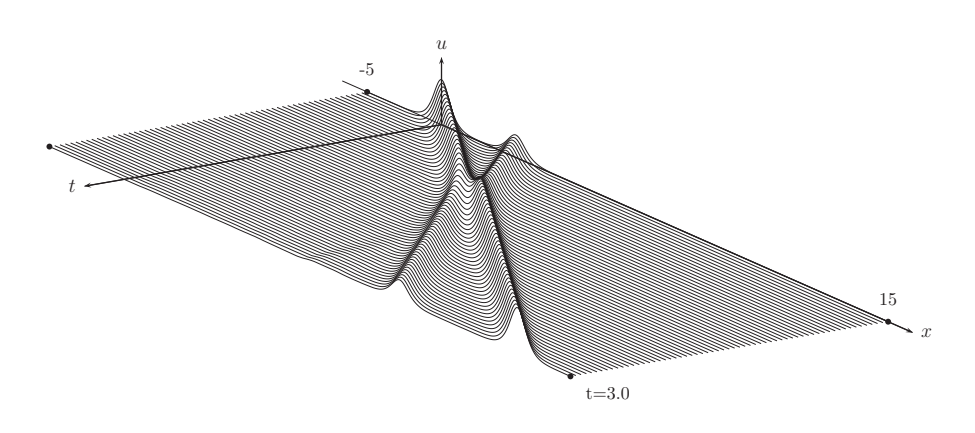

Fig. 5.4: Propagación de dos solitones. El primer solitón tiene amplitud  $A_1 = 1.2$ con  $g_{1*} = 0.7602588791$  la raíz exacta. La amplitud del segundo soliton  $A_2 = 0.5$ con  $g_{2*} = 0.8123344047$  raíz exacta, para el tiempo  $t = 3$ .

<span id="page-75-1"></span>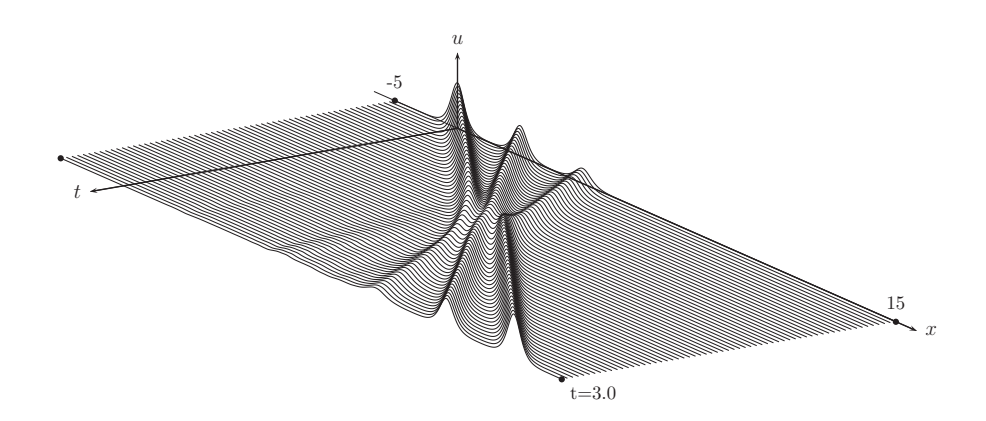

Fig. 5.5: Propagación de tres solitones. Amplitud primer soliton  $A_1 = 1.2$  con  $g_* =$ 0.7602588791 raíz exacta. Amplitud del segundo soliton  $A_2 = 0.8$  con raíz exacta:  $g_{2*} = 0.7818469715$ . Amplitud del tercer solitón  $A_3 = 0.4$  con  $g_{3*} = 0.8283533054$ como raíz exacta. Las simulaciones se relizan para el tiempo  $t = 3$ .

En las figuras Fig. [5.4](#page-75-0) y Fig. [5.5](#page-75-1) se muestra la evolución de dos y tres solitones para el caso [\(5.7\)](#page-72-0). Los gráficos afirman el resultado principal de la interacción de solitones, donde, vemos un corrimiento de la fase en la trayectorias de las ondas. Además, se observa el fenómeno presentado en la colisión de solitones para modelos no lineales conocido como "radiacción," es decir, después del proceso de interacción de las ondas, se generan del lado izquierdo ondas oscilantes con amplitudes bastantes pequeñas.

#### 5.1.3 Ejemplo 3

Vamos a considerar ahora el modelo gDP con los parámetros siguientes:

<span id="page-75-2"></span>
$$
c_0 = c_2 = \gamma = 1, \quad c_1 = 3, \quad c_3 = 5, \quad \alpha = 2.
$$
 (5.15)

Para este ejemplo se tiene que  $r = 5/6$ . De manera que la función  $F(g, q)$ , toma la forma:

<span id="page-76-0"></span>
$$
F(g,q) = (g^{\frac{1}{6}}-1)^{2} \left\{ 7g^{\frac{10}{6}}+14g^{\frac{9}{6}}+21g^{\frac{8}{6}}+35g+(6q+9)g^{\frac{5}{6}}+(24q+1)g^{\frac{4}{6}} +2(18q-8)g^{\frac{3}{6}}+(48q-33)g^{\frac{2}{6}}+10(6q-5)g^{\frac{1}{6}}+5(6q-5)\right\}/7.
$$
\n
$$
(5.16)
$$

Usando la función [\(5.16\)](#page-76-0) y las expresiones [\(2.39\)](#page-29-0), [\(2.40\)](#page-30-1), para V y q respectivamente del Capítulo 2. De donde se obtiene la función a resolver:

<span id="page-76-1"></span>
$$
0 = (x-1)^2 \{ \rho_1 x^{10} + 2\rho_1 x^9 + 3\rho_1 x^8 + 4\rho_1 x^7 + 5\rho_1 x^6 + (6\rho_1 - \rho_2) x^5 + (8\rho_1 + \rho_4 - 3\rho_2) x^3 + (9\rho_1 + 2\rho_4 - 4\rho_2) x^2 + (10\rho_1 + 3\rho_4 - 5\rho_2) x + (11\rho_1 + 4\rho_4 - 6\rho_2 + \rho_3) \},
$$
\n
$$
(5.17)
$$

donde  $x = g_*^{1/6}$  y

$$
\rho_1\!=\!\frac{1}{6}\left(2\xi\!+\!\frac{7}{6}\right),\quad\rho_2\!=\!\frac{2}{6}\left(2\!-\!\theta\right)\!+\!\frac{9}{6}\xi,\quad\rho_3\!=\!\frac{7}{6}\left(1\!-\!\theta+\xi\right),\quad\rho_4\!=\!\frac{5}{6}\xi,
$$

con  $\theta = c_3/(c_1\alpha^2)$ ,  $\xi = (\gamma + c_0\alpha^2)/(c_1A\alpha^2)$ . Resolver la ecuación [\(5.17\)](#page-76-1) es equivalente a resolver un polinomio de grado 12. Sin embargo, la raíz  $g_* \in (0,1)$  existe y es única. Por tanto, es sencillo encontrarla numéricamenete. Por otro lado, la ecuación gDP con los parámetros [\(5.15\)](#page-75-2) satisface:  $\gamma_{\alpha} > 0$  y  $c_3 < rc_1\alpha^2$ . En consecuencia, el Teorema 1 garantiza la existecia de solitones con amplitudes en el conjunto  $A \in \{ \mathbb{R}^1 \setminus (-1,0) \}$ . Ahora, calculamos la depencia del error de  $\Delta_k(q_0)$ , como sigue;

<span id="page-76-2"></span>

| $h(\lambda 10^{-3})$ 20                                                                                    | <b>20</b>      | 120 |  | $\vert 5.3 \vert 20 \vert 5.3 \vert 11.8 \vert 2.5 \vert 6.5 \vert 20 \vert 2.8 \vert 8.4 \vert 2.5 \vert 3.1$ |  |  |                          |  |
|----------------------------------------------------------------------------------------------------|----------------|-----|--|----------------------------------------------------------------------------------------------------|--|--|--------------------------|--|
|                                                                                                    | $\overline{5}$ |     |  |                                                                                                    |  |  |                          |  |
| $q_0 \times 10^{-3}$   126.5 63.3 12.7 8.9 6.4 4.5 4.4 2.0 1.4 1.3 1.2 1.1 0.9 0.31                        |                |     |  |                                                                                                    |  |  |                          |  |
| $\Delta_1$ ( $\lambda$ 10 <sup>-4</sup> )  .16  .14  .77  6.5  .76  5.1  5  78  48  5.1  91  243  148  153 |                |     |  |                                                                                                    |  |  |                          |  |
| $\Delta_2$ ( $\Delta$ 0 <sup>-3</sup> )  1810  1120  270  200  140  110  98                                |                |     |  |                                                                                                    |  |  | 120 40 22 9.0 44 9.9 740 |  |

Table 5.3: Ley de conservación y balance  $(5.5)$  para el modelo gDP con los parámetros [\(5.15\)](#page-75-2),  $t = 1$  y amplitud  $A = 1.2$ .

<span id="page-77-0"></span>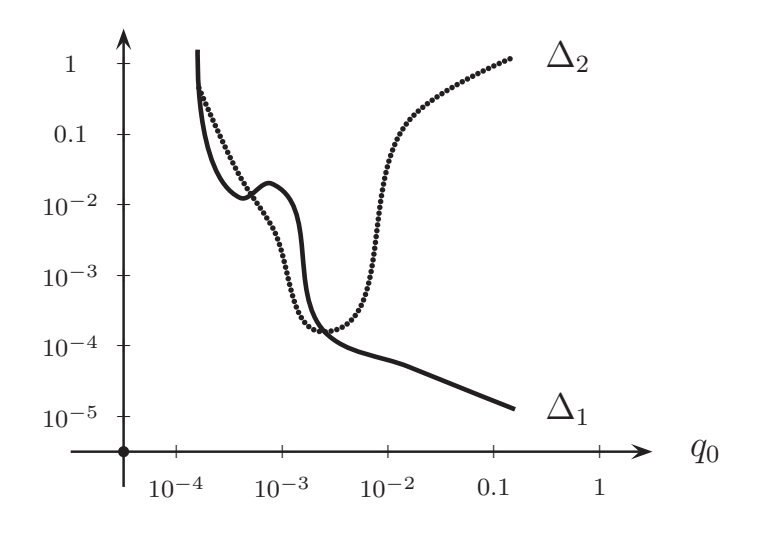

Fig. 5.6: Ley de conservación y de balance de la Tabla [5.3](#page-76-2) representados gráficamente para el ejemplo 3.

Los datos de la Tabla [5.3](#page-76-2) son representados en la gráfica Fig. [5.6,](#page-77-0) donde, es más sencillo de observar el intervalo óptimo para el tamaño de paso h. Elegiendo  $h = 4.45 \times 10^{-3}$  calculamos la propagación de uno, dos y tres solitones para [\(5.15\)](#page-75-2), en adelante;

<span id="page-77-1"></span>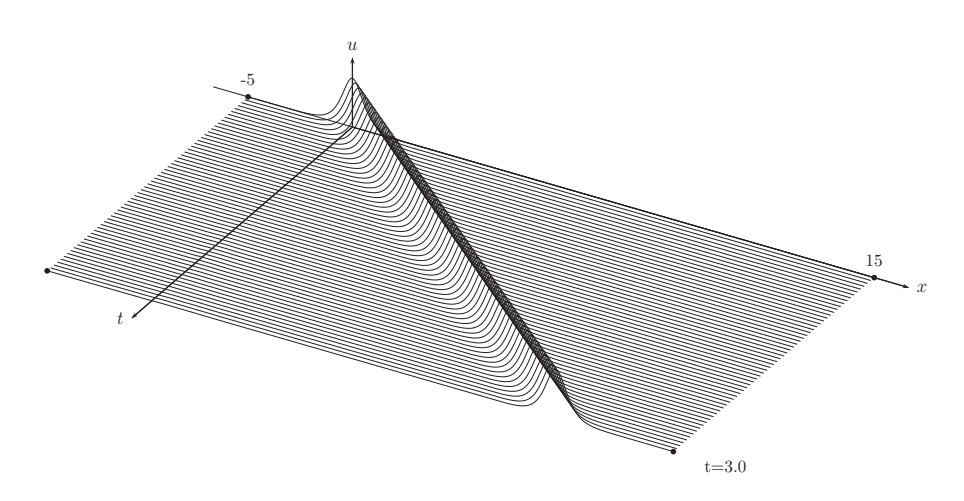

Fig. 5.7: Propagación de un solitón del ejemplo 3 con amplitud  $A = 1.4$ , y  $g_* =$  $0.516025625$  raíz numérica.

<span id="page-78-0"></span>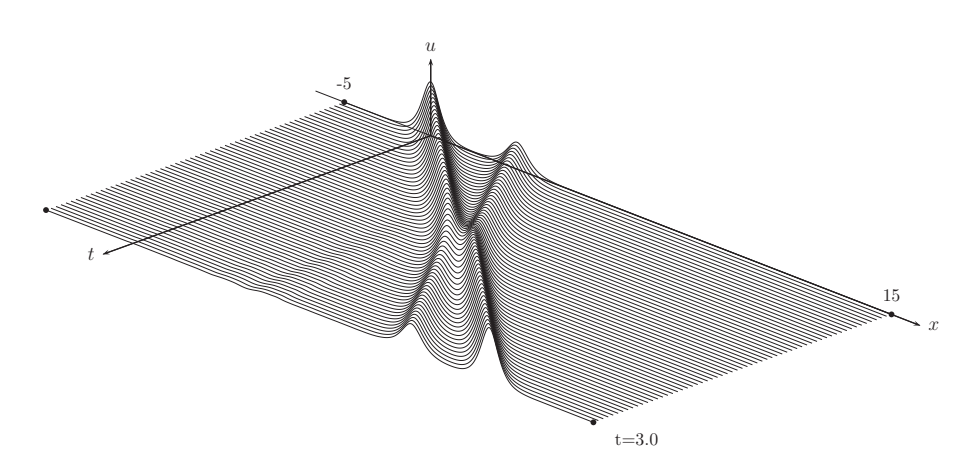

Fig. 5.8: Propagación de dos solitones para el ejemplo 3. El primer solitón tiene amplitud  $A_1 = 1.4$ , y  $g_* = 0.516025625$  raíz numérica. El segundo solitón tiene amplitud  $A_2 = 0.7$  y  $g_{2*} = 0.622077344$  raíz numérica.

<span id="page-78-1"></span>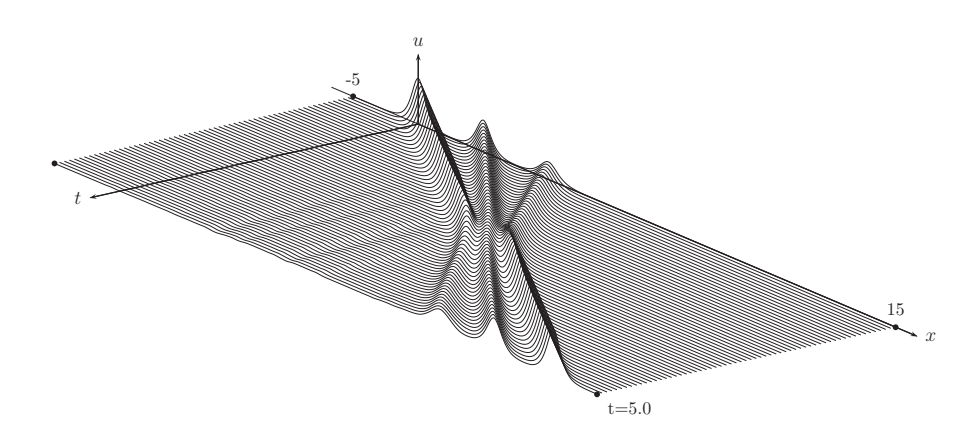

Fig. 5.9: Propagación de tres solitones para el ejemplo 3. El primer solitón se propaga con amplitud  $A_1 = 1.3$ , y  $g_* = 0.526158282$  raíz numérica. El segundo solitón tiene amplitud  $A_2 = 0.9$  con  $g_{2*} = 0.581084845$  raíz numérica y el tercer solitón tiene una amplitud de  $A_3 = 0.678974602$  con  $g_{3*} = 0.678974602$  raíz numérica.

Por tanto, para el ejemplo 3 [\(5.15\)](#page-75-2), los gráficos Fig. [5.7,](#page-77-1) Fig. [5.8](#page-78-0) y Fig. [5.9](#page-78-1) muestran la estabilidad de la propagación e interacción de solitones, de forma similar al ejemplo  $2(5.7)$  $2(5.7)$ .

#### 5.1.4 Ejemplo 4

Ahora vamos a regresar al ejemplo [\(5.7\)](#page-72-0) y considerar soluciones suaves con amplitud negativa, las cuales le llamaremos *antisolitones*. Nótese que, la solución antisolitón no es una reflexión negativa de los solitones. Por ejemplo, la ecuación KdV admite solitones pero no admite soluciones del tipo antisolitón, entre otros ejemplos.

Para este ejemplo se prueba la estabilidad en la propagación de antisolitones de manera similar a los ejemplos anteriores con la diferencia, que ahora se propagan hacia la izquierda a partir del punto inicial. Además el esquema sirve también para realizar el escenario de la interacción de antisolitones, donde se observa que el escenario es similar a la de los solitones, y naturalmente, la radiación producida por los antisolitones se genera hacia la derecha, como se muestra en la figura siguiente:

<span id="page-79-0"></span>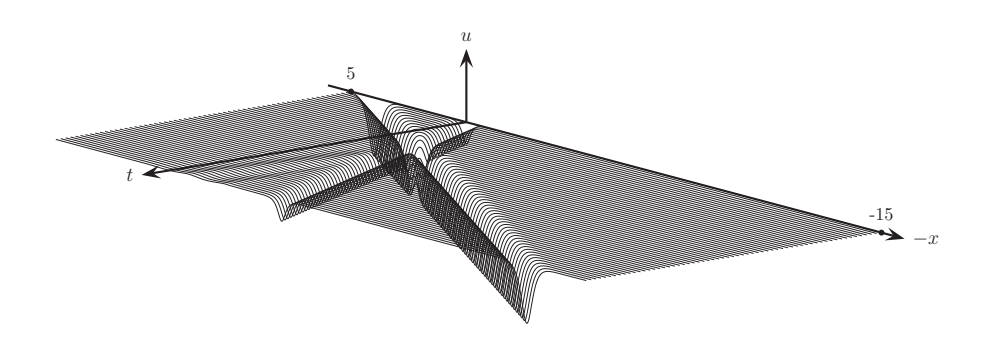

Fig. 5.10: Propagación de dos antisolitones para el ejemplo 4. El primer antisolitón se propaga con amplitud  $A_1 = -0.4$ , y  $g_* = 0.100805335$  raíz exacta y su posición  $x_0 = 0$ . El segundo antisolitón tiene amplitud  $A_2 = -0.8$  con  $g_{2*} = 0.53226145$  raíz exacta y su posición inicial en el punto  $x_1 = 4$ 

Obsérvese que, en la Fig. [5.10,](#page-79-0) el eje x está invertido para mayor comodidad de la visión gráfica.

#### 5.1.5 Ejemplo 5

Finalmente mostramos el ejemplo siguiente:

$$
c_0 = \gamma = 0
$$
,  $c_1 = 6$ ,  $c_2 = 1$ ,  $c_3 = 4$ ,  $\alpha = 2$ . (5.18)

De manera similar al ejemplo [\(5.7\)](#page-72-0),  $r = 4/5$  y dado que se satisface:  $\alpha > 0$ ,  $\gamma_{\alpha} =$ 0 y  $c_3 < rc_1\alpha^2$ . De acuerdo al **Teorema 1**, este ejemplo, admite ondas suaves con amplitudes arbitrarias. Es por ello que usamos este ejemplo, para mostrar el escenario de interacción entre un solitón y un antisolitón. Ver el gráfico que sigue:

<span id="page-80-0"></span>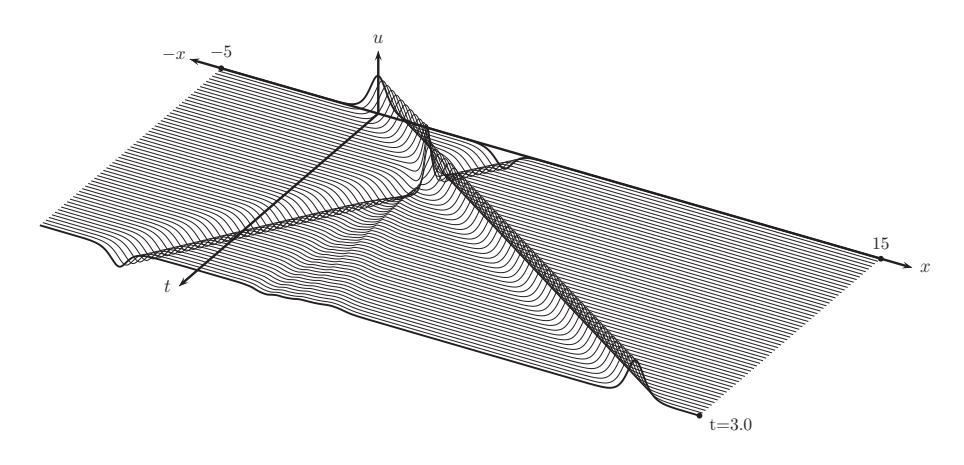

Fig. 5.11: Propagación de un solitón y un antisolitón para el ejemplo 5. El solitón se propaga con amplitud  $A_1 = 1.2$  posicionado en  $x_0 = 0$ . El antisolitón tiene amplitud  $A_2 = -0.6$  con posición inicial en el punto  $x_1 = 4$ 

En la Fig. [5.11](#page-80-0) se puede observar que el escenario de la interacción de un solitón con un antisolitón es similar a la interacción de los solitones, con la diferencia de que las pequeñas oscilaciones llamdas radiación chocan entre sí, es decir, después de la interacción las oscilaciones generadas por el solitón se desplazan a la izquierda y las oscilaciones generadas por el antisolitón se desplazan a la derecha, provocando así, que se genere una oscilación que va creciendo conforme al tiempo.

Los resultados numéricos en este capítulo confirman la estabilidad del esquema en diferencias finitas  $(3.17)$ ,  $(3.84)$  del capítulo 3, para los problemas de propagación e interación de ondas suaves, (solitones y antisolitones). Además, el escenario tipo BBM de la colisión de solitones ha sido confirmado para versiones no integrables de la ecuación gDP. Tenga en cuenta también que los términos "radiactivos" son bastante pequeños y permanecen así durante mucho tiempo después de la interacción de las ondas.

# Capítulo 6

## Conclusión

En resumen, en este trabajo se probó la existencia de dos tipos de ondas viajeras para la ecuaci´on Degasperis-Procesi generalizada basada fuertemente en la amplitud de la onda y los parámetros de dicha ecuación. En concreto, fijamos de manera estrucuturada las constantes  $\alpha$ ,  $\gamma$ ,  $c_0$ ,  $c_1$ ,  $c_2$ ,  $c_3$ ; y para cada amplitud  $A \in \mathbb{R}$  se aparecen distintas posibilidades:

### 6.1 Resultados de los casos que se cubren en este trabajo

I. Si  $\alpha > 0$  y  $\gamma_{\alpha} > 0$ . Entonces se obtienen las conclusiones siguientes:

I.1 Si  $c_3 < rc_1\alpha^2$ . Entonces la onda viajera es:

solitón si 
$$
A \in (-\infty, A^*) \cup \mathbb{R}_+,
$$
  
peakon si  $A = A^*$ . (6.1)

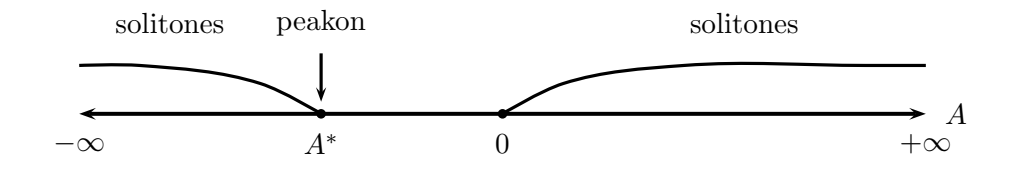

Fig. 6.1: Caso I.1

I.2 Si  $c_3 = rc_1\alpha^2$ . Entonces la onda viajera es:

<span id="page-82-0"></span>
$$
solution \ni A > 0. \tag{6.2}
$$

<span id="page-83-3"></span>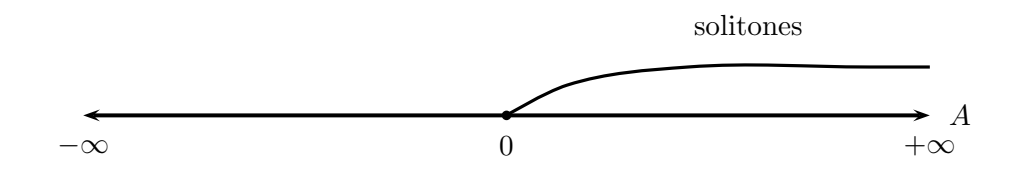

Fig. 6.2: Caso I.2

I.3 Si  $c_3 > rc_1\alpha^2$ . Entonces la onda viajera es:

solitón si 
$$
A \in (0, A^*)
$$
,  
peakon si  $A = A^*$ . (6.3)

<span id="page-83-2"></span>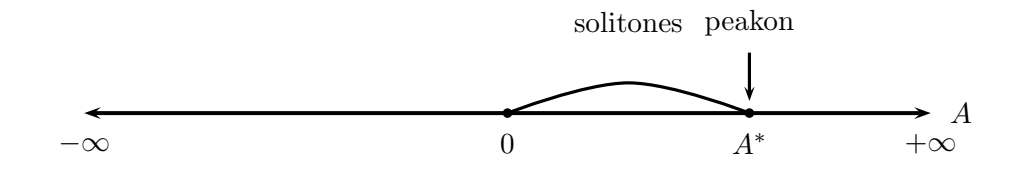

Fig. 6.3: Caso I.3

II. Let  $\alpha > 0$  and  $\gamma_{\alpha} = 0$ . Entonces, se cumple que para todo  $A \neq 0$  las ondas viajeras son:

<span id="page-83-0"></span>solitón si 
$$
c_3 < rc_1\alpha^2
$$
,  
peakon si  $c_3 = rc_1\alpha^2$ . (6.4)

III. Si  $\alpha = 0$  and  $\gamma_{\alpha} = 0$ . Entonces, las ondas viajeras son:

<span id="page-83-1"></span>solutions con amplitudes 
$$
A \in (0, \gamma/c_3)
$$
,  
peakon con amplitud  $A = \gamma/c_3$  y  $V = c_0 + rc_1\gamma/c_3$ . (6.5)

En el caso cuando  $A < 0$  y  $\alpha = 0$  las ondas viajeras no existen.

**Observación 2.** Los casos particulares  $(6.4)$  del modelo gDP son los únicos que admiten ondas viajeras con amplitudes arbitrarias, es decir, solitones, antisolitones, peakons y peakons con amplitudes negativas. N´otese tambi´en que, los casos que pertenecen a [\(6.5\)](#page-83-1) pueden ser representados gr´aficamente de manera similar a la Fig. [6.3,](#page-83-2) donde,  $A^* = \gamma/c_3$ .

Observación 3. Para los casos más famosos del modelo gDP tenemos:

1. Para la ecuación de Camassa-Holm;  $\alpha^2 rc_1 = c_3$ . Por tanto, si  $c_0 > 0$ , entonces  $\gamma_{\alpha} > 0$  y tenemos la situación [\(6.2\)](#page-82-0) representada en la Fig. [6.2.](#page-83-3) Si  $c_0 = 0$ , entonces  $\gamma_{\alpha} = 0$  y tenemos el caso [\(6.4\)](#page-83-0) sólo para peakon.

2. Para la ecuación Degasperis-Procesi;  $\alpha^2 rc_1 = c_3$  y  $c_0 = 0$ . Por tanto,  $\gamma_\alpha = 0$  $y$  tenemos la situación  $(6.4)$  sólo para peakon.

### **Bibliografía**

- [1] Procesi M. Degasperis A. Asymptotic integrability. Degasperis A., Gaeta G., editors. Symmetry perturbation Theory, Singapore: World Scientific, pp. 23-37, 1999.
- [2] Lannes D. Constantine A. The hydrodynamical relevans of the camassa-holm and degasperis-procesi equations. ARCH RATION MECH AN, v. 192, pp. 86-165, 2009.
- [3] De Vries G. Korteweg D. J. On the change of form of long waves advancing in a rectangular canal and on a new type of long stationary waves. PHILOS. MAG., 39:422, 1895.
- [4] Peregrine D. H. Calculations of the development of an undular bore. J. FLUID MECH, v. 25, pp. 321-330, 1966.
- [5] Mahony J. Benjamin T., Bona J. Models equations for long waves in nonlinear dispersive systems. PHILOS TROY SOC A, v. 272, pp. 47-78, 1972.
- [6] Omel'yanov G. Collision of solitons in non-integrable versions of the degasperisprocesi model. Chaos, Solitons and Fractals; Elsevier, ISSN: 0960-0779, 09/07/2020, https://doi.org/10.1016/j.chaos.2020.109802., vol. 136,109802., 2020.
- [7] Holm D. Camassa R. An integrable shallow water equation with peaked solitons. PHYS REV LETT, vol. 71, pp. 1661-64, 1993.
- [8] Yin Z. Esher J., Liu Y. Global weak solutions and blow-up structure for the degasperis-procesi equation. J FUNCT ANAL, vol. 241(2), pp. 457-85, 2006.
- [9] Matsuno Y. Multisoliton solutions of the degasperi-procesi equation and their peakon limit. RES MEAS AP, vol. 21, pp. 1553-70, 2005.
- [10] Yi N. Liu H., Huang Y. A conservative dsicontinuous galerkin method for the degasperis-procesi. Methods and applications of analysis, vol. 21-1, pp. 67-90, 2014.
- [11] Shu Chi-Wang Xu Yan. Local discontinous galerkin methods for the degasperisprocesi equation. Commun. Comput. Phys., vol. 10-2, pp. 287-298, 2011.
- [12] Lenells J. Kalisch H. Numerical study of traveling-wave solutions for the camassa-holm equation. Chaos, Solitons and Fractals, vol. 25, pp. 287-298, 2005.
- [13] Yinhua Xia. Fourier spectral methods for degasperis-procesi equation with discontinous solutions. *J Sci Comput.*, vol. 61, pp. 584-603, 2014.
- [14] Miyatake Y. Matsuo T. Conservative finite-difference schemes for the degasperis-procesi equation. J Comput. Appl. Math., vol. 236, pp. 3728-3470, 2012.
- [15] Tony W.H. Sheu Yu C. H. A dispersively accurate compact finite difference method for the degasperis-procesi equation. Journal of computational Physics, vol. 236, pp. 493-512, 2013.
- [16] Omel'anov G. Noyola Rodriguez J. General degasperis-procesi equation and its solitary wave solutions. CHAOS SOLITONS AND FRACTALS, vol. 118, pp. 41-46, 2019.
- [17] Omel'anov G. Noyola Rodriguez J. A finite difference scheme for smooth solutions of the general degasperis-procesi equations. Numer Methods Partial Differential Eq, vol. 2019, pp. 1-19, 2019.
- [18] Omel'yanov G. Soliton dynamics for the general degasperis-procesi equation. http://arxiv.org/abs/1712.04410., 2017.
- [19] Lennells J. Traveling wave solutions of the camassa-holm. Journal of Differential Equations, vol. 217, pp. 393-430, 2005.
- [20] Olver P. J. Li Y. A. Convergence of solitary-wave solutions in a perturbed bi-hamiltonian dynamical system, i. compactons and peakons. Discrete and continuos dynamical systems, vol. 3, pp. 419-432, 1997.
- <span id="page-87-0"></span>[21] G. Omel'yanov M. Garcia Alvarado. Interaction of solitary waves for the generalized kdv equation. *COMMUN NONLINEAR SCI*, vol. 17, pp. 3204-3218, 2012.
- <span id="page-87-1"></span>[22] G. Omel'yanov M. Garcia Alvarado. Interaction of solitons and the effect of radiation for the generalized kdv equation. COMMUN NONLINEAR SCI, vol. 19, pp. 2724-2733, 2014.
- [23] J. Esher A. Constantin. Global existence and blow-up for a shallow water equation. Ann. Scuola Norm. Sup. Pisa CI. Sci.  $(4)$ , vol. 26, pp. 303-328, 1998.
- [24] Y. Liu L. Tian, G. Gui. On the well-posedness problem and the scattering problem for the dulling-gottwald-holm equation. Commun. Math. Phys., vol. 257, pp. 667-701, 2005.
- [25] V.M. Shelkovich V. G. Danilov, G. A. Omel'yanov. Weak asymptotics method and interaction of nonlinear waves: "asymptotic methods for wave and quantum problems". AMS Translations, Series 2 "Advances in Mathematical Sciences", 208, AMS, Providence, RI., vol. 208, pp. 33-63, 2003.
- [26] Omelyanov G. Classical and nonclassical solitary waves in the general degasperis-procesi model. Russian Journal of Mathematical Physics, vol. 26, pp. 384-390, 2019.
- <span id="page-88-0"></span>[27] Pazoto A. Sepulveda M. Vera Villagran O. Uniform stabilization of numerical schemes for the critical generalized korteweg-de vries equation withdamping. Numer. Math, vol. 116, pp. 317-356, 2010.
- <span id="page-88-1"></span>[28] Sepulveda M. Stabilization of a second order scheme for a gkdv-4 equation modeling surface water waves. Int. J. Numer. Meth. Fl., vol. 1, pp. 1-20, 2010.
- [29] Lions J.L. Quelques methodes de resolution des problemes aux limites non lineaires. Dunod, 1969.

## Apéndice A

### Programa del modelo gDP

### A.1 Código Fortran

```
program Dgas
! == Parámetros = = = = = = = = = = = = =
parameter(N0=50, n1=500, n=2*n1, epsilon=0.1, n2 = 4000*n)
double precision phi(0:n), phi(0:n), u(0:n), l(0:n), z(0:n)double precision x(0:n), y(0:n), f_ttemp(0:n), s(0:n), om(0:n)double precision W(0:n), s_temp(0:n), tsd, a1, a2, a3, a4
double precision rho(0:n), sigma(0:n), theta(0:n), lambda(0:n)
double precision a6, a7, a8, y22, y33, x10, y00, y11, M0, M1
double precision l2, EM1, EM2, y_temp(0:n), xmin, xmax, h, tau
double precision y55, E1, E2, y44, Amp, Vel, ft, fx, fz, c1, z1
double precision alpha, beta, c0, gamma, c3, c2, hs, z0, y5, y6
double precision gm1, gm2, a5, a9, a10, a11, be, eta, y9, su1
double precision yE(0:n2), eta2, Er, E(0:n), Ermax, i1, i2, i3double precision su2, su3, su4, su5, su6, sumN, term1, term2, j4
double precision rh1, rh2, rh3, rh4, th, c11, yi(0:n), ht(0:n)double precision EMA1, EMA1max, EMA2, EA2max, LEY(0:n2)
double precision y0, y1, y2, y3, y4, y7, y8, z2, l3, fy, fu, fs
double precision g(0:n), xi, k1, k2, k3, k4, Lmax(0:n2), q
double precision a, b, c, ra, gc
real etime, time, elapsed(2), tiempo
integer ETAPA, NE, NP, Cuantas, count, TC
integer i, j, k, m, n1, Nh(0:n2), Nh1(0:n2), n
external det, f, f1
!=Guardamos la solución y leyes de balance==
open(unit=2,file ="SolNum1scor.txt")
open(unit=3,file ="1raley.txt")
open(unit=4,file ="2daley.txt")
!=Intervalos para la variable espacial y temporal=
xmin = -5.0xmax = 15.0h = (xmax-xmin)/float(n) !tamaño de paso en x-intervalo
hs = (1.0/epsilon) *h !tamaño de paso en eta-intervalo
tau = h**2.0 <br>!tamaño de paso en el t-intervalo
```

```
!= Amplitud y pocisión inicial=
Amp = 1.2x10 = 0.0!=Discretización de la variable eta=
s0 = 0.0s1 = s0 + h s * n1!===Parámetros de la ec. gDP====
c0 = 1.0c2 = 1.0alpha = 2.0c1 = 3.0c3 = 5.0*c2gamma = 1.0r = c3/(c3+c2)beta = (c1*(c2+c3))**(1.0/2.0)/c3)!==Regularizacion===
gm2 = 0.5gm1 = gamma-h*gm2!==Cálculo de la raíz num.==
xi = (gamma+co*alpha**2.0)/(c1*alpha**2.0*Amp)th = c3/(c1 * alpha * * 2.0)r h1 = (1.0-r)*(2.0-r+2.0*xi)rh2 = 2.0*(1.0-r)*(2.0-th)+xi*(4.0-3.0*r)rh3 = (2.0-r)*(1.0-th+xi)rh4 = r * xic11 = r*(r-th+xi)a = 0.0b = 1.0do i = 0, NO
c = (a+b)/2.0if(f1(c, rh1, rh2, rh4, rh3).eq. 0)then
else if(f1(a,rh1,rh2,rh4,rh3)*f1(c,rh1,rh2,rh4,rh3) .1t. 0) then
 b = celse
 a = cend if
end do
ra = c!==La raíz numérica es: ====
gc = ra!=Parametros dependientes de la raíz=
Vel = (1.0/alpha**2.0)*( c3*Amp/(1.0-gc**r) - gamma)P = c3*Amp/(gamma+a1pha**2.0*Vel)q = th - xi*(1.0-gc**r)!== Inicio del cálculo de la solución: ==
tiempo = 0.5 !el tiempo del sistema dinamico
```

```
write(*,*)'h=', h, ' hs=', hs, ' tau=', tau
write(*,*)"Para que el tiempo del sistema dinamico sea", tiempo
write(*, *) "necesito", tiempo/(tau), " etapas"
NE = tiempo/tau!Número de tau-niveles
Cuantas = 5.0!cada cuantas iteraciones se deben guardar
NP = NE/Cuantas!=factores de escala para los ejes=
ft = 10.0/tiempofx = 1.0fz = 1.0fy = 1.0fu = 10**3.0fs = 10.0**4.0fs1 = 10.0**4.0! ==== Partición de eta ======
do i = 0, n1
s(i) = s0 + float(i)*hsend do
!==Fórmula de Taylor==
g(0) = g cwrite(*,*)'f(g*)=', f(g(0), q,beta)Cte = r*(r-q)/((1.0-r)*(2.0-r))de0 = gc**2.0+(2.0*(q-2.0)/(2.0-r))*gc**(2.0-r)de0 = de0+((1.0-q)/(1.0-r))*gc**(2.0*(1.0-r))-Cte)de1 = 2.0*gc+2.0*(q-2.0)*gc**(1.0-r)+2.0*(1.0-q)*gc**(1.0-2.0*r)de2 = 2.0+2.0*(q-2.0)*(1.0-r)*gc**(-r)+2.0*(1.0-q)*gc**(-2.0*r)de3 = 2.0*(q-2.0)*(1.0-r)*(-r)*gc**(-(1.0+r))de3 = de3+2.0*(1.0-q)*(-2.0*r)*gc**(-1.0+2.0*r))g(1) = g(0) + h s**2.0 * beta**2.0 * d e 1/4.0g(1) = g(1) + h s**4.0 * beta**4.0 * (de0 * de3/48.0 + de2 * de1/96.0)!= Usamos Runge-Kutta de orden 4=
do i = 1, n1-1k1 = h s * f(g(i), q, beta)k2 = h s * f(g(i) + k1/2.0, q, beta)k3 = h s * f(g(i) + k2/2.0, q, beta)k4 = h s * f(g(i) + k3, q, beta)g(i+1) = g(i)+(k1+2.0*(k2+k3)+k4)/6.0end do
!==Calculamos W y Omega; par (eta>0) =====
do i = 0, n1
   W(i) = 1.0-g(i)**rom(i) = W(i)/Pend do
!===Extendemo omega para (eta<0)======
do k = 0, n1
   s_t = s(k)
```

```
f_t = \text{temp}(k) = \text{om}(k)end do
do k = 0, n1
   s(k) = -s_ttemp(n1-k)om(k) = f_ttemp(n1-k)end do
do k = 1, n1
   s(n1+k) = s_ttemp(k)om(n1+k) = f_temp(k)end do
!==Obtenemos u(x,0)=y(i)====
do i = 0, n
   x(i) = epsilon*s(i) + x10y(i) = Amp*om(i)end do
!=Guardamos la condición simplificada=
write(2, *)write(2,*)"%Condicion Inicial"
write(2,*)'\\pstThreeDLine[linewidth=0.6pt,linecolor=black]'
write(2,19)0, xmin,y(i)do i = 1, n, 5
   if(abs(y(i)).gt. 0.005)then
   write(2,19)0, x(i), y(i)
   end if
end do
write(2,19)0, xmax,y(i)!====Para las leyes de balance=====
y0 = 0.0do i = 0, n
   y0 = y0 + y(i)end do
y2 = 0.0do i = 0, n
   y2 = y2 + y(i)**2.0end do
y3 = 0.0do i = 0, n
   y3 = y3 + ( (y(i+1)-y(i))/h ) **2.0
end do
y3 = (epsilon*2.0*alpha**2.0*)*y3MO = y2 + y3EM1 = 0.0 !Delta_1
EM2 = 0.0 !Delta_2
EMA1max = 0.0EMA2max = 0.0!=Iniciamos el cálculo a la siguiente etapa en el tiempo=
```

```
do ETAPA = 1, NE
!==Condiciones de frontera
  phi(n)=0.0phi(n-1)=0.0phi(1)=0.0phi(0)=0.0z0 = 0.0!==condición inicial==
 do i = 0, n
   phi(i) = y(i)end do
 do i = 0, n
    y_t = \frac{y(t)}{t}end do
  tsd = ETAPA*tau! El tiempo del sistema dinamico
  TC = etime(elapsed) !El tiempo de computo
   if ((ETAPA/NP)*NP .eq. ETAPA) then
write(*,*)"Etapa",ETAPA,":Computing time:",tiempo,"s.,",TC/60.0,"m."
   end if
!===coeficientes del esquema=========
  a1 = \text{tau}*(1/(3.0*h))a2 = epsilon***2.0*tau*cz/(2.0*h**3.0)a3 = epsilon***2.0*tau*c3/(2.0*h**3.0)a4 = epsilon***2.0*gm1*tau/(2.0*h**3.0)a5 = c0*tau/(2.0*h)a6 = 1.0 + 3.0*epsilon**2.0*tau*gm2/(h**2.0)
  a7 = epsilon***2.0*alpha**2.0/(h**2.0)a8 = tau*epsilon1on**2.0*c3/(4.0*h**3.0)a9 = tau*epsilon*1on**2.0*(gm1-h*gm2)/(h**3.0)a10 = tau*epsilon*2.0*(gm1+3.0*h*gm2)/(h**3.0)a11 = tau*epsilon*2.0*(gm1+2.0*h*gm2)/(2.0*h*3.0)!==Iteraciones de la sucesión==
do count = 1, 2do i = 2, n-21(i) = -a4+(a2-a3)*(phi(i-1)-phiB(i))+a3*phi(i-2)rho(i) = -(a5+a7)+a9-a1*(phi1)+2.0*phi1B(i-1))-2.0*a3*phi1B(i-1)rho(i) = rho(i) + (a2-a3) * (phi(i) - 2.0 * phiB(i-1) + phiB(i-2))sigma(i) = a6+2.0*a7+a1*(phi(i+1)-phiB(i-1))signa(i)=signa(i)+(a3-a2)*(phi(i+1)+phiB(i-2)-phiB(i+2)-phiB(i-1))theta(i) = a5-(a10+a7)+a1*(phi1)+2.0*phi1+i1)+2.0*a3*phi1+i1)theta(i) = theta(i)+(a3-a2)*(phiB(i+2)-2.0*phiB(i+1)+phiB(i))
u(i) = a11 + (a3 - a2) * (phi(i+1) -phi(i)) - a3 *phi(i+2)lambda(i) = a1*((phi1i+1)-phi1E(i-1))*(phi1+1)+phiE(i)+phiE(i-1)))lambda(i) = lambda(i) + a3*((phi(i+2)-phi(i+1))*(phi(i+1)-phi(i))lambda(i) = lambda(i) - a2*((phi(i+2) - phiB(i+1))*(phi(i+1) - phiB(i)))lambda(i) = lambda(i) + a2*((phi(i)-phi(i-1))*(phi(i-1)-phi(i-2)))
```

```
lambda(i) = lambda(i) - a3*((phi(i)-phiB(i-1))*(phiB(i-1)-phiB(i-2)))lambda(i) = lambda(i) - a8*(phi(i+2)*2.0-2.0*piB(i+1)*2.0)lambda(i) = lambda(i) - a8*(2.0*piB(i-1)**2.0-phiB(i-2)**2.0)z(i) = y(i)-a7*(y(i+1)-2.0*y(i)+y(i-1))+1ambda(i)!Lado derecho
end do
!==Comienza el algoritmo de solucion======
 do i = 2, n-4
!==============1 en sigma(i)================
  z(i) = z(i)/sigma(i)u(i) = u(i)/sigma(i)theta(i) = theta(i)/sigma(i)!================0 rho(i+1)=================
  z(i+1)=det(rho(i+1),z(i),z(i+1))theta(i+1)=det(rho(i+1),u(i),theta(i+1))sigma(i+1)=det(rho(i+1),theta(i),sigma(i+1))
!=================0 en l(i+2)===============
  z(i+2)=det(1(i+2),z(i),z(i+2))signa(i+2)=det(1(i+2),u(i),signa(i+2))rho(i+2)=det(1(i+2),theta(i),rho(i+2))!==================l(i+2)=0.0======================
 end do
!===================1 en sigma(n-3)==================
 z(n-3) = z(n-3)/signa(n-3)theta(n-3) = theta(n-3)/signa(n-3)!===============0 en rho(n-3)========================
 z(n-2)=det(rho(n-2),z(n-3),z(n-2))signa(n-2)=det(rho(n-2),theta(n-3),signa(n-2))!====================1 en sigma(n-2)===================
 phi(n-2) = z(n-2)/signa(n-2)phi(n-3) = z(n-3)-theta(n-3)*phi(n-2)
!============la solucion================
do i = n-4, 2, -1phi(i)=z(i)-theta(i)*phi(i+1)-u(i)*phi(i+2)end do
!======= Termina el algoritmo de solucion============
 do i = 0, n
    phiB(i)=phi(i)
end do
 end do !fín del do del count
!==la siguiente etapa:==
do i = 0, n
   y(i) = phi(i)end do
!====Leyes de balance===========
!==Calculamos h*sum y^j(i)========
y1 = 0.0
```

```
do i = 0, n
   y1 = y1 + y(i)end do
!== primera ley ==========
E1 = h * (y1-y0)EMA1 = abs(E1)!==Segunda ley = = = = = = = = =
y4 = 0.0do i = 0, n
  y4 = y4 + y(i)**2.0end do
y5 = 0.0do i = 2, n-2y5 = y5 + ( (y(i+1)-y(i))/h )**2.0end do
y5 = (epsilon**2.0*alpha**2.0) * y5y6 = 0.0do i = 2, n-2
y6=y6+( (y(i+1)-y(i))/h)*( (y(i)-y(i-1))/h)*( (y(i+1)-y(i-1))/h)end do
y6 = tau*h*epsilon1on*2.0*(2.0*c2-c3)*y6y7 = 0.0do i = 2, n-2y7 = y7 + ( (y(i)-y_temp(i)) / tau )**2.0
end do
y7 = h*tau**2.0*y7y8 = 0.0do i = 2, n-2y8=y8+(y(i+1)-y(i)+y_ttemp(i)-y_temp(i+1))/(h*tau))**2.0end do
y8 = (alpha**2.0*epsilon*2.0*10**2.0*tau**2.0*h)*y8y9 = 0.0do i = 2, n-2y9 = y9 + ( (y(i+1)+y(i-1)-2.0*y(i))/(h**2.0) )**2.0end do
y9 = (h**3.0*gm2*epsilon1on**2.0*tau)*y9!===============
LEY(ETAPA) = (y6 + y7 + y8 + y9)do i = 1, ETAPA
  z0 = z0 + LEY(i)end do
!==Segunda ley de balance===
M1 = y4 + y5E2 = h * (M1-M0) + z0EMA2 = abs(E2)!==Leyes máximas =====
```

```
if((ETAPA/NP)*NP .eq. ETAPA)the
! ============Ley1 maxima ===============
 if(E1 .gt. EM1 )then
EM1 = E1else
 end if
!========Ley1 maxima absoluta======
 if(EMA1 .gt. EMA1max )then
EMA1max = EMA1else
 end if
! =======Ley2 maxima ===========
 if(E2 .gt. EM2 )then
EM2 = E2else
 end if
! =====Ley2 maxima absoluta ========
 if(EMA2 .gt. EMA2max )then
EMA2max = EMA2else
 end if
! ===Guardando solución numérica simplificada ====
write(2, *)write(2,*)"%Etapa ",ETAPA, ", Tiempo:",tau*etapa
write(2,*)'\\pstThreeDLine[linewidth=0.6pt,linecolor=black]'
write(2,19)ft*tsd, xmin, y(0)do i=1, n, 5
   if(abs(y(i)).gt. 0.005)then
 write(2,19)ft*tsd,x(i),y(i)end if
 end do
write(2,19)ft*tsd, xmax, y(n)
else
 end if
!================
end do ! El do de las ETAPAS
write(*,*)"Primera ley maxima de", Cuantas, "Etapas es ", EMA1max
write(*,*)"Segunda ley maxima de", Cuantas, "Etapas es ", EMA2max
!==Formatos de precisión=======
10 format ('(',f6.3,',',f8.4,',',f11.8,')')11 format ('(', f11.8, ', 'f11.8, '))')19 format ( '( ', f6.3, ', ', f8.4, ', ', f11.8, ')')
40 stop
end !Fín del programa
!====Variables externas========
double precision function det(q,r,s)
```

```
double precision q,r,s
 det=s-q*r
return
end function det
!==-F(g,q)=================
double precision function f(y,q,c)double precision c, y, q
f=y**(5/3)+2*y**(3/2)+3*y**(4/3)+4*y**(7/6)+5*y
f=f+(2/7)*(6*q+9)*y**(5/6)+(1/7)*(24*q+1)*y**(2/3)f=f+(4/7)*(9*q-4)*y**(1/2)+(3/7)*(16*q-11)*y**(1/3)f=f+(10/7)*(6*q-5)*y**(1/6)+(5/7)*(6*q-5)
f = c * sqrt(f) * (1-y**(1/6))return
end function f
!==F(g*,q*)=========
double precision function f1(y, rh1, rh2, rh4, rh3)double precision rh1, rh2, rh3, rh4, y
f1=rh1*(y**(5/3)+2*y**(3/2)+3*y**(4/3)+4*y**(7/6)+5*y)
f1=f1+(6*rh1-rh2)*y**(5/6)+(7*rh1-2*rh2)*y**(2/3)
f1=f1+(8*rh1+rh4-3*rh2)*y**(3/6)+(9*rh1+2*rh4-4*rh2)*y**(1/3)
f1=f1+(10*rh1+3*rh4-5*rh2)*y**(1/6)+(11*rh1+rh3+4*rh4-6*rh2)
return
end function f1
```
**Observación 4.** El símbolo ! en Fortran indica que lo que se encuentra delante de el es un comentario.

Observación 5. El tiempo de cómputo, dependiento del tiempo del sistema dinámico y el tama˜no de paso espacial adecuados, es alrededor de 2 a 3 horas por ETAPAS.

Observación 6. En particular, este programa muestra el cálculo de ondas numéricas suaves del ejemplo 3 mostrado en el capítulo 5. Sin embargo, para cualquier otro problema, el programa sirve si se actualizan las variables externas y los parámetros de la ecuación.

Una manera de verificar rapidamente este programa, es tomando los valores: tiempo = 0.5, n1 = 500 y pedirle 5 ETAPAS. Entonces se obtiene  $\Delta_1 = 2.33 \times 10^{-5}$ ,  $\Delta_2 = 0.12$  y una solución estable.